**REPUBLIQUE ALGERIENNE DEMOCRATIQUE ET POPULAIRE MINISTERE DE L'ENSEIGNEMENT SUPERIEUR ET DE LA RECHERCHE SCIENTIFIQUE**

**جامعة باجي مختار –عنابة- ANNABA-Mokhtar Badji Université**

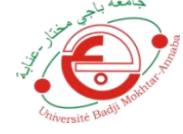

**FACULTÉ DES SCIENCES DE L'INGENIORAT DÉPARTEMENT D'HYDRAULIQUE**

# **MEMOIRE DE MASTER**

**DOMAINE : SCIENCE ET TECHNOLOGIE FILIÈRE : HYDRAULIQUE OPTION : Aménagement et Ouvrages Hydrauliques**

# **Thème**

# **ELABORATION DE PROGRAMMES MATLAB COMME OUTILS D'AIDE A L'ETUDE ET AU DIMENSIONNEMENT DES DIGUES EN TERRE**

**Présenté par : Encadrés par :**

**M. MAZBOUR KHERIEDDINE Dr. MOUSSAOUI Moufida (MCB) Dr. BOUTAGHANE Hamouda (MCA)** 

**Jury de soutenance :**

−**Pr. OUERDACHI Lahbassi Président U.Annaba** −**Dr. LAKEHAL Moussa (MCA) Examinateur U.Annaba** −**Dr. SKHAKHFA Imene (MCB) Examinatrice U.Annaba**

**Promotion : Juin 2018**

### **TABLE DES MATIERES**

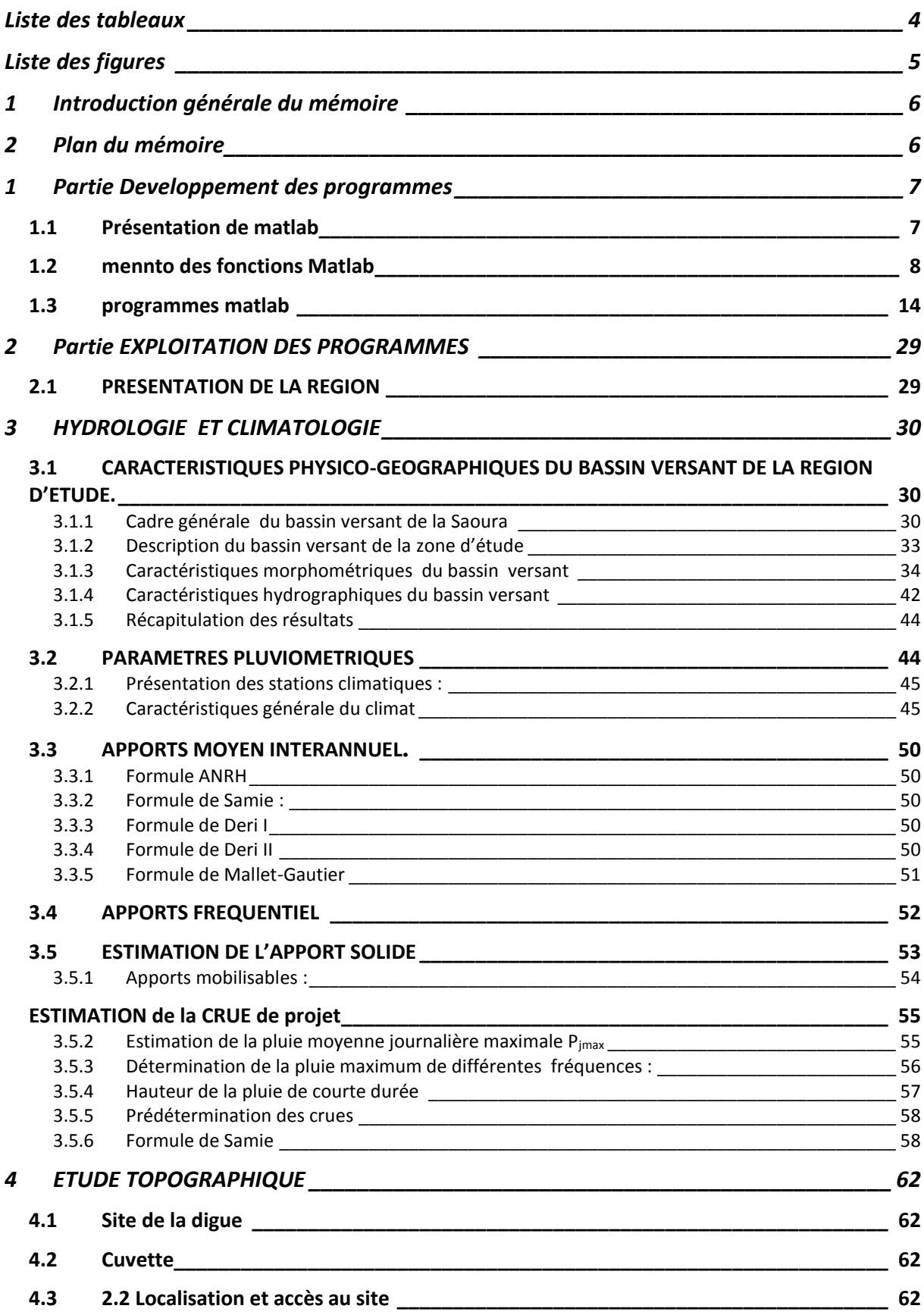

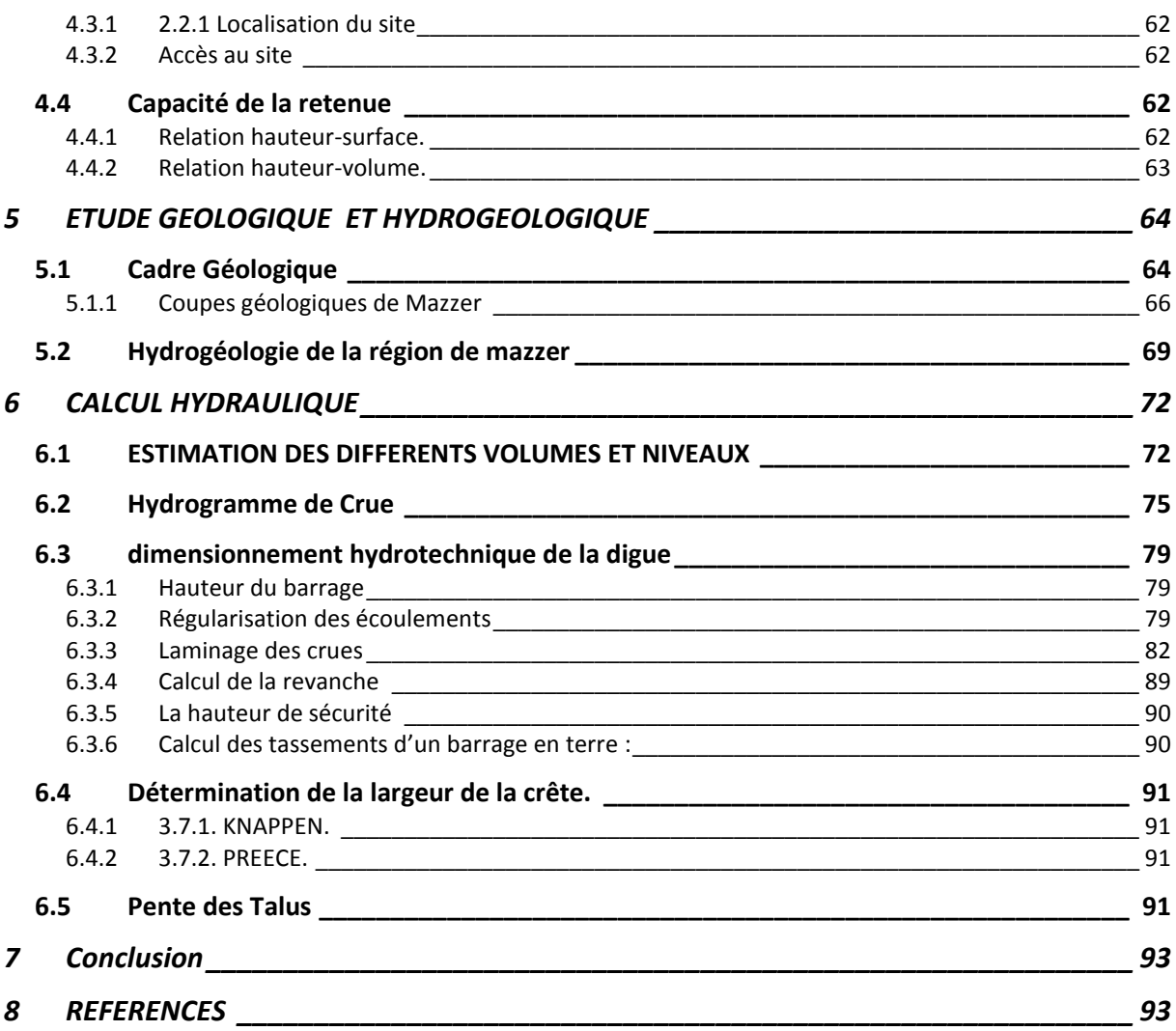

## **LISTE DES TABLEAUX**

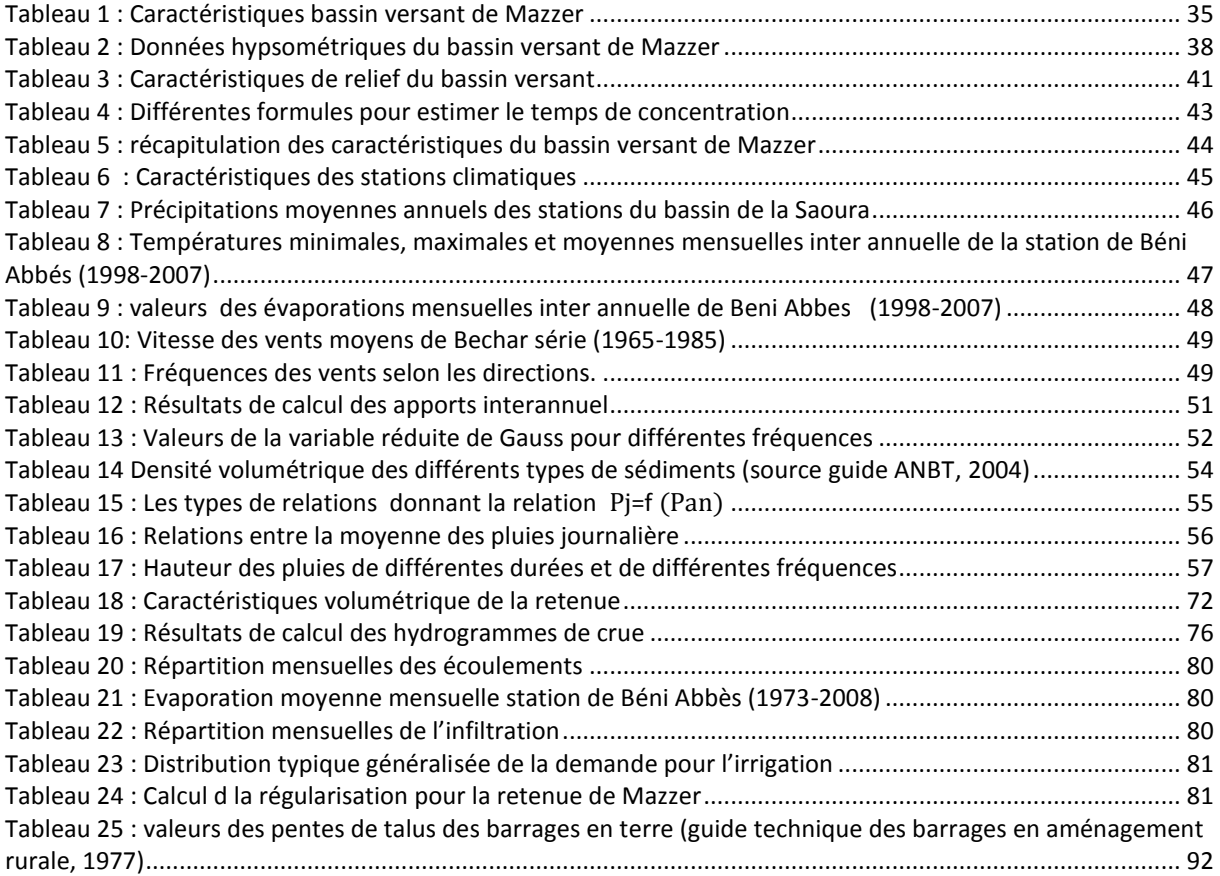

## **LISTE DES FIGURES**

![](_page_4_Picture_295.jpeg)

## **1 INTRODUCTION GENERALE DU MEMOIRE**

L'étude des digues d'une manière générale et des digues en terres d'une manière particulière, est très liée à l'analyse hydrologique du site et des données climatiques de son bassin versant, qui constitue la première étape de toutes études dimensionnement. Cette première partie, est très fastidieuse et consomme beaucoup de temps, car le concepteur fait des aller et retour entre plusieurs choix. Il se voit refaire les mêmes calculs des dizaines de fois et il fait et refait plusieurs graphiques systématiquement à chaque passage.

L'objectif de ce mémoire de Master en Ouvrages et Aménagement Hydrauliques est de développer une séries de programmes Matlab, qui permettrons de faciliter cette étapes et de réduire le temps de son élaboration.

L'idée guide de ce travail est d'utiliser une étude, d'une digue en terre, déjà approuvée par la direction des Ressources en Eaux (DRE-Béchar) et le Contrôle Technique Hydrauliques (CTH-Tlemcen), comme exemple et base de notre développement.

L'étude de la digue de retenue de Mazzer, commune d'Igli, Wilaya de Bechar a été fournis par le Bureau des Etudes Techniques en Hydraulique « Gourrai Salah Eddine ». Cette étude a été élaboré et validée en 2016.

## **2 PLAN DU MEMOIRE**

Le mémoire sera organisé en deux parties :

- 1. La première partie concerne le développement des programmes sous Matlab
- 2. La seconde partie concerne l'exploitation et la comparaison des programmes avec les résultats de l'étude approuvée. dans cette partie chaque étape de calcul sera suivie de capture d'écran des résultats du programme Matlab.

Le présent travail concerne la partie dimensionnement et détermination de la hauteur de la digue.

## **1 PARTIE DEVELOPPEMENT DES PROGRAMMES**

### **1.1 PRESENTATION DE MATLAB**

#### **Matlab : Matrix Laboratory**

*Matlab* Un logiciel de calcul numérique produit par MathWorks (voir le site web [http://www.mathworks.com/\)](http://www.mathworks.com/)

![](_page_6_Picture_5.jpeg)

*Matlab* est un langage simple et très efficace, optimisé pour le traitement des matrices, d'où son nom. Pour le calcul numérique, *Matlab* est beaucoup plus concis que les "vieux" langages (C,Pascal, Fortran, Basic).

*Matlab* est enrichi avec des « *toolbox* » qui sont des ensembles de fonctions supplémentaires, profilées pour des applications particulières (traitement de signaux, analyses statistiques, optimisation, etc.).

### **1.2 MENNTO DES FONCTIONS MATLAB**

![](_page_7_Picture_27.jpeg)

![](_page_8_Picture_20.jpeg)

![](_page_9_Picture_19.jpeg)

![](_page_10_Picture_21.jpeg)

![](_page_11_Picture_21.jpeg)

![](_page_11_Picture_22.jpeg)

![](_page_12_Picture_19.jpeg)

#### **1.3 PROGRAMMES MATLAB**

```
clear all
clc
disp('*********************************************************************
******* ')
disp('** OUTILS D AIDE A L ETUDE ET AU DIMENSIONNEMENT DES DIGUES EN 
TERRE ** ')
disp('*********************************************************************
******* ')
disp('=============================')
disp('** ETUDE HYDROLOGIQUE ** ')
disp('=============================')
disp('---------------------------------------')
disp('** Détermination des paramètres BV ** ')
disp('--------------------------------------- ')
% calcul paramètre BV 
% A surface du bassin versant
% P perimètre du BV
% Ltw : longueur du talweg principale 
% SLtw somme des longeurs des cours d'eau 
% Hmax altitude max
% Hmin altitude min
% Li: somme des longeurs des cours d'eau 
% Pamoy: pluie moyenne annuelle
disp('.............................................')
disp('** Saisie des données geométriques du BV ** ')
disp('............................................. ')
kk=input('[0]lecture des données a partir d un fichier ou [1] saisie des 
donnees a l ecran: ');
if kk == 1 A=input('Entrer la surface du BV [km²]: A= ');
     P=input('Entrer le Périmètre du BV [km]: P= ');
     Ltw=input('Entrer longueur du talweg principale [km]: Ltw= '); 
     SLtw =input('Somme de la longeur des talweg [km]: SLtw= ');
    Hmax =input('Entrer longueur du talweg principale [m] : Hmax= ');
    Hmin =input('Entrer longueur du talweg principale [m]: Hmin = ');
     Pmoy =input('Entrer pluie moyenne annuelle sur le BV [mm]: Pmoy = ')
else
    BV data= textread('BV data.txt','%f');
    A=BV data(1);
    P=BV<sup>-</sup>data(2);Ltw=\overline{BV} data(3);
    SLtw=BV data(4);
```

```
Hmax=BV data(5);
    Hmin=BV data(6);
    Li=BV data(7);Pamoy=BV data(8);
end
%=============================
% FORME DU BV
%=============================
% Kc coefficient de compacité 
% L: longeur équivalente 
% l: largeur équivalente 
% coefficient de compacité 
disp('Calcul du coefficient de compacité de Gravuilis ')
Kc=(P/(2*sqrt(pi*A)))if Kc> 1.12 
     % forme du BV rectangulaire
     disp(' selon la valeur de Kc le BV est de forme rectangulaire')
      disp('La longueur équivalente L [km] est : ')
    L = (Kc*sqrt(A)/1.12)*(1+(sqrt(1-(1.12/Kc)^2))) disp('La largeur équivalente l [km] est : ')
    l = (Kc*sqrt(A)/1.12)*(1-(sqrt(1-(1.12/Kc)^2))))elseif Kc<1.12
     disp('BV de forme carré')
else Kc=1.12
     disp('BV de forme circulaire')
end
%++++++++++++++++++++++++++++++++++++++
% programme courbe hypsométrique 
% +++++++++++++++++++++++++++++++++++++
disp('==========================================') 
disp('Construction de la courbe hypsometrique') 
disp('==========================================') 
% liste des variables
% ALinf
% ALsup
% C: les cotes en mètre
% Sp: surface partielle entre deux cotes en km²*
% Sc: surface cumulée km²
% Hp: hauteur partielle en mètre 
% Hc: hauteur cumulée en mètre 
% Sm: surface moyenne en km²
% Vp : volume partielle en HM3
% Vt: volume totale en HM3
% nbre: nombre de ligne 
% Tc: Temps de concentration
% lecture des données ;
[ALinf, ALsup, Sp]= textread('Data hypso.txt') ;
n=length (ALinf); % nombre de ligne;
```

```
for i=1:n;
  Elevation(i)=\text{Alsoup}(i) - \text{Alinf}(i) ;
end
% Surface Cumulée
Sc(1) = Sp(1);for i=2:n;
  Sc(i)=Sc(i-1)+ Sp(i);
end
% Surface partielle et cumulée en %
for i=1:n;
  Spp(i)=(Sp(i)/Sc(n) ) *100;Scp(i)=(Sc(i)/Sc(n)) *100;end
% tableau de calcul global
disp('Tableau des calcul pour courbe hypsometrique :') 
tab final=[ALinf, ALsup, Elevation', Sp, Spp', Sc', Scp'];
num2str(tab final)% dessin des courbes 
figure(1)
plot(Scp, ALsup)
hold on
grid on
title('Courbe Hypsometrique du bassin versant de Mazzer');
legend('Surface cummulee en %', 'Altitude en m');
axis([0 100 400 1200])
xlabel('Surface cumulée [%]');
ylabel('ALtitude [m]');
hold off
% calcul à partir du plot de l'altitude Altitude à 95% H95% =560
m
disp('calcul à partir du plot de l'altitude Altitude à 95% [m]: ') 
AL95= interp1 ( Scp, ALsup, 95)
% calcul à partir du plot Altitude à 5% h5% =1090 m
disp('calcul à partir du plot de l'altitude Altitude à 5% [m]: ') 
AL5= interp1 ( Scp, ALsup, 5)
% calcul à partir du plot Altitude médiane à 50% h50% =690 m
disp('calcul à partir du plot de l'altitude mediane [m]: ') 
AL50= interp1 ( Scp, ALsup, 50)
%========================================
% Caractéristique du relief 
%=======================================
```

```
disp('====================================') 
disp('Caractéristique du relief du BV') 
disp('====================================') 
% I: indice de pente moyenne 
% Hmoy: altitude moyenne 
% D: Dénivelé spécifique 
% Ig: indice de pente global
% Ip: indice de pente de Roche
% Dd: densité de drainage 
% Indice de pente moyenne
disp('calcul de l indice de pente moyenne [%]: ') 
I=(Hmax-Hmin)/(10*L) % 10 pour la conversion en pourcentage 
% l'Altitude Moyenne
for i=1:n
ah(i)=(((ALinf(i)+ALsup(i))/2)*Sp(i));
end
disp('altitude moyenne [m]: ') 
Hmoy=sum(ah)/A
% Dénevelé
disp('la denivelee [m]: ') 
   D=AL5-AL95
% indice de pente global
disp('indice de pente global [m/km]: ') 
Ig=D/L
% densité de drainage 
disp('densité de drainage [km/km2]: ') 
Li=input('Preciser la valeur de Li [km]: Li= ')
Dd=Li/A
%========================================
% Temps de concentration 
%=======================================
disp('====================================') 
disp('Calcul du Temps de Concentration') 
disp('====================================') 
% Formule de Giondotti 
disp('Temps de concentration par la formule de Giondotti [h]: Tc1= ') 
Tc1 = (4 * sqrt(A) + (1.5 * Ltw)) / (0.8 * (sqrt(Hmax-Hmin)))% Formule de Ventura
disp('Temps de concentration par la formule de Ventura [h]: Tc2= ') 
Tc2=0.13*sqrt(A/(I))% Formule de Kirpich
disp('Temps de concentration par la formule de Kirpich [h]: Tc3= ')
Tc3=(0.1147/60)*( (Ltw^(0.77))/(I^(0.385)))% Formule de Passini
disp('Temps de concentration par la formule de Passini [h]: Tc4= ')
Tc4 = (1.08*(Ltw*A)^(-1/3))/sqrt(L)
```

```
disp('moyenne des temps de concentration [h]: Tc= ')
Tc=mean([TC1,TC2,TC3,TC4,])
disp('choix de la valeur du temps de concentration a prendre en 
consédiration dans la suite de l étude : ') 
Tc=input('tapez la valeur prendre en consideration : = ')
%==================================== 
% ESTIMATION DES APPORTS 
%====================================
disp('==================================') 
disp('** ESTIMATION DES APPORTS **') 
disp('==================================') 
% A: apport moyen en HM3
% Le: lame d'eau écoulé
% Formule ANRH
disp('Apport liquide par la formule de l ANRH [Hm3]: A1= ') 
A1=0.513*( (Pamoy/1000) ^ (2.683)) * (Dd^(0.5)) * (A^(0.842))
% Formule de Samie 
disp('Apport liquide par la formule de SAMIE [Hm3]: A2= ') 
    Le1=(Pamoy/1000) * (293-2.2*sqrt(A));
     A2=Le1*A/1000
 % Formule de Deri 1
 disp('Apport liquide par la formule de DERI I [Hm3]: A3= ') 
 A3=0.915* ((Pamoy/1000)^(2.684))*(A^(0.842))
  % Formule de Deri 2 
 % M0=11.8*((Pamoy)^2.82)
   % Le3=M0*31.56 
  A = (Le3*A)/1000 % Formule de Mallet Gautier
   disp('Apport liquide par la formule de Maillet Gautier [Hm3]: A4= ')
  A4=0.6* (Pamoy/1000) * (1-(10) ^ (-0.36* (Pamoy/1000) ^2)) *1000
disp('moyenne des apports [Hm3]: Apport= ')
Apport=mean([A1, A2, A3, A4, ])disp('choix de la valeur de l apport a prendre en consédiration dans la 
suite de l étude : ') 
Apport=input('tapez la valeur prendre en consideration : = ')
%==================================
% APPORT FREQUENTIEL
```

```
%==================================
disp('============================') 
disp('** APPORT FREQUENTIEL **') 
disp('============================') 
\text{disp}(\text{'}disp('** Formule de Padoum selon le guide ANBT - 2004 **')
% Formule de Padoum 
% Guide ANBT, 2004
% Af: apport fréquentiel en hm3
% Uf:Variable réduite de Guass
% A0 apport moyen interannule en HM3
% Cvq coeffienct de variation de l'apport moyen 
% M0 module spécifique de l apport annuel exprimé en 1/s/km<sup>2</sup>% K1 coefficient de réduction : 0,25<=K<=1. on consid-re K=0.25
disp('.................................................................')
disp('** Saisie des données pour l étude des apports frequentiels ** ')
disp('................................................................. ')
kkk=input('[0]lecture des données a partir d un fichier ou [1] saisie des 
donnees a l ecran: ');
if kkk == 1 K1=input('coefficient de réduction qui augumente avec la pluviomértie 
[0.25 \times K1 \times 1] choisir la valeur de K1: k1= ');
    M0=input('Module spécifique de l apport annuel, saisir la valeur de M0 
[1/s.km2]: M0 = ';
     Uf =input('Variable réduite de Gauss qui est en fonction de F: Uf= ');
else
    Apport frequeltiel data= textread('Data apport frequentiel.txt','%f');
   K1=Apport frequeltiel data(1);
    A0=Apport;
   M0=Apport frequeltiel data(2);
    Uf=Apport frequeltiel data(3);
end
disp('Cvq coefficient de variation de l apport moyen :')
Cvq=(0.93*K1)/( (MO)^(0.23))disp('Valeur de l apport fréquentiel par la formule de Padoum [Hm3] : Af= 
')
Af=(A0/(sqrt(Cvq^2)+1)))*(exp((-Uf)*(sqrt(log((Cvq^2)+1))))))%==================================
% APPORT SOLIDE 
%==================================
disp('============================')
```

```
disp('** APPORT SOLIDE **')
disp('=============================')
% Ta: taux d'abbrasion en T/Km2.année
% H: Lame d'ecoument en mm
% K2: paramaètre carcatéristique de la perméabilité du bassin
% Vm: volume mort
% A surface du BV
% U: vie utile de l'ouvrage 
% Pe densité volumétique des sédiments en T/m3
% Vutile volume utile de la retenue 
disp('.................................................................')
disp('** Saisie des données pour l étude du transport solide ** ')
disp('................................................................. ')
kkkk=input('[0]lecture des données a partir d un fichier ou [1] saisie des 
donnees a l ecran: ');
if kkkk == 1 K2=input('Paramètre caractéristique du degré deperméabilité du bassin 
versant selon guide ANBT:[Elevée=8.5,Moyenne=75, Moyenne Faible = 350, 
Faible=1400, Imperméable=3200] K2= ');
     Pe=input('densité volumétrique des sédiments [T/m3] voir guide ANRH: 
Pe = ' ) ;
     U =input('Durée de vie utile de l ouvrage [années]: U= ');
else
    K2=Apport frequeltiel data(4);
    Pe =Apport frequeltiel data(5);
    U=Apport \overline{f}requeltiel \overline{d}ata(6);
     zone=Apport_frequeltiel_data(7)
     b=Apport_frequeltiel_data(8)
    Cr = Apport frequeltiel data(9)
end
H=mean([Le1,A4])
disp('Taux d abbarasion [t/m2]: Ta= ')
Ta=K2*(H^(0.15))disp('Volume mort dans la retenue [Hm3]: Vm= ')
Vm=(Ta*A*U)/Pe% le volume utile de la retenue 
disp('*********************************************** ')
disp('Volume utile de la retenue [Hm3]: Vutile= ')
Vutile=(Apport*1e+006)+Vm
disp('*********************************************** ')
%===============================================
% Estimation de la pluie journalière maximale 
%===============================================
```

```
disp('........................................................')
disp('** Estimation de la pluie journalière maximale ** ')
disp('........................................................ ')
disp('situation du BV dans la zone: ')
zone =input('choix de la relation selon la zone de situation du BV [1, 2 ou 
3 selon ANRH]: zone= ');
if zone==1
     Pj=(0.0525*Pamoy)+18.6
elseif zone==2
    Pj = (0.088*Pamoy) +9.2else
    Pj = (0.233*Pamoy) + 6.1end
%=========================================================
% Estimation de la pluie maximuim de différente fréquence 
%=========================================================
disp('.................................................................')
disp('** Estimation de la pluie maximuim de différente fréquence ** ')
disp('............................................................... ')
%Cv : coeficient de cariation 
% Z variable de gauss
Cv=0.45;\frac{6}{6} T=10 ans
Z=1.25:
disp('Pluie maximuim [mm]de periode deretour [T=10 ans]: PjT10= ')
PjT10=(Pj*exp(Z*(sqrt(log (Cv^2+1)))))/(Cv^2+1)
% T=50 ans 
disp('Pluie maximuim [mm]de periode deretour [T=50 ans]: PjT50= ')
Z=2.05;PjT50 = (Pj*exp(Z* (sqrt (log (Cv^2+1)))) / (Cv^2+1))% T=100 ans 
disp('Pluie maximuim [mm]de periode deretour [T=100 ans]: PjT100= ')
Z=2.33;
PjT100 = (Pj*exp(Z* (sqrt (log (Cv^2+1)))))/(Cv^2+1))% T=1000 ans 
disp('Pluie maximuim [mm]de periode deretour [T=1000 ans]: PjT1000= ')
Z=3.10;PjT1000=(Pj*exp(Z* (sqrt (log (Cv^2+1)))))/(Cv^2+1);%==========================================================================
% Estimation de la pluie maximuim de différente fréquence de courtes durées
%==========================================================================
disp('.....................................................................
...............')
disp('** Estimation de la pluie maximuim de différente fréquence de 
courtes durées ** ')
```

```
disp('.....................................................................
...............')
% b: exposant climatique 
% PjF: pluie de différentes fréquences et de différences durées 
b=input('exposant climatique de la zone selon ANRH: b= ');
t=1:24;
for i=1:24;PjF10(i)=PjT10*((t(i)/24)^(b));
   PjF50(i)=PjT50*((t(i)/24)^(b));
   PjF100(i)=PjT100*((t(i)/24)^(b));
   PjF1000(i)=PjT1000*((t(i)/24)^(b));
end
disp('*** tableau de la hateur des pluies de différentes fréquences et de 
courtes durées ** ')
tab_PjF=[t',PjF10',PjF50',PjF100',PjF1000']
%=========================================================
% Prédétermiation des crues 
%=========================================================
disp('====================================')
disp('** PREDITERMINATION DES CRUES ** ')
disp('====================================')
disp('** Formule de Samie ** ')
disp('-------------------------')
% Formule de Samie
%===============================
% Cr: coefficient de ruissellement
% Qjmoy10: débit moyen journalier de peériode de retour T
% PTc10: Pluie de durée TC et de période de retour 10 ans
% QmaxF10 Samie: Débit max de période de retour 10 ans selon Samie
Cr=input('coefficient de ruissellement: Cr= ')
% T=10 ans
Qjmoy10 Samie=(PjT10*A*1e+3*Cr)/86400;
PTc10=PIT10*((Tc/24)^{(b)});QmaxF10 Samie=Qjmoy10 Samie *(PTc10/PjT10)*(24/Tc);
disp (['Débit decenale par la formule de Samie = ',num2str(QmaxF10 Samie),'
m3/s'1)% T=50 ans
Oimes50 Samie=(PjT50*A*1e+3*Cr)/86400;
PTC50 = P_1T50*(TC/24)^(b));QmaxF50 Samie = Qjmoy50 Samie *(PTc50/PjT50)*(24/Tc);
disp (['Débit cenquantenal par la formule de Samie = 
',num2str(QmaxF50 Samie),' m3/s'])
```

```
% T=100 ans
Qjmoy100 Samie=(PjT100*A*1e+3*Cr)/86400;PTc100 = PjT100*( (Tc/24)^(b));QmaxF100 Samie= Qjmoy100 Samie *(PTc100/PjT100)*(24/Tc);
disp (['Débit centenale par la formule de Samie = 
',num2str(QmaxF100 Samie),' m3/s'])
% T=1000 ans
Qjmoy1000_Samie=(PjT1000*A*1e+3*Cr)/86400;
PTc1000 = PjT1000*( (Tc/24)^(b));QmaxF1000_Samie=Qjmoy1000_Samie *(PTc1000/PjT1000)*(24/Tc);
disp (['Débit mellinal par la formule de Samie = 
', num2str(QmaxF1000 Samie), ' m3/s'])
%====================================================================
% Formule de Turazza
%===============================
disp('** Formule de Turazza ** ')
disp('----------------------------')
% QmaxF10_Turazza: Débit max de période de retour 10 ans selon Turazza
% T=10 ans
QmaxF10_Turazza=(Cr*PTc10*A)/(3.6*Tc);
disp(['Débit decenale par la formule de Turazza = 
',num2str(QmaxF10 Turazza),' m3/s'])
% T=50 ans
QmaxF50 Turazza=(Cr*PTc50*A)/(3.6*Tc);
disp(\lceil \cdot \rceilDébit cequnatenale par la formule de Turazza =
',num2str(QmaxF50 Turazza),' m3/s'])
% T=100 ans
QmaxF100 Turazza=(Cr*PTc100*A)/(3.6*Tc);
disp(['Débit centenale par la formule de Turazza = 
', num2str(QmaxF100 Turazza), ' m3/s'])
% T=1000 ans
QmaxF1000 Turazza=(Cr*PTc1000*A)/(3.6*Tc);
disp(['Débit milénale par la formule de Turazza = 
',num2str(QmaxF1000_Turazza),' m3/s'])
disp(' ')
disp('** Valeurs moyennes des apports des diféfrentes formules ** ')
disp('------------------------------------------------------------------')
Tab Apport=[mean([QmaxF10 Samie,QmaxF10 Turazza]),mean([QmaxF50 Samie,QmaxF
50_Turazza]),mean([QmaxF100_Samie,QmaxF100_Turazza]),mean([QmaxF1000_Samie,
QmaxF1000 Turazza])];
disp('====================================')
disp('** DIMENSIONNEMENT DE LA DIGUE ** ')
```

```
disp('====================================')
%+++++++++++++++++++++++++++++++++++++++++++
% Calcul Hydraulique de la digue 
%===========================================
% Qm(t) : débit instantané au moment de monté t
% Qd(t) : débit instantané au moment de la décrue t 
% QmaxF : débit maximum de la décrue à une fréquence donnée.
% m : exposant de la parabole généralement égale à 2
% n : exposant de la parabole généralement égale à 3
% Pour le temps de montée et de décrue Sokolovski suppose que : 
% Tm : temps de montée en heures = Tc
% Td : temps de descente en heures =3 Tc
% Tc : temps de concentration
m=2;n=3;Tm=Tc;
Td=3*Tc;TD=Tm+Td;
% Période de la montée
%========================
QmaxF10=Tab_Apport(1);
QmaxF50=Tab_Apport(2);
QmaxF100=Tab_Apport(3);
QmaxF1000=Tab Apport(4);
\text{E}=[1:1:Tm,TC]\texttt{Set}=[1:1:Tc,TC,(\text{floor}(TC)+1):1:(Tm+Td),(Tm+Td)]t=[1:1:Tc,Tc]o=length(t)
% Période de montée 
for i=1:o
 Qm 10(i) =QmaxF10*(t(i)/Tm)^m;
 Qm - 50 (i)=Qm = 50 * (t(i)/Tm) m;
 Qm^{-}100(i)=QmaxF100*(t(i)/Tm)^m;
 Qm 1000(i)=QmaxF1000*(t(i)/Tm)^{m};
end
Tab_Qm= num2str([t',Qm_10',Qm_50',Qm_100',Qm_1000']);
% Période de décrue 
%================================
tt=[ (floor(Tc) +1) : 1: (Tm+Td), (Tm+Td)];
oo=length(tt);
for j=1:00Qd 10(j)=QmaxF10*((Td-(tt(j)-Tc))/Td)^(n);
  0d^-50(j)=0maxF50*((Td-(tt(j)-Tc))/Td)^(n);
  Qd^{-}100(j)=QmaxF100*( (Td-(tt(j)-Tc))/Td) (n);
  Qd^{-}1000(j)=QmaxF1000*( (Td-(tt(j)-Tc))/Td)^(n );
end
```

```
Tab_Qd= num2str([tt', Qd_10',Qd_50',Qd_100',Qd_1000']);
disp 
('*************************************************************************
********')
disp ('Tableau des valeurs des hydrogrammes de crue de défférentes periodes 
de retour')
disp 
('*************************************************************************
********')
Tab Crue=[Tab Qm ;Tab Qd]
figure(2)
BB=str2num(Tab Crue(:,2:end));
plot (BB(:,2:end));
hold on ;
grid on ;
title('Hydrogramme de crue ');
legend('Hydrogramme de période de retour T=10 ans', 'Hydrogramme de période 
de retour T=50 ans', 'Hydrogramme de période de retour T=100 
ans','Hydrogramme de période de retour T=100 ans');
axis([0 (TD+4) 000 (QmaxF1000+200)]);
xlabel('temps [h]');
ylabel('Débit[m3/s]');
hold off;
disp('==================================================')
disp('** DETERMINATION DU NIVEAU NORMAL de RETENUE ** ')
disp('==================================================')
% +++++++++++++++++++++++++++++++++++++++
% programme courbe hauteur surface +
% hauteur volume +
\frac{1}{3}% +++++++++++++++++++++++++++++++++++++
% liste des variables
% C: les cotes en mètre
% Sp: surface partielle entre deux côtes en km²*
% Sc: surface cumulée km²
% Hp: hauteur partielle en mètre 
% Hc: hauteur cumulée en mètre 
% Sm: surface moyenne en km²
% Vp : volume partielle en HM3
% Vt: volume totale en HM3
```
% lecture des données cote et Sp ;

```
[C, Sp]=textread('Data_H_V_S.txt') ;
i=1:17 ; % nombre de ligne ;
% calcul de la surface cuùulée 
% pour la première ligne initialisation 
Sc(1) = 0;% pour les lignes de 2 à 17
for i=2:17;
  Sc(i)=Sc(i-1)+Sp(i) ;
end
% calcul de la hauteur partielle 
% pour la première ligne initialisation 
Hp(1) = 0;% pour les lignes de 2 à 17
for i=2:17;
  Hp(i)=C(i)-C(i-1) ;
end
% calcul de la hauteur cumulée 
% pour la première ligne initialisation 
Hc(1) = 0;% pour les lignes de 2 à 17
for i=2:17;
  Hc(i) = Hc(i-1) + Hp(i) ;
end
% calcul de la surface moyenne 
% pour la première ligne initialisation 
Sm(1) = 0;% pour les lignes de 2 à 17
for i=2:17;
   Sm(i) = (Sp(i-1)+Sp(i))/2;end
% calcul du volume partiel 
% pour la première ligne initialisation 
Vp(1) = 0;% pour les lignes de 2 à 17
for i=2:17;
   Vp(i) = Hp(i) * Sm(i) ;
end
% calcul du volume totale
```

```
% pour la première ligne initialisation 
Vt(1) = 0;% pour les lignes de 2 à 17
for i=2:17;
    Vt(i) = Vt(i-1) + Vp(i);
end
% tableau de calcul global
disp('========================================================')
disp('** Tableau calcul courbe Hauteur=F(surface/volume) ** ')
disp('=========================================================')
tab final 2= num2str([C, Sp, Sc', Hp', Hc', Sm', Vp', Vt'])
% dessin des courbes 
figure(3)
plot(Hc, Sc)
hold on
plot(Hc, Vt,'k')
grid on
title('Courbe Hauteur-Surface-Volume');
legend('Hauteur-Surface', 'Hauteur-Volume');
axis([0 18 0 14])
xlabel('Hc');
ylabel('Sc/Vt');
hold off
disp('======================================')
disp('** Calcul de la régularisation ** ')
disp('======================================')
% %%%%%%%%%%%%%%%%%%%%%%%%%%%%%%%%%%%%%
% Calcul de la régularisation %
\% % \% % \% % \% % \% % \% % \% % \% % \% % \% % \% % \% % \% % \% % \% % \% % \% % \% % \% % \% % \% % \% % \% % \% % \% % \% % \% % \% % \% % \% % \% % \%% %%%%%%%%%%%%%%%%%%%%%%%%%%%%%%%%%%%%%
% Mois 
Mois =1:12;% lecture des apports 
apport= textread('apports.txt');
% lecture des infiltrations 
Inf= textread('Infiltration.txt');
% lecture des besoins 
[Irr, AEP, Ind]= textread('besoin.txt');
% lecture de l'évaporation 
Evaporation= textread('Evaporation.txt');
disp('======================================')
disp('** Calcul de la régularisation ** ')
disp('======================================')
disp(' ')
disp(' '')disp(' '')disp('** valeur du volume mort calculer précedament ** ')
Vm % afficher la valeur du volume mort calculée précédament
```

```
Vm=input('entrer la valeur du volume mort [hm3]: Vm= ');
Volume Stock (1) = apport(1) + Vm;
Hauteur Plan Eau(1)= interp1 (Vt, Hc, Volume Stock (1));
% surface inondée par le barrage
Surface Inondee (1) = interp1 (Hc, Sc, Hauteur Plan Eau(1) ) ;
% Volume pertte évaporation
Volume evapore(1)= (Surface Inondee (1)* Evaporation(1))/ 1000 ;
% volume qui reste a la fin du mois
Volume fin mois(1)= Volume Stock (1)- Volume evapore(1)- Inf(1)-Irr(1)-
AEP(1)-Ind(1):
% hauteur d'eau dans le barrage à la fin du mois 
Hauteur Plan Eau 2(1)= interp1 (Vt, Hc, Volume fin mois(1));
for i=2:12
Volume Stock (i)= apport(i)+ Volume fin mois(i-1);
Hauteur Plan Eau(i)= interp1 (Vt, Hc, Volume Stock (i));
% surface inondée par le barrage
Surface Inondee (i) = interp1 (Hc, Sc, Hauteur Plan Eau(i) ) ;
% Volume pertte évaporation
Volume evapore(i)= (Surface Inondee (i)* Evaporation(i))/ 1000 ;
% volume qui reste a la fin du mois
Volume fin mois(i)= Volume Stock (i)- Volume evapore(i)- Inf(i)-Irr(i)-
AEP(i)\overline{-Ind(i)};
% hauteur d'eau dans le barrage à la fin du mois 
Hauteur Plan Eau 2(i)= interp1 (Vt, Hc, Volume fin mois(i));
end
disp('======================================')
disp('** Calcul de la régularisation ** ')
disp('======================================')
disp(' ')
disp(' ')
NNR=max (Hauteur_Plan_Eau_2)
disp(' ')<br>disp(' ')
disp(' ')<br>disp(' ')
disp(' ')
disp(' '')Vm=input('entrer la valeur du NNR adoptée [hm3]: Vm= ');
```
## **2 PARTIE EXPLOITATION DES PROGRAMMES**

### **2.1 PRESENTATION DE LA REGION**

La Daïra d'Igli s'étend sur une superficie de 6320 km2, elle est située à 160 Km au Sud-Ouest de la commune de Béchar, (chef-lieu de la Wilaya de Bechar), située à 1000 Km de la capitale Alger au flan du Sud-Ouest algérien. La Daïra d'Igli, qui est l'objet de cette étude est limitée par les communes suivantes :

- Au Nord par les communes suivantes : Taghit, Abadla, et Mechra Houari Boumediene,

- A l'Est et au Sud par la commune de Beni Abbès,
- A l'Ouest par la commune de Tabelbala.

Ces communes sont représentées dans les figures (1 et 2).

![](_page_28_Picture_8.jpeg)

**Figure 1 : Situation géographique de la daïra d'Igli Figure 2 : Localisation de la commune d'Igli**

![](_page_28_Figure_10.jpeg)

<span id="page-28-1"></span>**dans la wilaya de Béchar**

<span id="page-28-0"></span>Igli est le lieu de confluence de l'oued Guir et de l'oued Zouzfana, qui forment alors l'oued Saoura. Le site de notre projet se trouve en aval de la confluence de l'Oued Guir et Zouzfana, au niveau du village Mazzer situé à environ 20 km au sud d'Igli et à 170 km au sud de Béchar (fig. 3). Ce site présente les caractéristiques requises pour la construction d'une digue de retenue.

![](_page_29_Picture_1.jpeg)

**Figure 3 : Localisation du site de la digue au niveau du village de Mazzer**

### <span id="page-29-0"></span>**3 HYDROLOGIE ET CLIMATOLOGIE**

### **3.1 CARACTERISTIQUES PHYSICO-GEOGRAPHIQUES DU BASSIN VERSANT DE LA REGION D'ETUDE.**

#### **3.1.1 Cadre générale du bassin versant de la Saoura**

Le bassin versant de la Saoura, situé au Sud-Ouest du territoire algérien (fig.4), s'étend sur la totalité de la wilaya de Bechar. Il fait partie du grand bassin versant de Sahara d'indice 13 selon la codification de l'ANRH. Le bassin de la Saoura occupe une superficie de l'ordre 100 000 Km².

![](_page_29_Figure_7.jpeg)

<span id="page-29-1"></span>**Figure 4 : Carte des sous bassins versants du grand bassin hydrographique SAHARA**

### **3.1.1.1 Hydrographie**

Le système hydrographique est constitué de deux importants oueds, le Guire et le Zouzfana, alimentant à leur confluence à Igli, le cours d'eau de la Saoura (fig. 5)

![](_page_30_Figure_3.jpeg)

<span id="page-30-0"></span>**Figure 5 : Confluences des Oueds Guir, Bechar et Zouzfana à Igli**

Le bassin versant de la Saoura est composé de quatre sous bassins de taille variée (fig. 6). Ils sont drainés par des cours d'eau descendants de l'Atlas Marocain et de l'Atlas saharien et coulent du Nord vers le Sud.

### **3.1.1.2 Oued Bechar**

L'oued Bechar prend sa source vers 1600m d'altitude dans le Djebel Grouz. Il draine une surface de 5800 km² environ. Il est situé au pied du versant sud de l'Atlas Saharien. L'Oued descend rapidement sur la Hamada ou il reçoit de nombreux affluents venant des djebels Horriet et Bechar dont le plus important est l'oued Sfeiah. Après un parcours d'une centaine de kilomètres, il va se perdre dans la Dait Tior.

### **3.1.1.3 Oued Guir**

Oued Guir est le plus important cours d'eau du bassin de la Saoura de 450 km de longueur. Il prend naissance à 2200 m d'altitude dans le Djebel Aichi (versant méridionale de l'Atlas marocain). Le Guir draine un bassin dont la surface avoisine 27000 km². Dans un but d'une meilleure gestion de ses eaux, et pour développer le domaine agricole et industriel de la vallée de la Saoura, un barrage a été construit en 1969 à Djorf Torba à 50km, en amont d'Abadla. La capacité de ce barrage est d'environ 360 millions de m3.

![](_page_31_Figure_1.jpeg)

**Figure 6 : Situation du bassin versant de la Saoura**

### <span id="page-31-0"></span>**3.1.1.4 Oued Zouzfana**

Cet affluent du Guir descend de l'Atlas saharien d'où il prend sa source à 1600 m d'altitude à l'extrémité occidentale des monts des Ksour. Son bassin versant s'étend sur une surface de 16 600 km². L'Oued Zouzfana suit un parcours de 360 Km. Son principal affluent est l'oued Zoubia. A l'aval, le cours d'eau très dégradé fonctionne comme un canal de dérivation.

### **3.1.1.5 Oued Saoura**

L'oued Saoura commence à Igli au confluent du Guir, Bechar et de la Zousfana, descendus respectivement du Haut Atlas Marocain et de l'Atlas Saharien (fig. 7).

Les écoulements provoqués généralement par les précipitations sur le haut bassin, déferlent plus ou moins loin en aval. Passant par la région de Béni Abbès ou le lit de l'oued devenu plus large, pour atteignent une cuvette fermée, la Sebkha el Mellah, par l'intermédiaire de l'oued Es Souireg qui descend vers le Nord-Ouest à la sortie du Foum el Kheneg.

![](_page_32_Figure_1.jpeg)

<span id="page-32-0"></span>**Figure 7: Réseau hydrographique du bassin versant de la Saoura**

### **3.1.2 Description du bassin versant de la zone d'étude**

Le bassin versant qui alimentera la future digue au niveau du site choisi à Mazzer, sera délimiter à partir d'un Modèle Numérique de Terrain en utilisant le programme ArcHydro ® sous ArcGIS®. Les limites du bassin versant sont conditionnées par les nombreuses digues de retenues existantes sur les Oueds (Bechar, Guir, Zouzfana) qui forment la Saoura et du barrage Djorf Torba. Le bassin versant de la digue de Mazzer est illustrée dans la figure (8).

![](_page_33_Figure_1.jpeg)

**Figure 8 : Illustration du bassin versant de Mazzer (en jaune)**

### <span id="page-33-0"></span>**3.1.3 Caractéristiques morphométriques du bassin versant**

Nous, nous intéresserons dans cette partie particulièrement aux unités hydrologiques contrôlées par des stations de jaugeage. Les formes des bassins correspondants étant donc plus ou moins semblables. Les différents paramètres décrivant les réseaux hydrographiques et les caractéristiques du bassin versant sont listés dans le tableau ci-dessous

![](_page_33_Figure_5.jpeg)

<span id="page-33-1"></span>**Figure 9 : Réseau hydrographique et sous bassins versants du bassin de Mazzer**

### **3.1.3.1 Surface est périmètre du bassin versant**

La surface, le périmètre et les caractéristiques morphométriques du bassin versant de Mazzer est obtenue en utilisons le logiciel ArcGIS® . Ces caractéristiques sont présentées au tableau n°1

<span id="page-34-0"></span>**Tableau 1** *:* **Caractéristiques bassin versant de Mazzer** 

| <b>Caractéristiques</b>                        | <b>Unités</b>   | Valeur  |
|------------------------------------------------|-----------------|---------|
| Surface du BV                                  | Km <sup>2</sup> | 8463.49 |
| Périmètre du BV                                | Кm              | 1651.52 |
| Longueur du Talweg principale<br>$\frac{1}{2}$ | Кm              | 116.79  |
| Somme des cours d'eaux<br>$\blacksquare$       | Кm              | 383,52  |
| Hauteur: $H_{\text{max}}$                      | m               | 1195    |
| $H_{min}$                                      | m               | 421     |

### **3.1.3.2 La forme**

La caractéristique de forme la plus utilisé est le coefficient de compacité de Gravelius Kc (1914). Il se

défini comme le rapport du périmètre du bassin au périmètre du cercle ayant la même surface :

$$
K_c = \frac{P}{2.\sqrt{\pi.A}} = 0.28.\frac{P}{\sqrt{A}}
$$

Avec :

*K<sup>c</sup>* est l'indice de compacité de Gravélius,

A : surface du bassin versant [km<sup>2</sup>],

*P* : périmètre du bassin [km].

$$
K_c = 0.28 \cdot \frac{1651.52}{\sqrt{8463.49}} = 5.02
$$

*K<sup>c</sup>* > 1.12 la forme du bassin versant se représente par un rectangle équivalent.

$$
(L, I) = \frac{K_c \cdot \sqrt{A}}{1.12}. (1 \pm \sqrt{1 - (\frac{1.12}{K_c})^2})
$$

Les dimensions du rectangle équivalent sont : L=814.3 km et l=10.39 km. La figure n°10 donne une

représentation du rectangle équivalent avec la répartition hypsométrique

![](_page_35_Figure_1.jpeg)

![](_page_35_Figure_2.jpeg)

### <span id="page-35-0"></span>**Calcul avec le programme Matlab**

Les données seront entrées à partir d'un fichier texte comme suit

BV\_data - Bloc-notes Fichier Edition Format Affichage -? Surface du BV 8463.49  $\begin{array}{c} 1651.52 \\ 1651.52 \\ 383.52 \\ 1195 \\ \end{array}$ Périmètre du BV Longueur du Talweg principale Somme des cours d'eaux Hmax  $\begin{array}{|c|c|}\n 421 \\
 380.85\n \end{array}$ Hmin Li: somme des longueurs des cours d'eau 45 Pamoy: pluie moyenne annuelle
#### **Elaboration de programmes Matlab comme outils d'aide à l'étude et au dimensionnement des digues en terre**

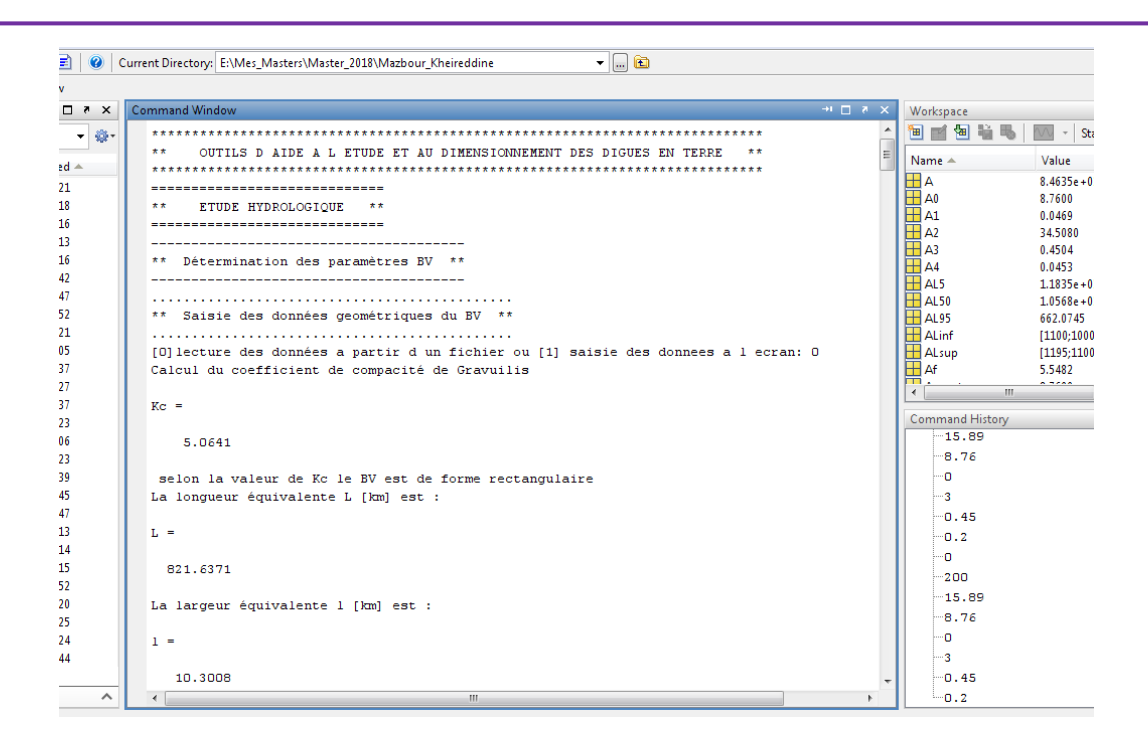

### **3.1.3.3 Le relief**

Le relief est souvent caractérisé par la courbe hypsométrique du bassin versant. Les données des altitudes et surfaces sont extraites à partir de la carte des pentes (figure n°10).

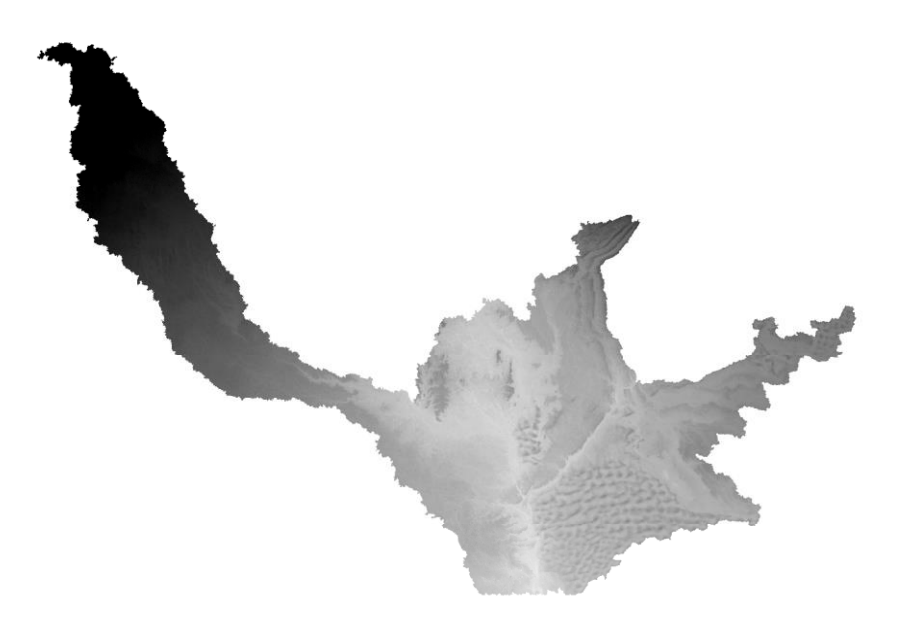

**Figure 11 : Carte des pentes du bassin versant de Mazzer**

## **3.1.3.4 Caractéristiques hypsométriques du bassin versant**

Les données hypsométriques du bassin versant sont données dans le tableau n°2

|                  | Altitude (m) |         | <b>Surface</b><br>partielle (A <sub>i</sub> ) | <b>Surface</b><br>partielle (A <sub>i</sub> ) | <b>Surface</b><br>cumulée (A) | <b>Surface</b><br>cumulée | $A_i h_i$            |
|------------------|--------------|---------|-----------------------------------------------|-----------------------------------------------|-------------------------------|---------------------------|----------------------|
| <b>Inferieur</b> | supérieure   | (m)     | (km <sup>2</sup> )                            | (%)                                           | (km <sup>2</sup> )            | $(\%)$                    | $m$ .km <sup>2</sup> |
| 1100             | 1195         | 95      | 55,74                                         | 0,66                                          | 55,74                         | 0,66                      | 63963,24             |
| 1000             | 1100         | 100     | 3041,19                                       | 35,93                                         | 3096,94                       | 36,59                     | 3193253,31           |
| 900              | 1000         | 100     | 2624,79                                       | 31,01                                         | 5721,73                       | 67,60                     | 2493554,19           |
| 800              | 800          | 100     | 871,22                                        | 10,29                                         | 6592,95                       | 77,90                     | 696978,34            |
| 700              | 800          | 100     | 639,96                                        | 7,56                                          | 7232,91                       | 85,46                     | 479971,60            |
| 600              | 700          | 100     | 607,15                                        | 7,17                                          | 7840,06                       | 92,63                     | 394644,46            |
| 500              | 600          | 100     | 528,05                                        | 6,24                                          | 8368,11                       | 98,87                     | 290425,65            |
| 421              | 500          | 79      | 95,39                                         | 1,13                                          | 8463,49                       | 100,00                    | 43925,37             |
| <b>Total</b>     |              | 8463,49 | 100,00                                        |                                               | $A_i h_i$                     | 7656716,17                |                      |

**Tableau 2 : Données hypsométriques du bassin versant de Mazzer**

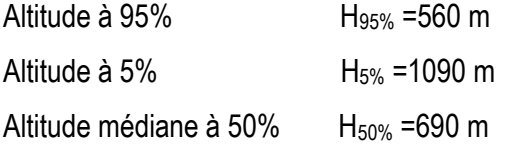

La courbe hypsométrique du relief du bassin versant de Mazzer est donnée par la figure n°11

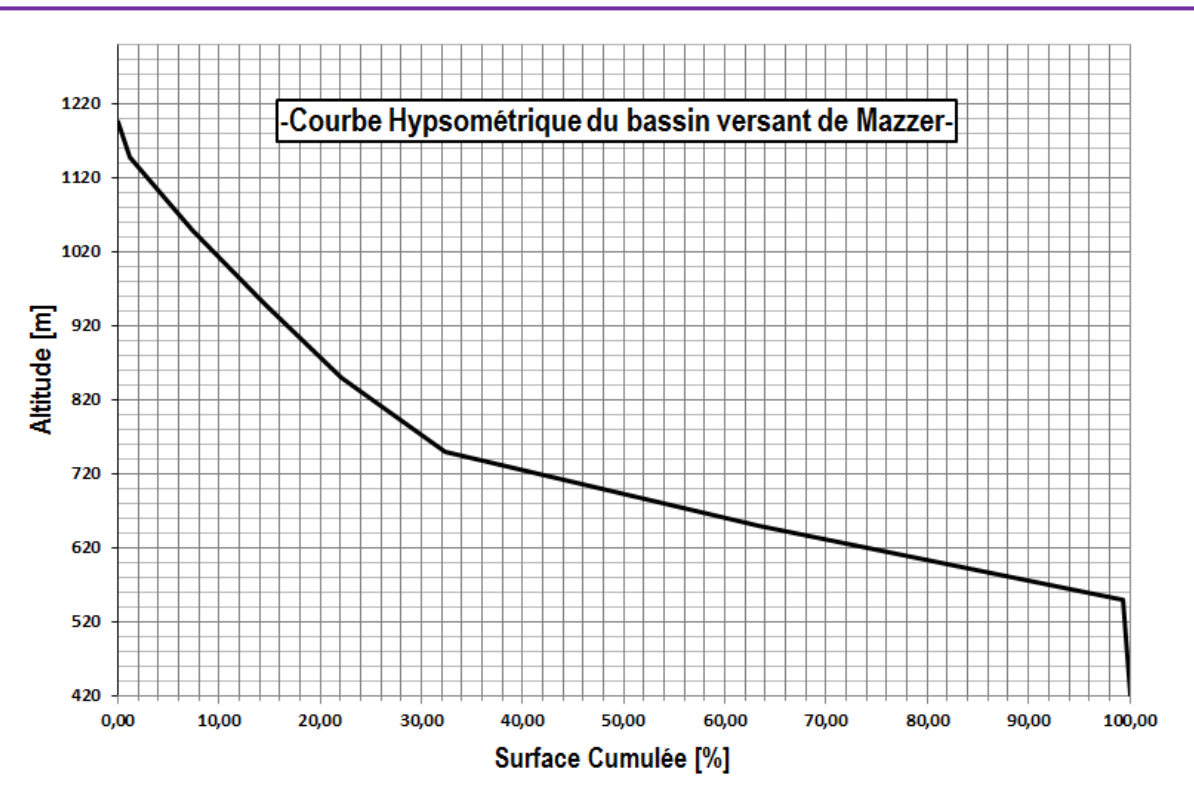

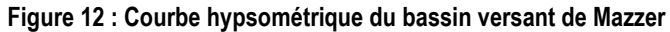

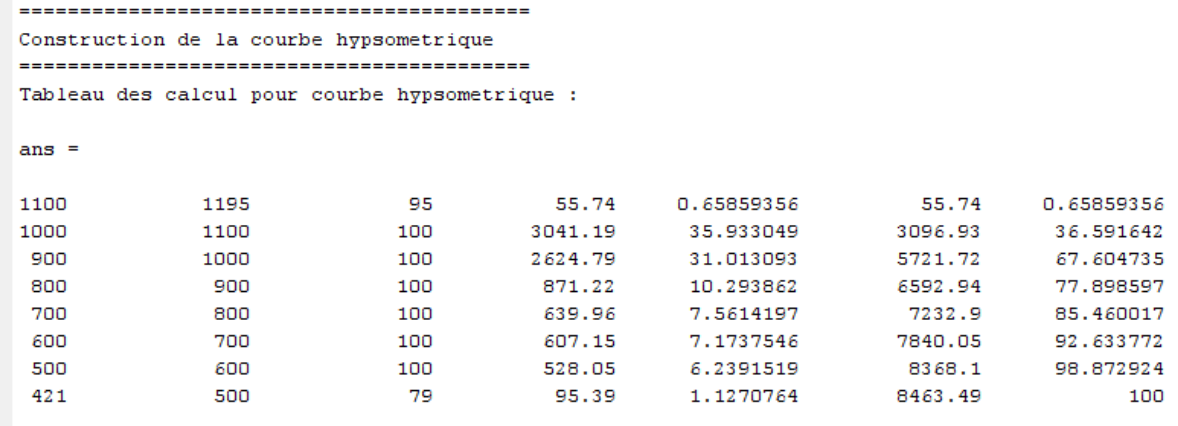

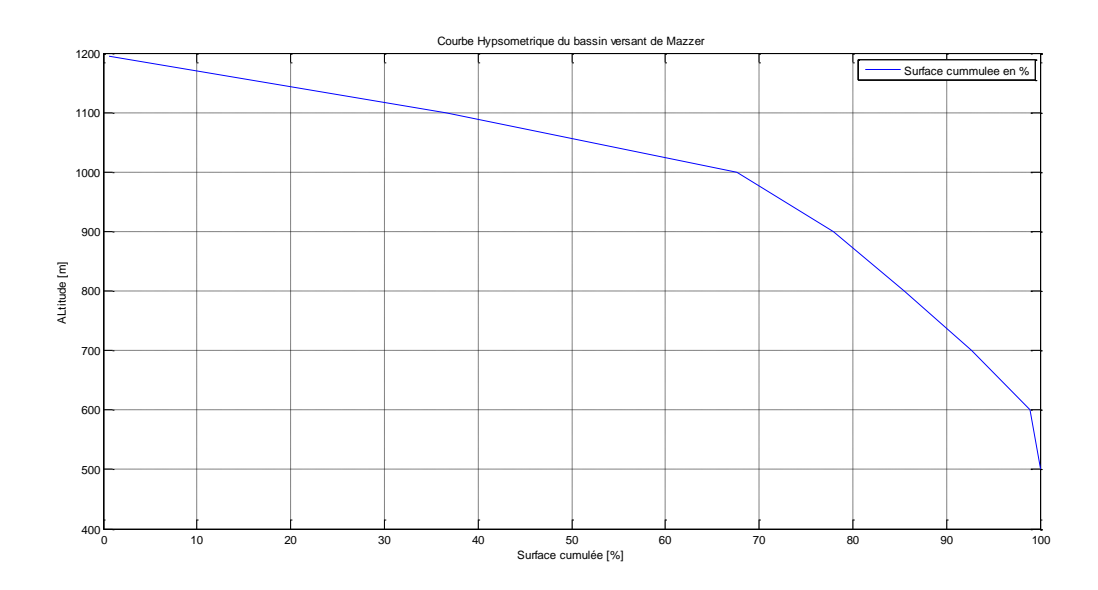

```
calcul à partir du plot de l'altitude Altitude à 95% [m]:
 AL95 =662.0745
 calcul à partir du plot de l'altitude Altitude à 5% [m]:
 AL5 =1.1835e+003
 calcul à partir du plot de l'altitude mediane [m]:
 AL50 =1.0568e+003
```
## **3.1.3.5 Caractéristiques de relief**

Les principales caractéristiques de relief et de pente sont regroupées dans le tableau suivant : **Tableau 3 : Caractéristiques de relief du bassin versant** 

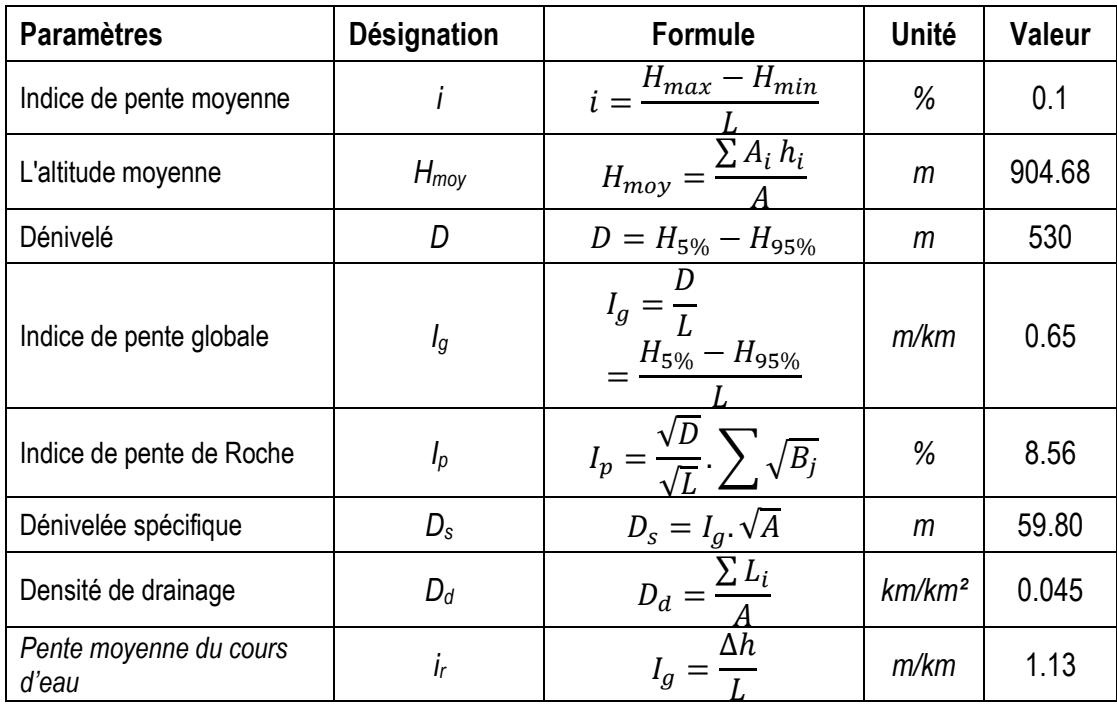

## **Fichier de données**

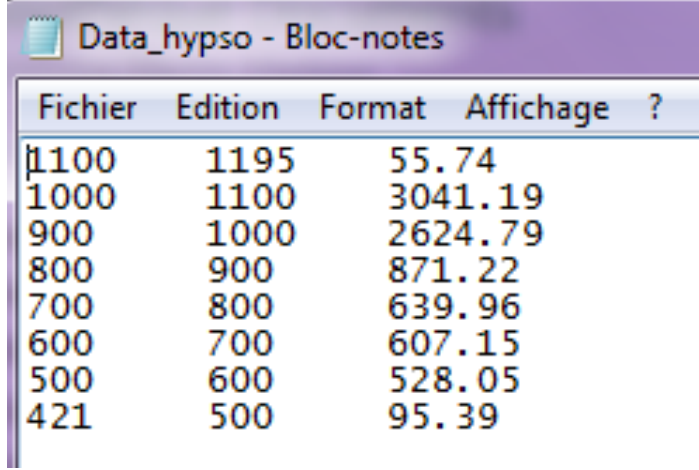

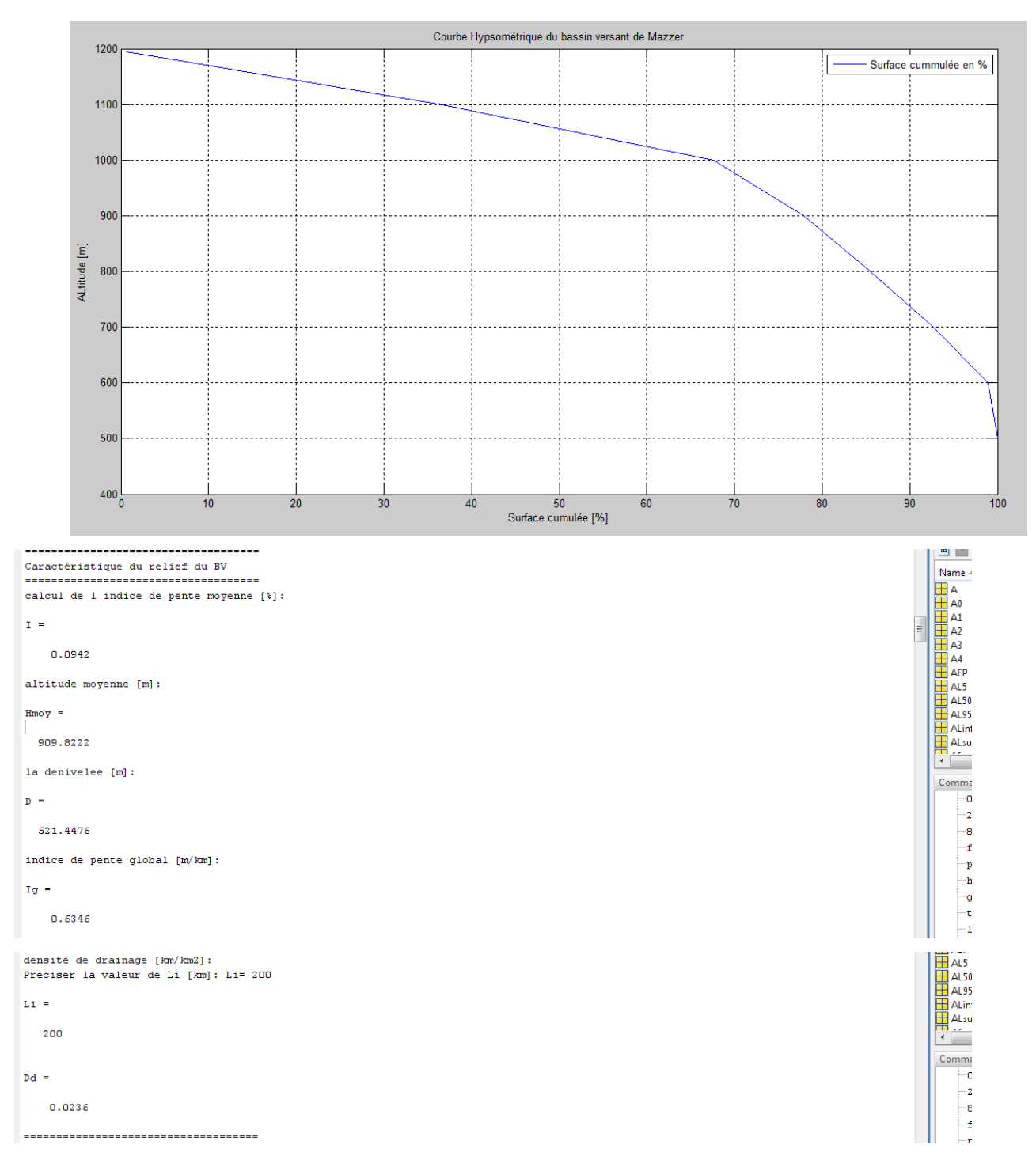

#### **3.1.4 Caractéristiques hydrographiques du bassin versant**

#### **3.1.4.1 Le Temps de concentration**

Le temps de concentration est une des caractéristiques importantes du bassin versant, car elle reflète sa repense aux différentes sollicitations pluvieuses.

 Il existe de nombreuses formules pour estimer le temps de concentration en fonction des caractéristiques du bassin versants. Les plus utilisées sont présentés ans le tableau suivant :

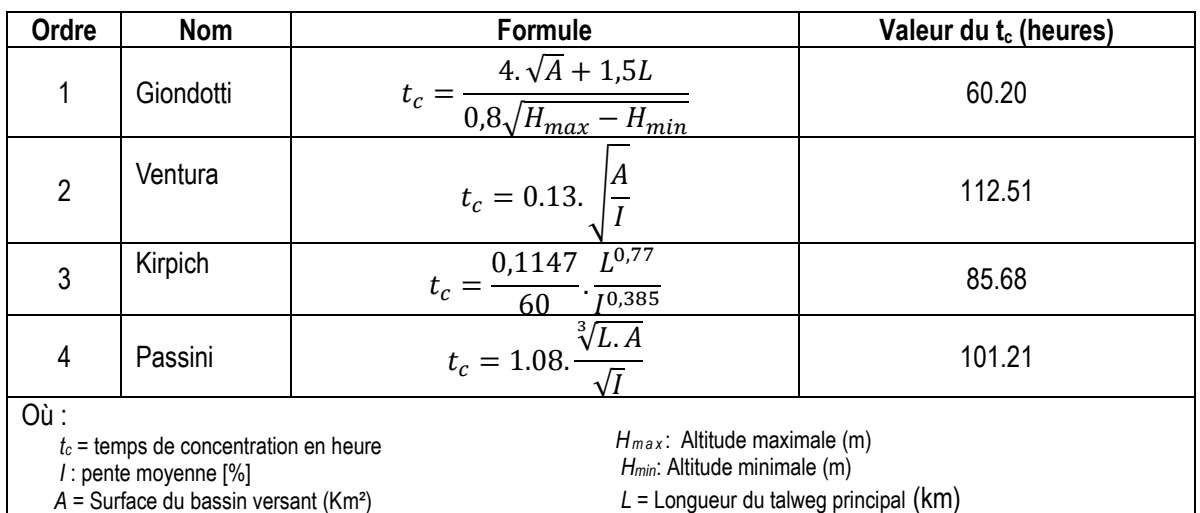

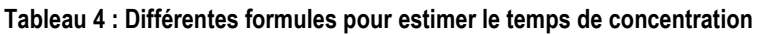

Nous remarquons que les valeurs du temps concentration du tableau n°4 sont très grandes et semblent supérieure à la réalité du terrain.

Par ailleurs, l'ANBT(2004) recommande l'utilisation de la formule suivante pour le calcul du temps concentration

$$
t_c = 0.3 (\frac{L}{Ir^{1/4}})^{0.76}
$$

Avec

- *Tc*: Temps de concentration en heures.
- **L**: Longueur de la rivière principale en km.
- *Ir:* Pente moyenne de la rivière principale, en m/m.

La valeur du temps de concentration prise en compte est de *tc=16.91 heures*

```
Calcul du Temps de Concentration
Temps de concentration par la formule de Giondotti [h]: Tc1=
Tc1 =24,4050
Temps de concentration par la formule de Ventura [h]: Tc2=
Tc2 =38.9662
Temps de concentration par la formule de Kirpich [h]: Tc3=
Tc3 =0.1855Temps de concentration par la formule de Passini [h]: Tc4=
Tc4 =0.0353
```
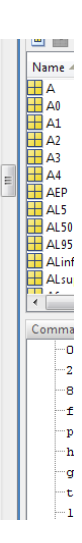

```
moyenne des temps de concentration [h]: Tc=
T<sub>C</sub>15.8980
choix de la valeur du temps de concentration a prendre en consédiration dans la suite de l'étude :<br>tapez la valeur prendre en consideration : = 15.89
T<sub>C</sub> =
    15,8900
```
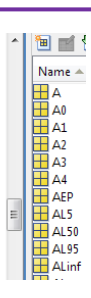

## **3.1.5 Récapitulation des résultats**

Une synthèse des résultats des calculs des caractéristiques du bassin versant de Mazzer est donnée dans le tableau n° 5.

**Tableau 5 : récapitulation des caractéristiques du bassin versant de Mazzer**

| Caractéristiques              | <b>Unités</b>      | Valeur  |
|-------------------------------|--------------------|---------|
| Surface du BV                 | Km <sup>2</sup>    | 8463.49 |
| Périmètre du BV               | Km                 | 1651.52 |
| Longueur du Talweg principale | Km                 | 116.79  |
| Somme des cours d'eaux        | Km                 | 383,52  |
| Hauteur: H <sub>min</sub>     | m                  | 1195    |
| Hauteur Hmin                  | m                  | 421     |
| Altitude à 95%                | М                  | 560     |
| Altitude à 5%                 | М                  | 1090    |
| Altitude médiane à 50%        | m                  | 690     |
| Indice de pente moyenne       | $\%$               | 0.1     |
| L'altitude moyenne            | m                  | 904.68  |
| Dénivelé                      | m                  | 530     |
| Indice de pente globale       | m/km               | 0.65    |
| Indice de pente de Roche      | $\%$               | 8.56    |
| Dénivelée spécifique          | m                  | 59.80   |
| Densité de drainage           | km/km <sup>2</sup> | 0.045   |
| Pente moyenne du cours d'eau  | m/km               | 1.13    |
| Temps de concentration        | heures             | 16.91   |

## **3.2 PARAMETRES PLUVIOMETRIQUES**

La région d'Igli est caractérisée par un climat continental (aride). Froid et sec l'hiver chaud et sec l'été avec une très faible pluviométrie. Dans notre étude, les principaux paramètres essentiels utilisés sont : Les précipitations, les températures et l'évapotranspiration. Ces paramètres influencent le régime hydrologique.

### **3.2.1 Présentation des stations climatiques :**

Globalement le bassin versant de la Saoura présente une faible couverture en matière de station climatique. Il existe quatre stations ANRH, dont chacune couvrent un sous bassins de la Saoura [\(Figure 7\)](#page-32-0)

Les stations de Guir, Bechar et Zousfana se situe en amont du site de notre projet tandis que la station de Saoura (Beni Abbes) se situe en aval à 70 km.

**Tableau 6 : Caractéristiques des stations climatiques**

| Sous B.V      | <b>Station</b> | Code           | X          | Υ          | Z   | <b>Série</b> | Paramètre<br>relevé |
|---------------|----------------|----------------|------------|------------|-----|--------------|---------------------|
| Guir          | Djorf Torba    | 13-01-01       | 31°00'30'N | 02°44'26'W | 580 | 98-2007      | T, P                |
| <b>Béchar</b> | Béchar         | $13 - 01 - 13$ | 31°35'53N  | 02°13'32W  | 774 | 98-2007      | T.P                 |
| <b>Saoura</b> | Béni Abbes     | 13-01-31       | 30°07'56'N | 02°10'27'W | 502 | 98-2007      | T, P                |
| Zousfana      | Taghit         | 13-01-31       | 30°67'36'N | 02°08'57'W | 542 | 98-2007      | T, P                |

En ce qui concerne l'étude de la pluviométrie, il parait plus adéquat de ne prendre en compte que les stations, qui couvrent le phénomène pluviométrique sur notre bassin versant de Mazzer, en l'occurrence les stations de : Bechar, Guir et Zousfana.

Pour l'analyse de l'évapotranspiration, il est plus judicieux de prendre la station la plus proche du site de la futur retenue, en l'occurrence celle de Saoura à Beni-Abbes, car le phénomène d'évapotranspiration influence les pertes par évaporation de la surface de la retenue.

## **3.2.2 Caractéristiques générale du climat**

#### **3.2.2.1 La pluviométrie**

## *3.2.2.1.1 Les données disponibles :*

Le tableau ci-dessous donne une série de pluie annuelle recueillie aux stations météorologiques de la Saoura sur une période qui s'étale de 1998 à 2007.

| <b>Bassin</b>  | Zousfana      | <b>Saoura</b> | Guir               | <b>Béchar</b> |  |
|----------------|---------------|---------------|--------------------|---------------|--|
| <b>Station</b> | <b>Taghit</b> | Béni Abbes    | <b>Djorf Torba</b> | <b>Bechar</b> |  |
| Année          | $P$ (mm)      |               |                    |               |  |
| 1997-1998      | 35,24         | 13.2          | 31.4               | 26.6          |  |
| 1998-1999      | 26,45         | 7.4           | 24.3               | 61.3          |  |
| 1999-2000      | 15,8          | 38.4          | 14.4               | 33.0          |  |
| 2000-2001      | 14,32         | 10.3          | 9.5                | 15.3          |  |
| 2001-2002      | 27,01         | 15.7          | 23.9               | 16.5          |  |
| 2002-2003      | 47,36         | 17.7          | 44.6               | 21.3          |  |
| 2003-2004      | 28,94         | 26.0          | 23.3               | 81.0          |  |
| 2004-2005      | 27,56         | 12.1          | 22.2               | 73.9          |  |
| 2005-2006      | 51,21         | 51.1          | 47.8               | 88.7          |  |
| 2006-2007      | 43,33         | 30.2          | 49.2               | .1268         |  |
| <b>Moyenne</b> | 31.72         | 22.21         | 29.06              | 54.44         |  |

**Tableau 7 : Précipitations moyennes annuels des stations du bassin de la Saoura**

L'estimation de la pluie moyenne interannuelle se fait en utilisons la moyenne des trois stations Bechar,

Guir et Zousfana et selon trois méthodes suivantes

■ La pluviométrie moyenne interannuelle sur le bassin versant est prise comme moyenne arithmétique :

$$
\overline{P_{arithémtique}} = 38.41 mm
$$

■ La précipitation interannuelle selon la méthode de Thiessen

$$
\overline{P_{Thressn}} = 32.93 \, \text{mm}
$$

- La précipitation interannuelle selon la méthode des isohyètes [\(](#page-46-0)
- [Figure](#page-46-0) 13)

$$
\overline{P_{\text{isohy\`etes}}} = 45.0 \, \text{mm}
$$

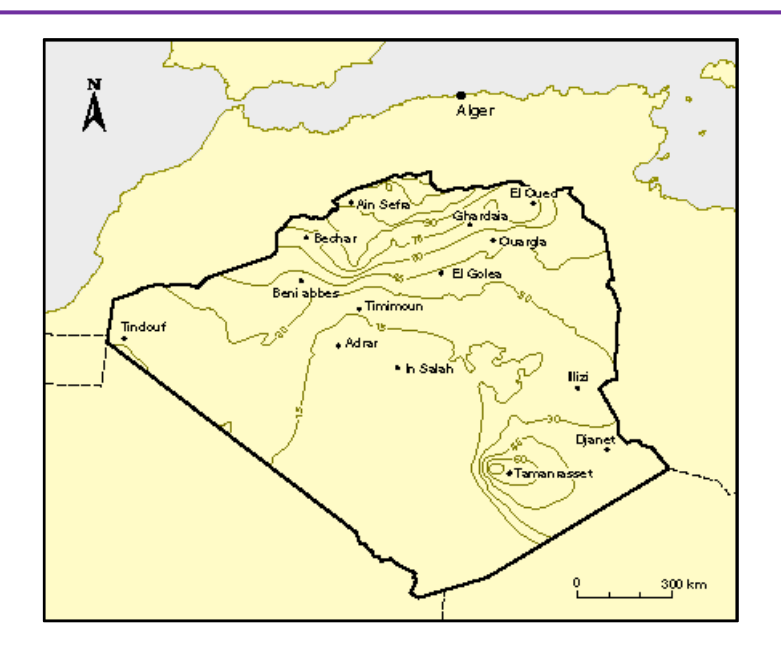

<span id="page-46-0"></span>**Figure 13 : Carte des Isohyètes du Sahara (Meddi et Al, 2009)**

La valeur de la précipitation moyenne annuelle prise en compte est celle fournit par la méthode des isohyètes car elle permet de prendre la variation spatiale de la précipitation dans le bassin versant. Donc la pluie moyenne annuelle considérée dans la suite du travail est P<sub>moy annuelle</sub>= 45 mm

#### **3.2.2.2 La température :**

Les températures moyennes mensuelles et annuelles régissant le climat local de la Saoura en interaction avec les autres facteurs métrologiques. Nous disposons des données de la station de Saoura (Beni Abbes) qui est la plus proche du site de la futur retenue

**Tableau 8 : Températures minimales, maximales et moyennes mensuelles inter annuelle de la station de Béni Abbés (1998-2007)**

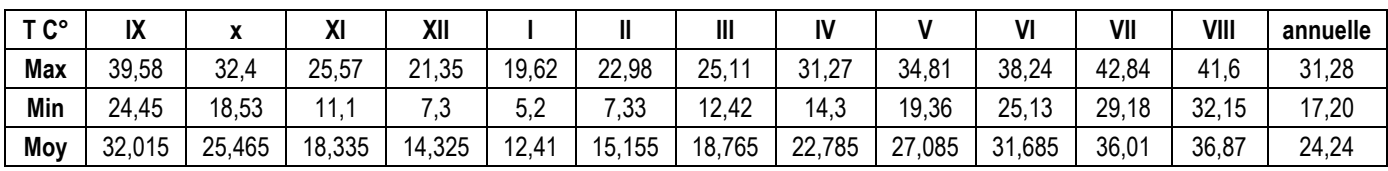

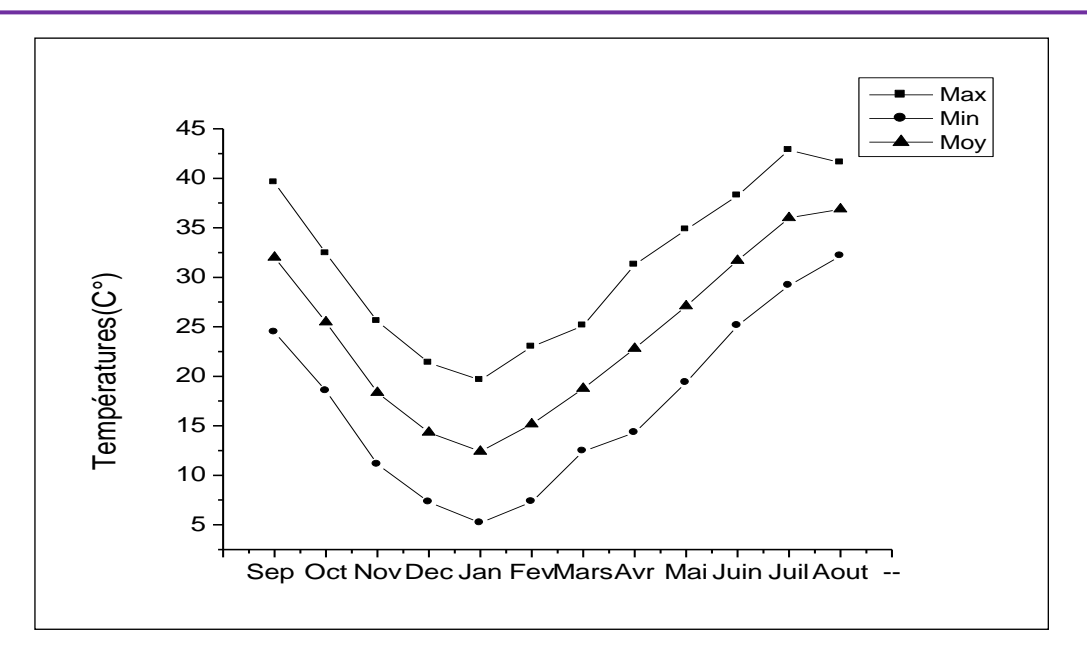

**Figure 14 : Courbe des Températures minimales, maximales et moyenne mensuelles inter annuelle bassin de Saoura de la station de Béni Abbés (1998-2007).**

- Les températures maximales présentent un minimum en janvier (19, 62°C), et un maximum en juillet (42.84°C).
- Les températures minimales présentent un minimum en janvier (5,2°C), et un maximum en Aout (32,15°C).
- Les températures moyennes présentent un minimum en janvier (12, 41°C), et un maximum en Aout (36.87°C).

L'indice d'aridité de MARTONNE pour notre région est compris entre 0.60 et 1.80 cela traduit que le climat est Hyper aride.

#### **3.2.2.3 L'évaporation :**

L'évaporation est une des composantes fondamentales du cycle hydrologique et son étude est essentielle pour connaître le potentiel hydrique du bassin versant de la Saoura.

 Les valeurs de l'évaporation enregistrée à la station de Saoura (Beni Abbes) sont dans le tableau ci-dessous, d'une série s'étale de 1998-2007 :

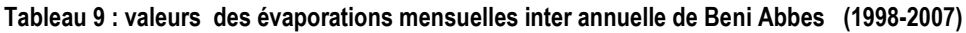

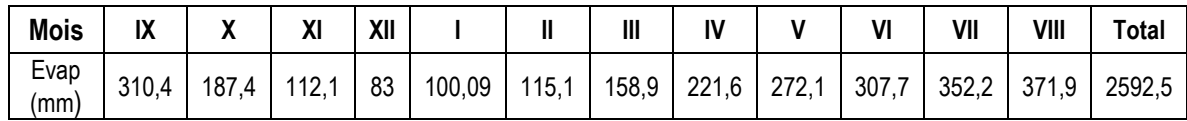

## **3.2.2.4 Les Vents :**

Les valeurs du vent sont fournies par la station de Béchar sur une période de 1965 à 1985 avec des moyennes mensuelles inter-annuelles.

**Tableau 10: Vitesse des vents moyens de Bechar série (1965-1985)**

| <b>Mois</b>             |     | - -<br> | Ш       | $\mathbf{v}$<br>. . |          | $\boldsymbol{J}$<br>. . | VII            | VIII     | IX  | v<br>$\overline{\phantom{a}}$<br>. . | $\blacksquare$<br>м | VH<br>ліі |
|-------------------------|-----|---------|---------|---------------------|----------|-------------------------|----------------|----------|-----|--------------------------------------|---------------------|-----------|
| <b>Vitesse</b><br>(m/s) | 2.J |         | <br>v.v | д<br>т. с           | ∽<br>◡.∠ | 4<br>т. с               | <u>. </u><br>. | O<br>ບ.ບ | ے.ب |                                      | -                   | -         |

Les valeurs des vitesses du vent le plus élevé dans les mois Avril -Mai avec une moyennes mensuelles respectivement de 4.6 et 5.2m/s)

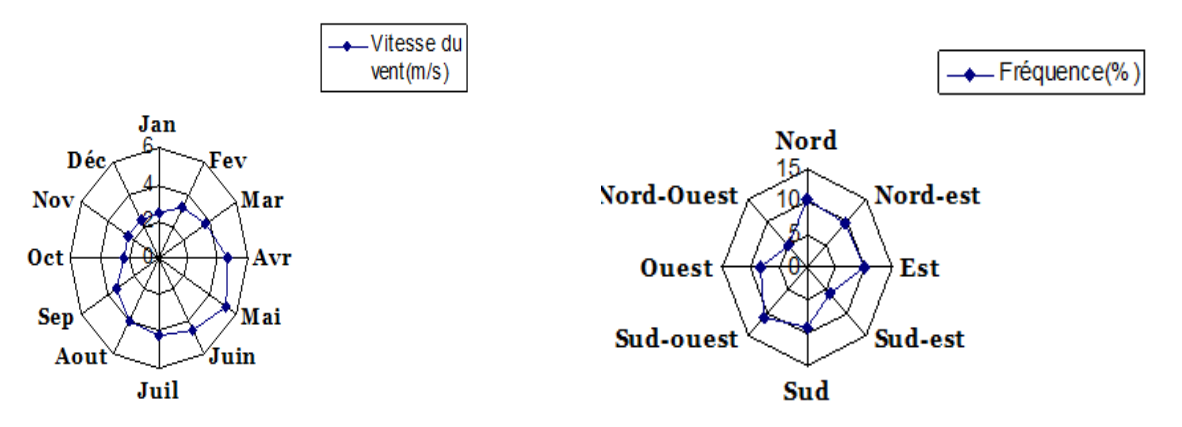

**Figure 15 : Vitesse moyennes des vents Bechar (1965-1985) Figure 16: Répartition des fréquences selon les directions**

**Tableau 11 : Fréquences des vents selon les directions.**

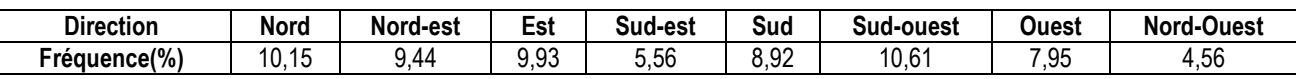

## **3.2.2.5 Synthèse sur le climat de la région**

La zone de notre étude se caractérise par un climat hyper-aride à faible pluviosité de l'ordre de quelques dizaines de millimètres par ans. Le phénomène d'évaporation est conséquent. Les débits de l'Oued Saoura sont irrégulier est dépendent des précipitations. Le bassin versant est important, de plus des apports supplémentaires arrivent à notre bassin versant des bassins versant en amont (Guir, Bechar et Zouzfana).

### **3.3 APPORTS MOYEN INTERANNUEL**.

Les potentialités en eau du bassin seront évaluées à partir de l'apport moyen interannuel. Le bassin versant ne disposant pas de station hydrométrique, on utilise les formules empiriques citées dans le guide de l'ANBT (2004). Il recommande l'utilisation de modèle l'emploi du modèle rationnel, dont la formulation est la suivante:

## **3.3.1 Formule ANRH**

L'apport est donné par la relation suivante :

$$
A = 0.513 * (Pa/1000)^{2.683} * D_d^{0.5} * S^{0.842}
$$

*A* : apport moyen [hm<sup>3</sup> ] S: superficie du bassin versant en km<sup>2</sup> . Pa : précipitation moyenne annuelle en mm Dd : densité de drainage Km/Km².

*A=0.054 hm<sup>3</sup>*

## **3.3.2 Formule de Samie :**

$$
A = L_e. S. 10^{-3}
$$
  

$$
L_e = P(293 - 2, 2\sqrt{S})
$$

Avec : *A* : apport moyen [m<sup>3</sup> ] *S* : superficie du bassin versant [km²] *L<sup>e</sup>* : Lame d'eau écoulé [m] *P* : pluviométrie moyenne annuelle [m] *Le=4.077 m A=34,51 hm <sup>3</sup>*

## **3.3.3 Formule de Deri I**

L'apport est donné par la relation suivante :

$$
A = 0.915P_0^{2.684}S^{0.842}
$$
 (en hm3)  
A<sub>0</sub>= 0,45 hm<sup>3</sup>

## **3.3.4 Formule de Deri II**

L'apport est donné par la relation suivante :

$$
A_0 = (Le \times S)/1000 \text{ (en hm3)}
$$

Avec Le =  $M_0$ <sup>\*</sup> 31,56 (en l/s.km²)  $M_{o} = 11.8 P_{o}^{2.82}$ 

*Le = 0.059m A0= 0,502 hm<sup>3</sup>*

#### **3.3.5 Formule de Mallet-Gautier**

L'apport est donné par la relation suivante :

 $A_0 = (Le \times S)/1000$  (en hm<sup>3</sup>)

Avec Le = 0,6\*(Pa/1000)\*(1- (10)^(-0,36\*(Pa/1000)^2)))\*1000

*Le =0.045m A0= 0,38 hm<sup>3</sup>*

Les résultats des apports liquides interannuels sont regroupés dans le tableau n°7

| <b>No</b>    | <b>Formule</b>         | $A$ (hm $3$ ) |
|--------------|------------------------|---------------|
| 1            | <b>ANRH</b>            | 0.054         |
| $\mathbf{2}$ | Sami                   | 34,51         |
| 3            | Deri I                 | 0.45          |
| 4            | Deri II                | 0.502         |
| 5            | <b>Mallet- Gautier</b> | 0.38          |
|              | <b>Moyenne</b>         | 14,70         |

**Tableau 12 : Résultats de calcul des apports interannuel**

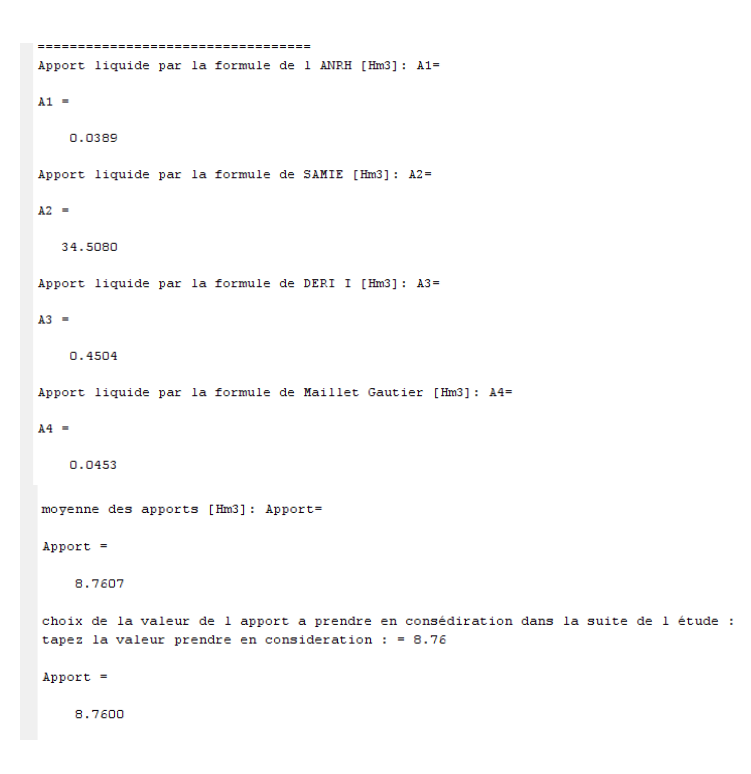

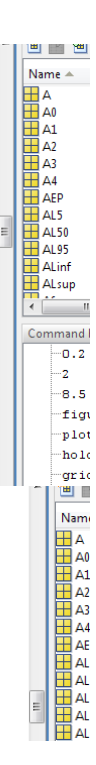

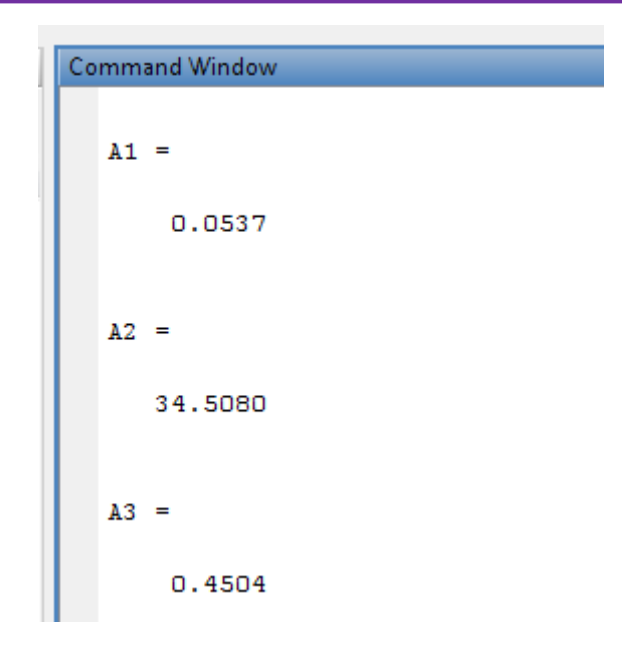

#### **3.4 APPORTS FREQUENTIEL**

Pour déterminer les apports fréquentiels, il est recommandé d'employer la loi Galton ou la loi log-normal exprimée en termes d'apport moyen et de sa variabilité (guide ANBT, 2004). Le coefficient de variation de l'apport moyen Cvq qui intervient dans cette formule pourra être calculé par la relation de Padoun pour des rivières à écoulement temporaires, dans lesquelles la composante souterraine de l'écoulement est nulle ou peu significative. Les expressions sont les suivantes:

$$
A_F = \frac{A_o}{\sqrt{(C_{vq}^2 + 1)}} e^{-u} F \sqrt{\ln(C_{vq}^2 + 1)}
$$
  

$$
C_{vq} = \frac{0.93.K}{M_o^{0.23}}
$$

où: *AF*: Apport fréquentiel, en hm3.  *uF*: Variable réduite de Gauss, qui est fonction de F  *Ao*: Apport moyen inter-annuel en hm³.  *Cvq*: Coefficient de variation de l'apport moyen.  *Mo*: Module spécifique de l'apport annuel, exprimé en l/skm². K : coefficient de réduction qui augmente avec la pluviométrie, 0.25≤ k ≤1. On considère K=0.25

Dans le tableau ci joint, on donne les valeurs de la variable réduite de Gauss pour différentes fréquences d'emploi habituel en accord avec l'utilisation de l'eau.

| Utilisation de l'eau   Fréquence (%) |    | 1 I F |
|--------------------------------------|----|-------|
| Agricole                             | 80 | 0.841 |
| Eau potable                          | 95 | 1 645 |

**Tableau 13 : Valeurs de la variable réduite de Gauss pour différentes fréquences (Source guide ANBT, 2004)**

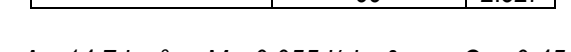

99 2.327

*A0=14.7 hm<sup>3</sup> , M0=0.055 l/skm², Cvq=0.45*

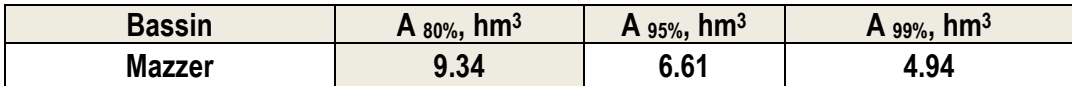

L'apport fréquentiel **A 80 %,** à l'échelle du bassin serait de l'ordre de **9,34 hm<sup>3</sup> .**

 $\overline{\Gamma}$ 

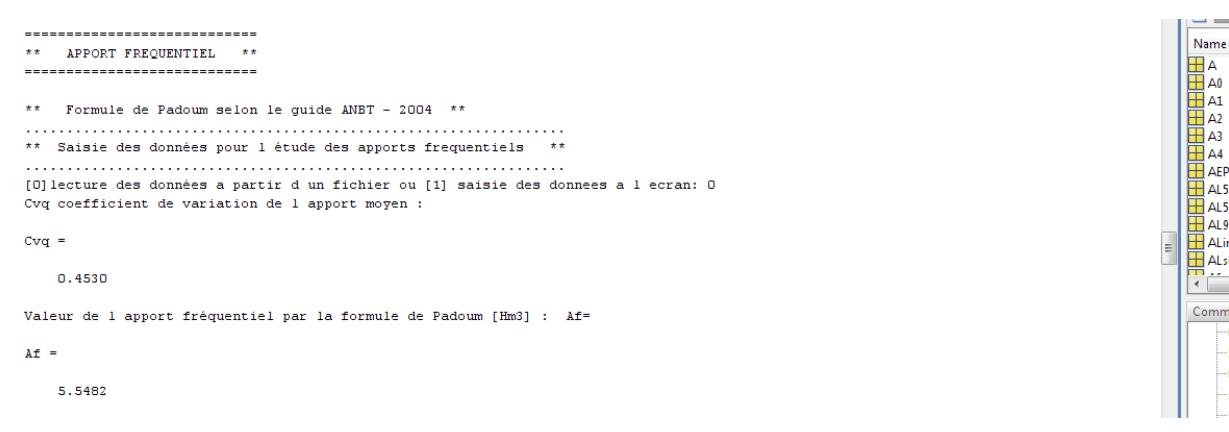

#### **3.5 ESTIMATION DE L'APPORT SOLIDE**

Sachant que les transports solides en suspension et charriés des cours d'eau sont susceptibles de diminuer le volume utile des ouvrages hydrauliques (retenues, barrages, canalisations,…), il est donc nécessaire de les étudier. Le volume de solides pour l'étape de faisabilité est déterminé par la formule de Tixeron-Sogreah, dont l'expression est la suivante:

$$
Ta = K.H0.15
$$
 (11)

Ta: taux d'abrasion qui est le volume total de solides, en T/km² par année.

H: Lame d'écoulement en mm, déterminée à partir de l'apport moyen.

K: Paramètre caractéristique de la perméabilité du bassin:

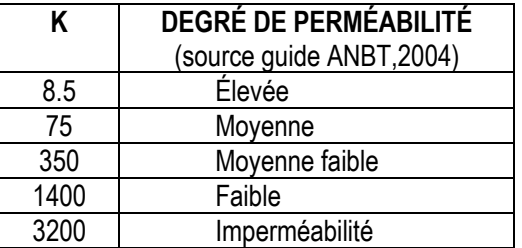

Nous considérons une perméabilité élevée K=8.5

#### **Ta=9.23 T/km²**

Préliminairement, le volume mort  $(V_m)$  est déterminé en fonction du volume total des sédiments, le nombre d'années de vie utile de l'ouvrage et le poids spécifique des sédiments:

∃∡ 12.

AO<br>A1<br>A2<br>A3<br>A4<br>AEP

 $AE$ <br> $AL5$ 

Al 95

ALsi

$$
Vm = \frac{Ta.S.U}{Pe}
$$

où:

*U*: Vie utile de l'ouvrage (années).

*PE*: Densité volumétrique des sédiments, en T/m<sup>3</sup> (Voir tableau).

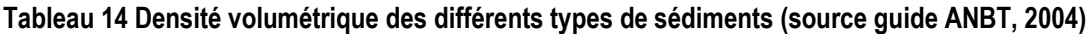

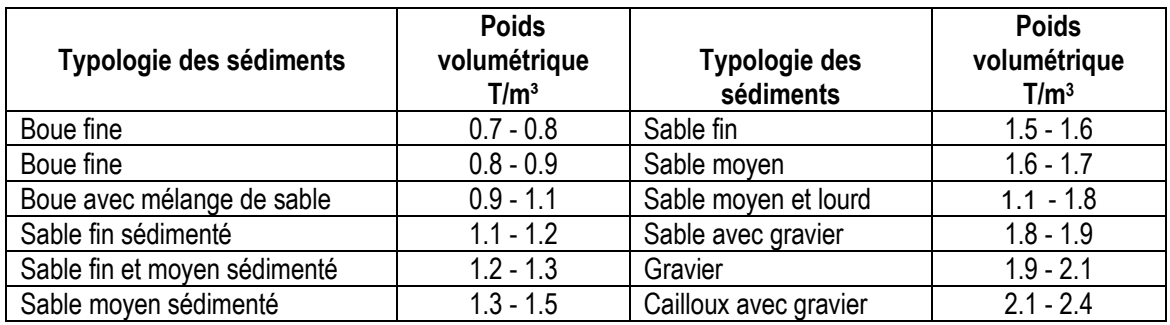

Nous considérons un sable moyen de poids volumique 1.6 T/m<sup>3</sup> et une durée de vie de l'ouvrage de 40 années. Le volume mort est égal au produit de l'écoulement moyen interannuel solide par le nombre d'années de la période U =40 ans et il est estimé à :

$$
V_{mort} = 1.95 \, \text{hm}^3
$$

#### **3.5.1 Apports mobilisables :**

De cette partie de l'étude, il en ressort :

- Un volume des apports moyens annuels avoisine les 14,70 hm<sup>3</sup>;
- Un apport solide est de 1,95 hm<sup>3</sup>.

Le volume utile théorique maximum est estimé à *Vutile***=14,7 hm<sup>3</sup> .** 

Alors que le volume total théorique maximum de la retenue est estimé à: *Vtotal***= 14,7+1.95 = 16.65 hm<sup>3</sup>**

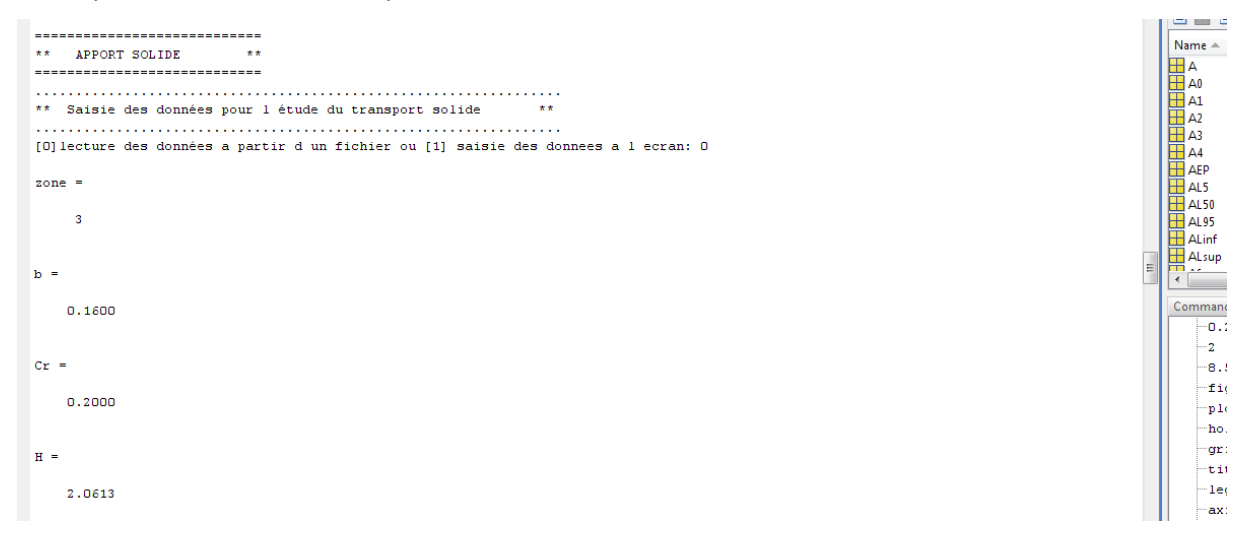

**Elaboration de programmes Matlab comme outils d'aide à l'étude et au dimensionnement des digues en terre** 

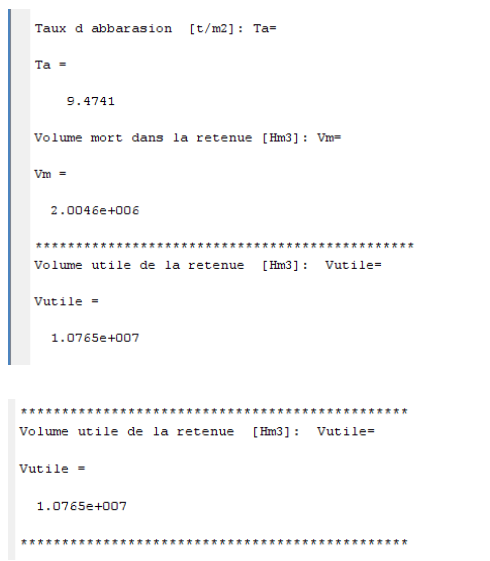

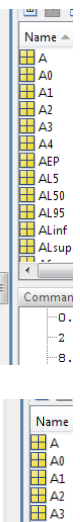

A4

.<br>AFD

### **ESTIMATION DE LA CRUE DE PROJET**

La prédétermination des crues a pour objectif de relever les crues fréquentielles les plus importantes afin de garantir un maximum de sécurité pour l'ouvrage.

#### **3.5.2 Estimation de la pluie moyenne journalière maximale Pjmax**

Pour l'estimation de la pluie moyenne journalière, nous utilisons les relations de K. Body (ANRH,1985). Ces relations proposent une estimation de la pluie journalière en fonction de la pluie moyenne annuelle pour chacun des 17 bassins hydrographiques de l'Algérie (figure n° 4).

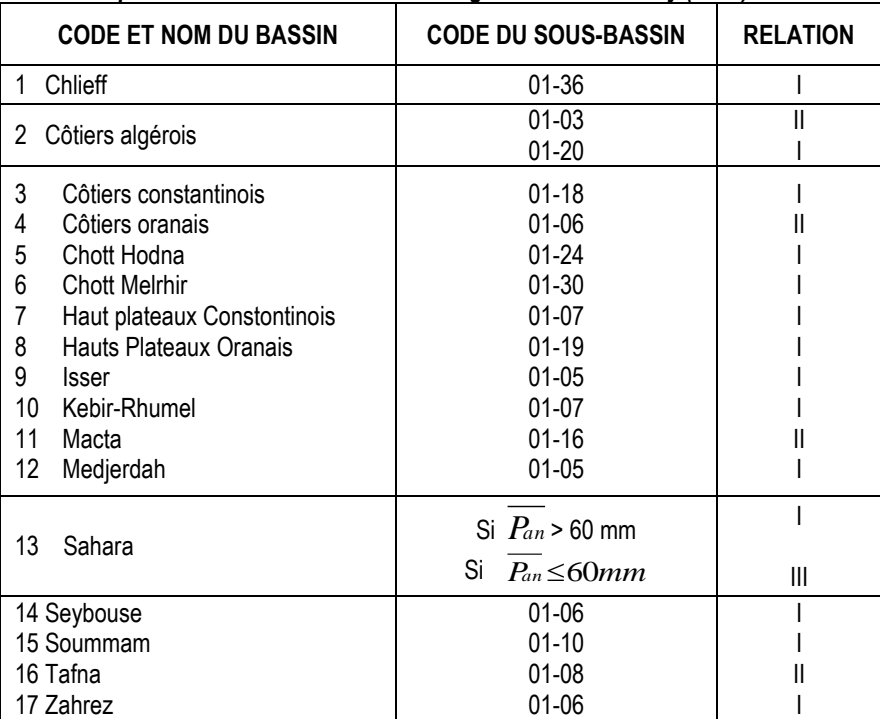

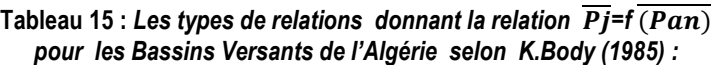

Les trois relations proposées sont les suivantes (tableau 10) :

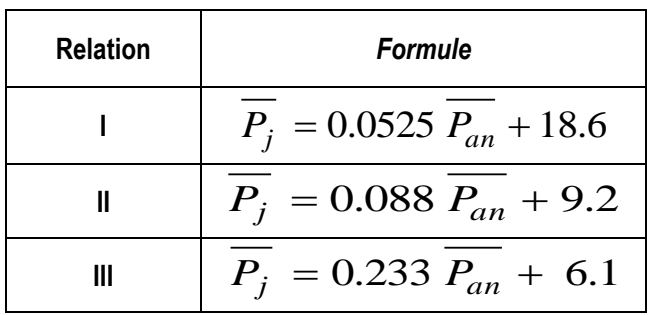

*Tableau 16 : Relations entre la moyenne des pluies journalière et la pluie moyenne annuelle pour les bassins versant algériens*

Dans le cas de notre Bassin versant il se situe dans le bassin Sahara et avec une pluie annuelle inférieure à 60 mm, nous appliquons la relation III *:*

$$
\overline{P_j} = 0.233 \ \overline{P_{an}} + 6.1 = 16.6 \text{mm}
$$

\*\* Estimation de la pluie journalière maximale  $\star\star$ situation du BV dans la zone: choix de la relation selon la zone de situation du BV [1, 2 ou 3 selon ANRH]: zone= 3  $P_1 =$ 16,5850

### **3.5.3 Détermination de la pluie maximum de différentes fréquences :**

La pluie journalière d'une fréquence donnée est déterminée par la formule suivante :

$$
P_{j,\frac{0}{2}} = \frac{\overline{P_j}}{\sqrt{C_v^2 + 1}} e^{U \sqrt{Ln(C_v^2 + 1)}}
$$

Où *U* : variable de Gauss *C<sup>v</sup>* : coefficient de variation =0.45

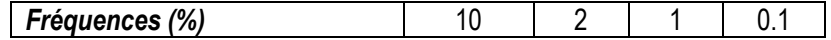

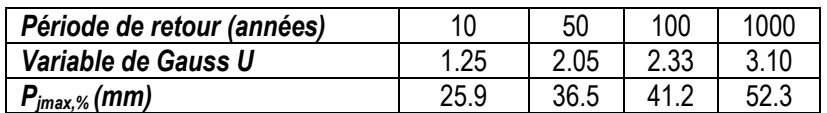

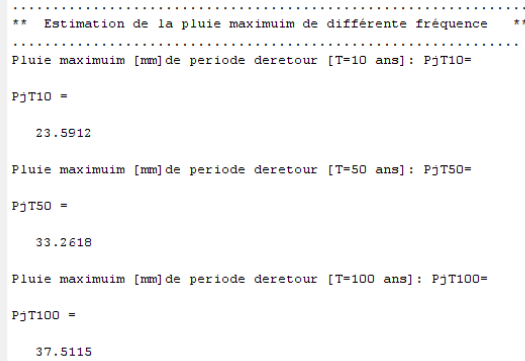

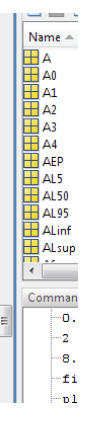

#### **3.5.4 Hauteur de la pluie de courte durée**

La répartition statistique des pluies de courte durée est déterminée à partir de la formule de Montanari (ANRH, 1985)

$$
Pt, \% = Pjmax, \% \left(\frac{t}{24}\right)^b
$$

*t* : durée de l'averse

*b* : exposant climatique, b=0.16 valeur donnée par L'ANRH pour la station de Bechar ONM *Pjmax,%* Pluie journalière maximale de fréquence voulue (mm)

Le tableau n° 17 regroupe les valeurs des pluies de différentes durées et de différentes fréquences

| Durée de l'averse |      |      | Période de retour (an) |      |
|-------------------|------|------|------------------------|------|
| h                 | 10   | 50   | 100                    | 1000 |
|                   | 15,6 | 22,0 | 24,8                   | 31,5 |
| 2                 | 17,4 | 24,5 | 27,7                   | 35,1 |
| 3                 | 18,6 | 26,2 | 29,5                   | 37,5 |
| 4                 | 19,4 | 27,4 | 30,9                   | 39,3 |
| 5                 | 20,2 | 28,4 | 32,1                   | 40,7 |
| 6                 | 20,7 | 29,2 | 33,0                   | 41,9 |
| 7                 | 21,3 | 30,0 | 33,8                   | 42,9 |
| 8                 | 21,7 | 30,6 | 34,6                   | 43,9 |
| 9                 | 22,1 | 31,2 | 35,2                   | 44,7 |
| 10                | 22,5 | 31,7 | 35,8                   | 45,5 |
| 11                | 22,9 | 32,2 | 36,4                   | 46,2 |
| 12                | 23,2 | 32,7 | 36,9                   | 46,8 |
| 13                | 23,5 | 33,1 | 37,4                   | 47,4 |

**Tableau 17 : Hauteur des pluies de différentes durées et de différentes fréquences**

#### **Elaboration de programmes Matlab comme outils d'aide à l'étude et au dimensionnement des digues en terre**

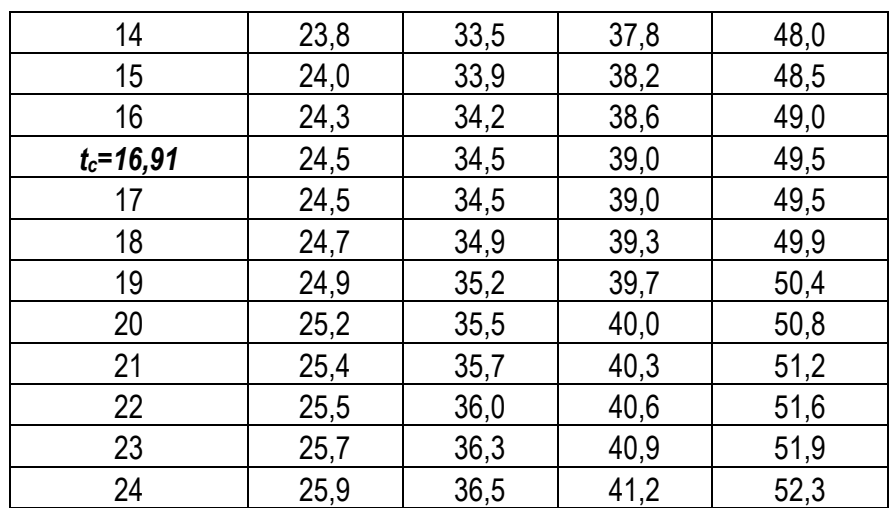

\*\*\* tableau de la hateur des pluies de différentes fréquences et de courtes durées \*\*  $tab$   $P$ <sup> $\dagger$  $F$ </sup> = 5.6449 7.9589 8.9757 12,4931 1.0000 7.7111<br>9.2546  $10.8721$ <br> $13.0483$ 12.2612<br>14.7155 17.0661<br>20.4821  $2.0000$  $3,0000$  $4.0000$ 10.5337<br>11.6464 14,8518 16,7493 23.3130<br>23.3130 18.5185 5.0000 16.4205  $6,0000$ 12.6422 17.8246 20,1019 27.9794  $7.0000$ 13.5503 19.1049 21.5458 29.9892 8,0000 14,3895 20,2881 22.8802 31.8465  $9.0000$ 15.1727 21.3924 24.1256 33.5799 10.0000 15.9094 22.4311 25.2970 35.2104 16.6066<br>17.2698 23.4141<br>24.3491 26.4056<br>27.4600 11,0000 36.7534 38.2210 12.0000 28.4671<br>29.4325 13,0000 17.9031 25.2421 39.6228 14.0000 18.5102 26.0981 40.9665 15,0000 19,0939 26.9210 30,3606 42.2583 16.0000 19.6566 27.7144 31.2553 43.5036 17.0000 20.2002 28,4808 32.1197 44.7067 20.7266<br>21.2370 29.2229<br>29.9426 32.9566<br>33.7683 45.8716<br>47.0013 18.0000 19,0000 21.7329<br>22.2154 20.0000 30.6418 34.5568 48.0988 21.0000 31.3220 35.3239 49.1665 22,0000 22.6853 31.9846 36.0711 50,2066 23.0000 23.1437 32.6308 36.7999 51.2210 24,0000 23.5912 33,2618 37.5115 52,2115

#### **3.5.5 Prédétermination des crues**

Le but de cette partie est de déterminer la crue fréquentielle, la plus importante dans le bassin, pour le dimensionnement des ouvrages, pour cela on utilise plusieurs formules

#### **3.5.6 Formule de Samie**

$$
Q_{jmoy} = \frac{P_{jmax} . S . 10^3 . C_r}{86400}
$$

Et

$$
Q_{max\%} = Q_{mov} \left[ \frac{P_{t\%}}{P_{jmax\%}} \right] \frac{24}{t_c}
$$

*S* : surface BV (km²)

*C<sup>r</sup>* : coefficient de ruissellement

 $C_r = 0.2$ 

Où

Les résultats obtenus sont représentés dans le tableau suivant

恒重的

Name  $\triangle$ 

1 A4<br>
1 AEP<br>
1 AL5<br>
1 AL50<br>
1 ALinf<br>
1 ...

 $\frac{\text{Alinf}}{\text{Alsup}}$ 

Comman

 $\overline{\bullet}$ 

8.

.<br>fi

 $\mathbf{p}$  1

ho

.<br>gr

-ti

 $-1e$ 

ax:

 $\mathbf{x}$ 1

 $\sqrt{1}$ 

ho

 $^{\prime\prime}$ 

 $\mathbf{L}_{2}$ 

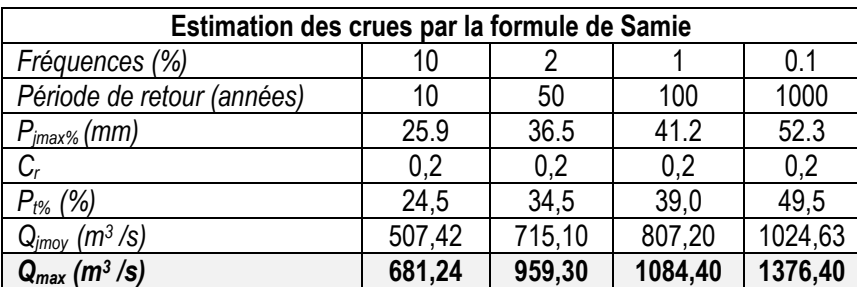

#### **3.5.6.1 Formule de Turazza**

Pour la détermination du débit de crues on utilise la méthode de Turazza. Cette relation est donnée par :

$$
Q_{max}(F) = \frac{C.P_{t_c}.S}{3.6.t_c}
$$

S : superficie du BV en Km²

C: coefficient de ruissellement (c=0,2).

Ptc: pluie au temps de concentration t<sub>c</sub>, elle est déterminée par la relation :

$$
Pt_c = Pj_f \left(\frac{t_c}{24}\right)^b
$$

 $t_c$ : temps de concentration

b: exposant climatique dépendant de la station pluviométrique: b = 0,16 (ANRH, 1985). P<sub>if</sub> : pluie journalière de fréquence f, elle est déterminée par :

Les résultats obtenus sont représentés dans le tableau suivant

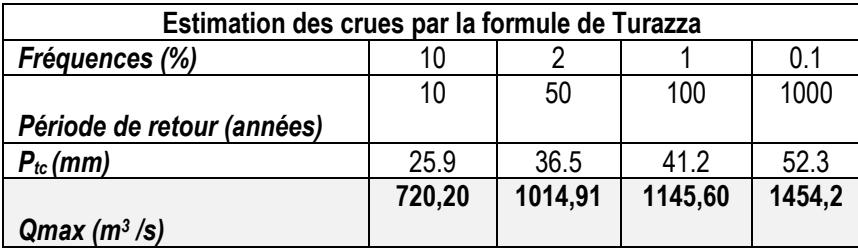

#### **3.5.6.2 Formule de Témez**

En tenant compte des conditions et du régime des petits bassins de l'Algérie pour spécifier les résultats de l'analyse de crues, l'ANBT(2004) recommande d'employer le modèle rationnel dans la variante développée par Témez .

$$
Q_{max} = \frac{C.I.S}{3.6} . K
$$

En applique la séquence de calculs indiqués dans le tableau suivant :

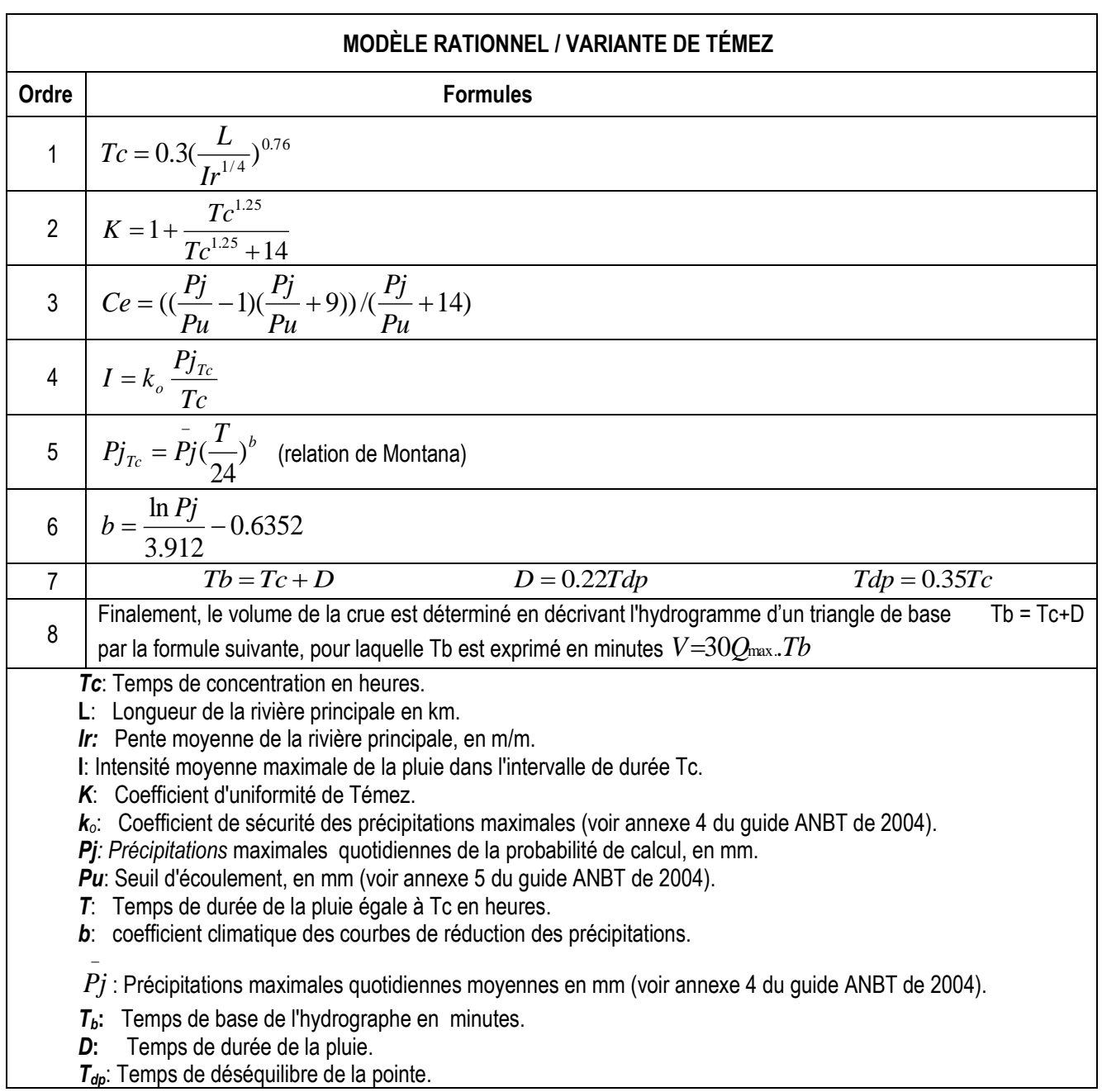

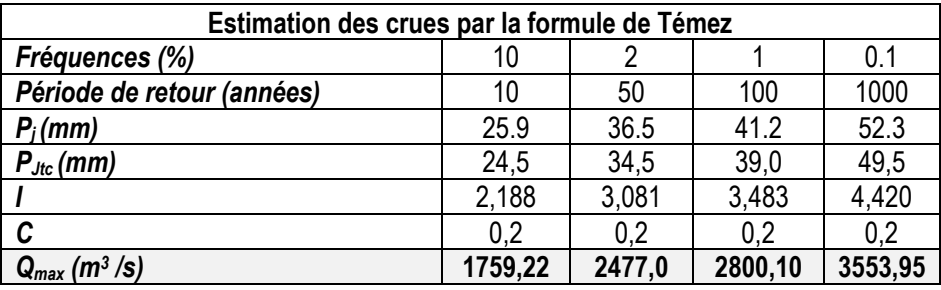

Tableau récapitulatif des résultats

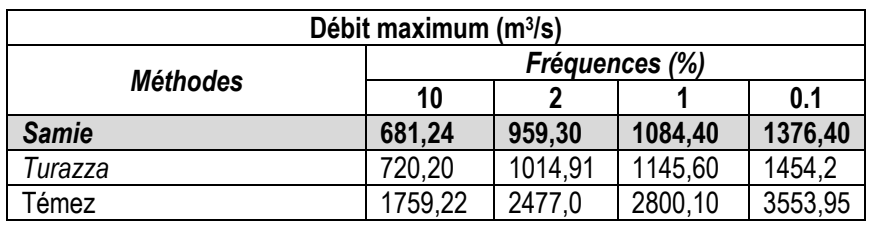

La formule de Témez donne des valeurs de débits supérieurs à celle des résultats des formules de Samie et Turazza.

#### **Conclusions sur les crues**

Pour notre étude, nous adoptons les résultats données par la formule de Samie, ce qui va assurer un dimensionnement économique, d'autant que notre ouvrage bénéficiera de l'effet d'écrêtement des ouvrages à l'amont notamment le barrage de Djorf-Torba.

```
------------------------------------
** PREDITERMINATION DES CRUES **
** Formule de Samie **
___________________________
coefficient de ruissellement: Cr= 0.2
Cr =0.2000Débit decenale par la formule de Samie = 579.8469 m3/s
Débit cenquantenal par la formule de Samie = 817.5411 m3/s
Débit centenale par la formule de Samie = 921.9944 m3/s
Débit mellinal par la formule de Samie = 1283.3045 m3/s
** Formule de Turazza **
_____________________________
Débit decenale par la formule de Turazza = 579.8469 m3/s
Débit cequnatenale par la formule de Turazza = 817.5411 m3/s
Débit centenale par la formule de Turazza = 921.9944 m3/s
Débit milénale par la formule de Turazza = 1283.3045 m3/s
** Valeurs moyennes des apports des diféfrentes formules **
```
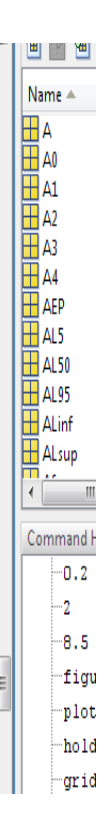

# **4 ETUDE TOPOGRAPHIQUE**

# **4.1 SITE DE LA DIGUE**

Le site de la digue à fait l'objet d'un Relevé topographique (plan levé topographique). L'axe de la digue aura une orientation Nord-Est. La cote de l'oued se situe à environ 470m au niveau du site du projet. Au niveau du site les rives sont inclinées de 16° environ en rive gauche et de 55°environ en rive droite (figure 17).

# **4.2 CUVETTE**

La cuvette de retenue de la digue de Mazzer est bien encaissée dans le lit de l'Oued. Elle est ceinturée par des crêtes culminant à une altitude d'environ 486,5.

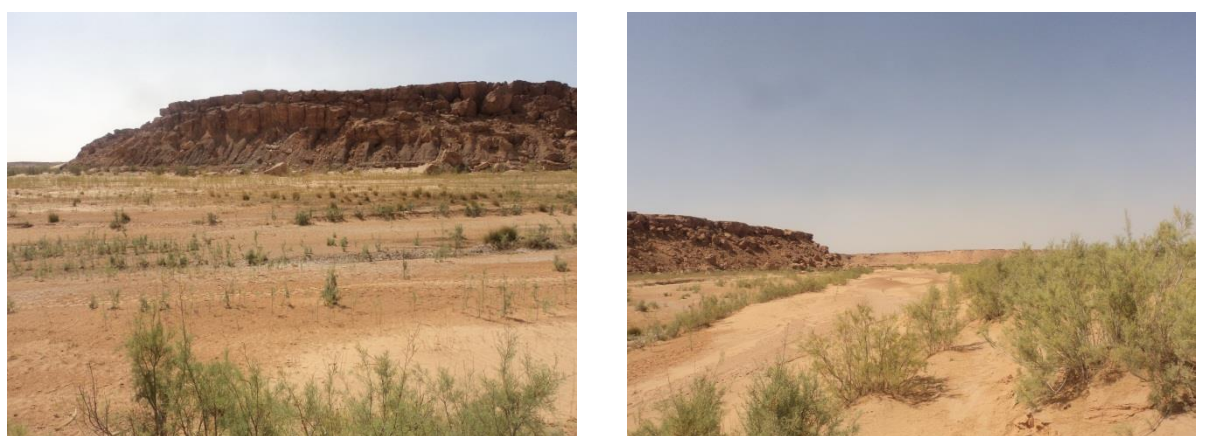

**Figure 17 : photos des rives de l'oued Saoura dans le site du projet**

## **4.3 2.2 LOCALISATION ET ACCES AU SITE**

## **4.3.1 2.2.1 Localisation du site**

L'Oued Saoura se situe dans la Wilaya de Béchar, au Sud-Ouest de l'Algérie. Il prend naissance à la commune d'Igli et sa source respectivement du Haut Atlas Marocain et de l'Atlas Saharien. Au niveau de l'Oued la digue se situera approximativement aux coordonnées suivantes (système UTM 32) :

X : 569'066 Y : 3'354'567

## **4.3.2 Accès au site**

Le site du projet est accessible par la route depuis le centre de la commune d'Igli à environ 17 km de là en utilisant la RN6. Deux accès sont possible un mène à la rive gauche de l'Oued Saoura et le 2<sup>eme</sup> accès nous mène à la rive droite.

## **4.4 CAPACITE DE LA RETENUE**

## **4.4.1 Relation hauteur-surface.**

Les surfaces de retenue obtenues par planimétrie peuvent être ajustées à une loi puissance avec un accord extrêmement satisfaisant :

*S = 0,0001H<sup>5</sup> - 0,0054H<sup>4</sup> + 0,0813H<sup>3</sup> - 0,6192H<sup>2</sup> + 3,4557H + 469,26 R² = 0,9996*

Où :

S : surface de la retenue en (km²)

H : hauteur de la retenue en (m)

R² : coefficient de détermination

Les hauteurs étant mesurées par rapport à la cote 469 m.

## **4.4.2 Relation hauteur-volume.**

Les volumes sont calculés à partir des surfaces obtenues précédemment. Ces volumes peuvent être ajustés avec une loi puissance avec un accord extrêmement satisfaisant :

#### *V = -0,0006H<sup>4</sup> + 0,0208H<sup>3</sup> - 0,3014H<sup>2</sup> + 2,808H + 469,12 R² = 0,9998*

Où :

V : surface de la retenue en (hm<sup>3</sup>) H : hauteur de la retenue en (m)

R² : coefficient de détermination

Les hauteurs étant mesurées par rapport à la cote 469 m.

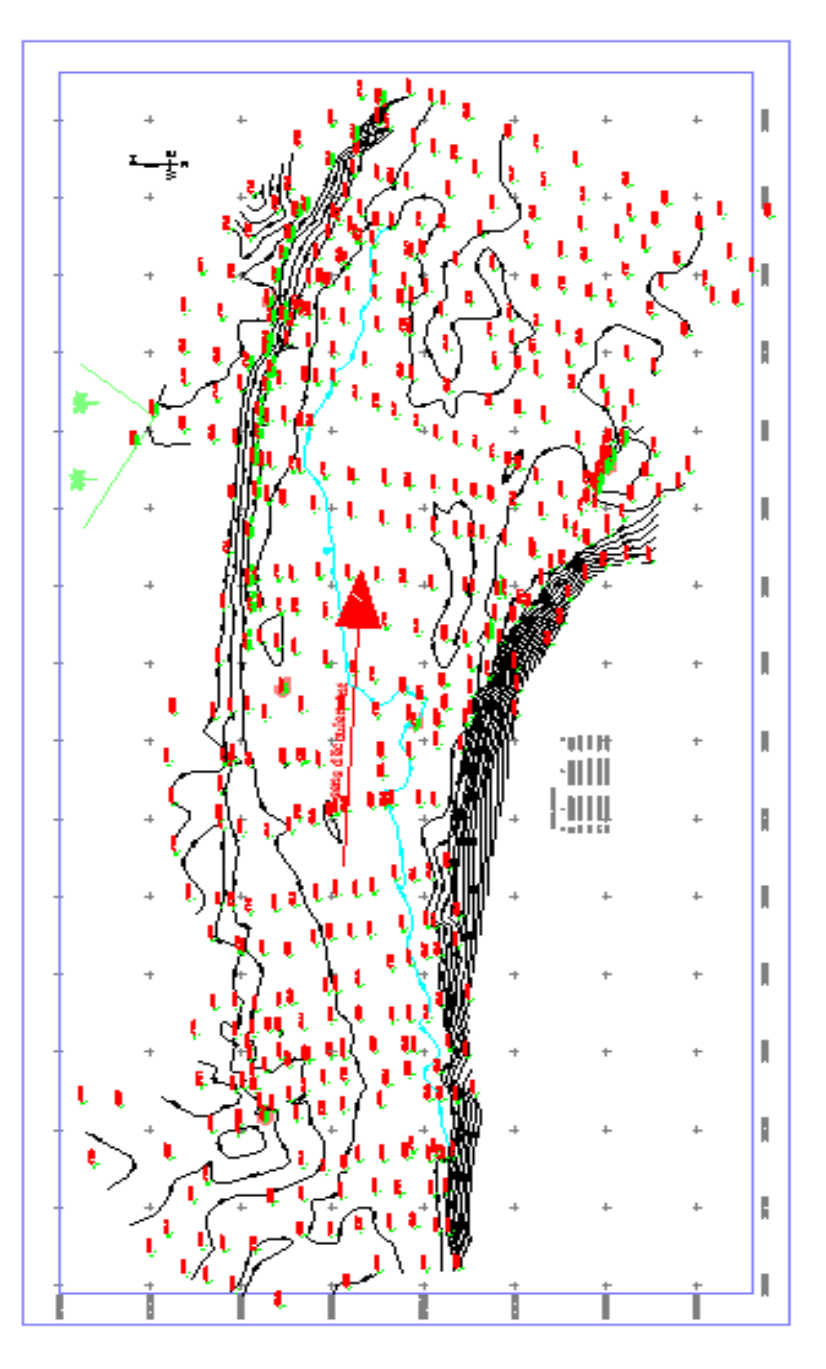

# **5 ETUDE GEOLOGIQUE ET HYDROGEOLOGIQUE**

# **5.1 CADRE GEOLOGIQUE**

La carte géologique simplifiée de la région (figure 19) est représentée ci-dessus. On y distinguera trois formations principales : le grand erg occidental (sable), l'Hamada du Guir et la petite Hamada.

Dans la partie méridionale de la Hamada du Guir c'est H. Schoeller qui fail la distinction entre les formations hamadiennes mio-pliocènes et un ensemble superposé, « les sables et grès de Mazzer », qu'il date du Pliocène terminal ou du Quaternaire ancien; il signale aussi l'existence d'une haute terrasse conglomératique à Mazzer, qu'il attribue au Quaternaire ancien. J. Margat [1954], dans le Tafilalet, attribue un âge villafranchien supérieur à la formation conglomératique du Jebel Erfoud qu'il considère comme contemporaine des « sables et grès de Mazzer ».

En ce qui concerne la la « Petite Hamada » (terme employé par H. Schoeller pour cartographier les formations de type hamadien situées au Sud des affleurements primaires du km 30), J. Dresch [1953] donne quelques précisions sur sa nature et lui attribue un âge quaternaire ancien tout en confondant dans une même unité stratigraphique les formations de Mekitla, dans la Sebkha el Melah, et les formations d'El Gouira qui sont en réalité équivalentes respectivement des « sables et grès de Mazzer » et de la « haute terrasse de Mazzer » ainsi que l'ont montré H. Alimen [I957 et J. Chavaillon [1964]. Les formations de la Petite Hamada se développent au Sud du km 30 (voir la carte fig. 19). On peut distinguer un secteur occidental (El Gouira) et un secteur oriental en bordure de l'Oued Saoura qui s'articulent au niveau de l'Erg el Atchane.

La partie occidentale est constituée, d'après H. Alimen, par un ensemble villafranchien, recouvert par des dépôts mazzériens. Quant au secteur oriental, J. Chavaillon lui attribue un âge mio-pliocène sur la carte géologique qui accompagne sa thèse ; le secteur occidental étant cartographié en Quaternaire ancien

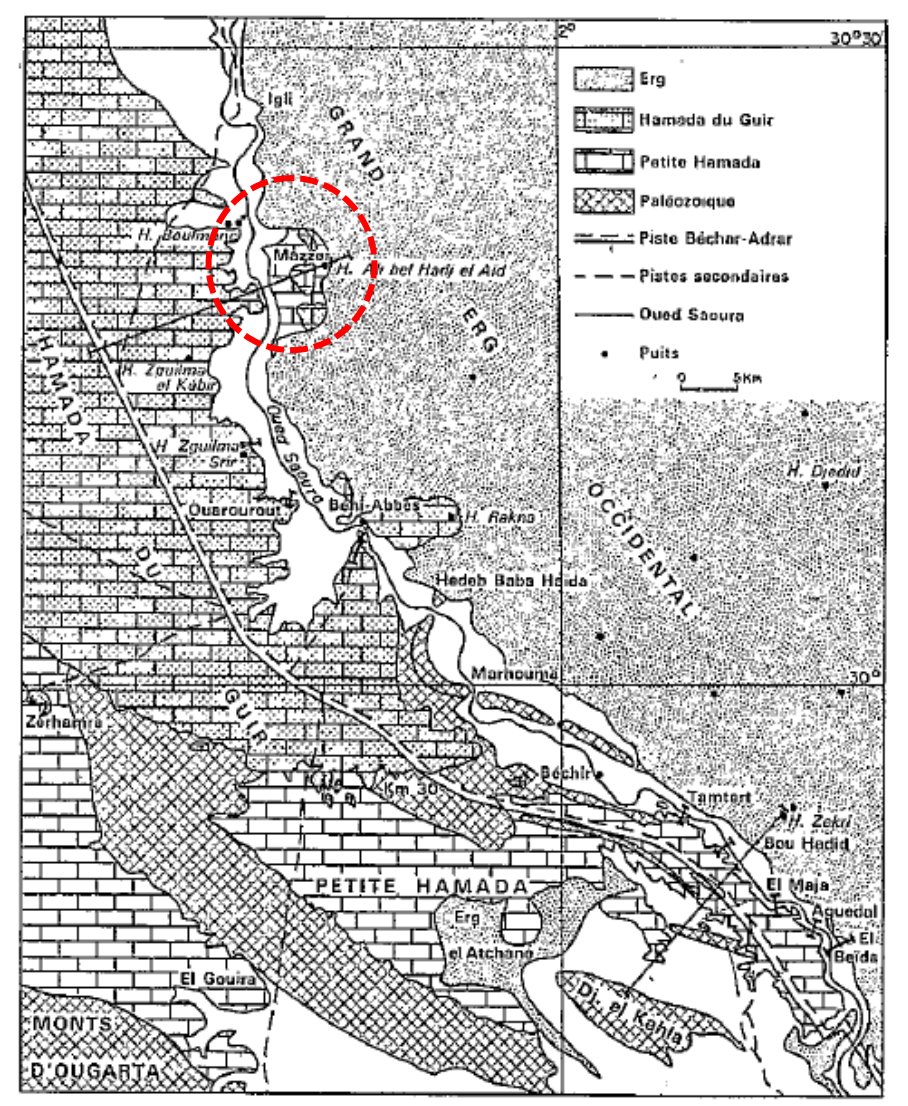

**Figure 19 : Extrémité méridionale de la Hamada de Guir et de la petite Hamada (G. Conard et M-A. Roche, 1965)**

#### **5.1.1 Coupes géologiques de Mazzer**

Les coupes dans la hamada de Guir, depuis l'oasis de Mazzer jusqu'aux affleurements dévoniens du km 30. - le long de l'oued Saoura, en rive droite, les formations hamadiennes néogènes sont entaillées jusqu'à leur base par les érosions quaternaires qui ont mis à nu le substratum primaire. G. Connard et M-A Roche (1965), présente une série de coupes de Mazzer, que nous décrirons rapidement.

#### **5.1.1.1 Coupe de Mazzer**

La coupe de Mazzer (fig. 20 A). Sur les argiles et calcaires du Viséen supérieur (I) existent deux ensembles sédimentaires. L'ensemble erg inférieur est un grès à ciment argilo-calcaire, peu consolidé en moyenne, avec une passée plus gypseuse vers la base (sans doute en rapport avec la topographie du substratum) et un niveau de grès calcaire, plus massif. L'ensemble erg supérieur est représenté ici par la dalle hamadienne inférieure au sens large, épaisse de 8 m environ et hétérogène. C'est un calcaire gréseux, silicifié. Observée dans le détail, cette dalle se révèle discontinue. De haut en bas la coupe est la suivante :

1) dalle hamadienne : calcaire gréseux, à passées plus sableuse alvéolaires ;

2) calcaire silicifié ;

3) grès;

- 4) grès argileux, à nodules calcaréo-gréseux ;
- 5) grès calcaire, à passées silicifiées ;
- 6) grès à altération foliacée, un peu conglomératique
- 7) grès argilo-calcaire ; une passée de graviers siliceux,
- 8) niveau gypseux ;
- 9) Viséen supérieur : argiles et calcaire.

A Mazzer, la Hamada est incomplète, le sommet de la dalle de calcaire silicifié (niveau résistant) constitue un palier morphologique auquel viennent se raccorder des glacis quaternaires, établis à l'ouest et à l'Est dans le golfe de Mazzer

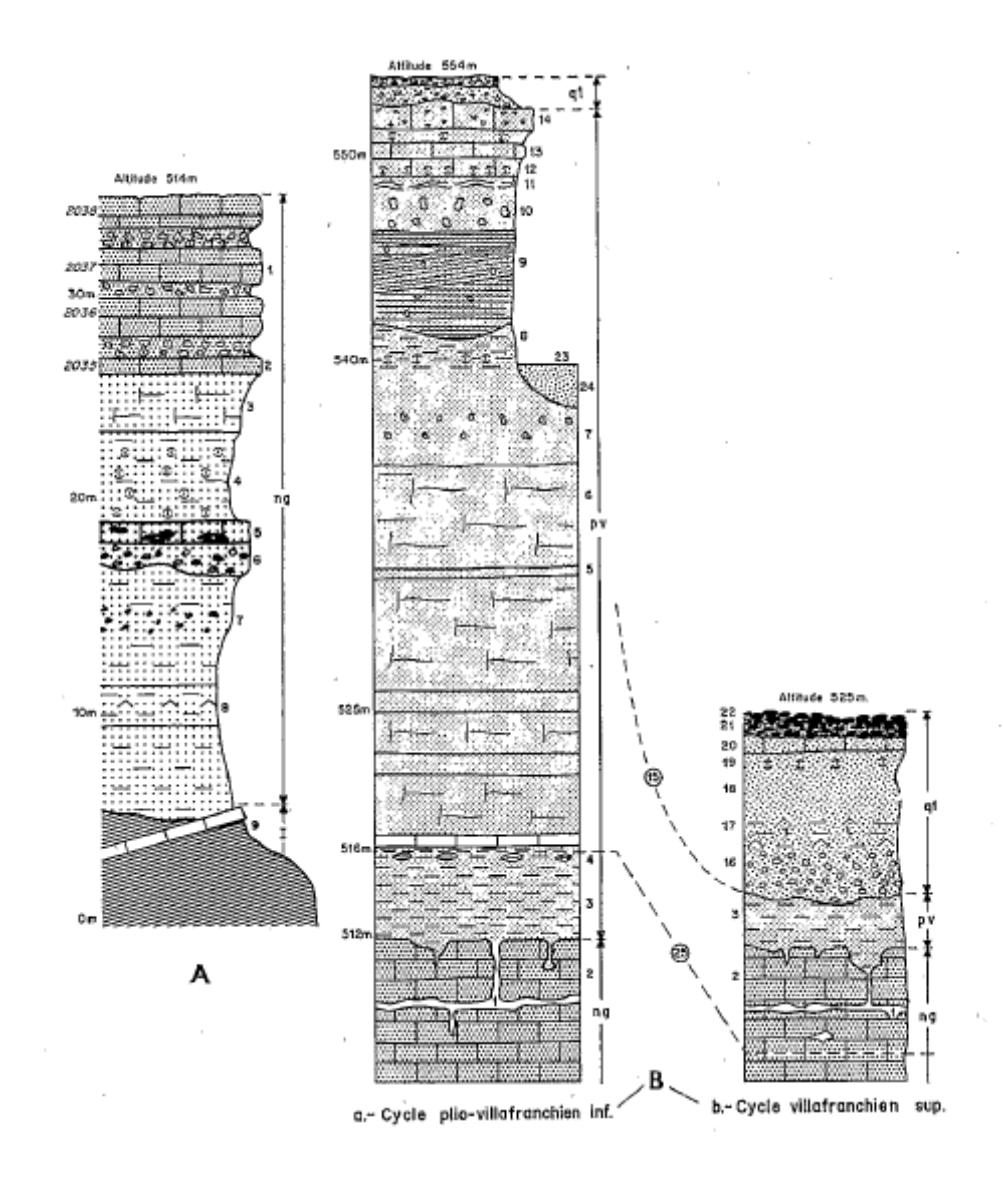

**(A) : Coupe de Mazzer. (B) : Coupe du golfe de Mazzer**

**Figure 20 : Coupes géologiques de Mazzer**

## **5.1.1.2 Coupes dans le golfe de Mazzer**

Les coupes dans le golfe de Mazzer (fig. 20 B). A l'Est comme à l'Ouest de l'Oued Saoura, les formations plio-villafranchiennes, pv, sont bien développées. Les dépôts de la haute terrasse mazzérienne, q 1, sont visibles en rive gauche, dans le golfe de Mazzer, où elles sont emboîtées dans les formations plio-villafranchiennes qui sont les **«** sables et grès de Mazzer **»** de H. Schoeller (Aidien de J. Chavaillon) au-dessus du niveau de la dalle hamadienne inférieure, tertiaire (Pliocène inférieur). La coupe est la suivante :

1) boyaux de dissolution ;

- 2) dalle hamadienne ;
- 3) argile rouge, sableuse, « tachenghit » ;
- 4) grés à nodules argileux ;
- 5) sable;

- G) grès à ciment calcaire peu abondant ;
- 7) sable blanc, un peu grésifié, à nodules gréseux ;
- 8) grès argilo-sableux ;
- 9) sable et grès blancs, à passées graveleuses;
- 10) sable à nodules gréseux;
- 11) niveau argilo-gréseux, rouge, inconstant ;
- 12) tuf calcaire ;
- 13) croûte calcaréo-gréseuse ;
- 14) calcaire lacustre, gréseux ;
- 15) emboîtement de la haute terrasse dans les formations plio-villafranchiennes
- 16) sable à points de grésification, rouges ;
- 17) argile sableuse, gypseuse et salée;
- 18) sable grossier, blanc;
- 19) tuf calcaire ;
- 20) grès calcaire ;
- 21) conglomérat à galets patinés, à ciment calcaire ;
- 22) reg de galets patinés;
- 23) sommet du puits creuse au fond du golfe « Hassi Ali »
- 24) sable vert, un peu grésifié (Quaternaire récent) ;
- 25) niveau piézoélectrique.

Les sources de Mazzer sont alimentées par les eaux de l'erg, situé à l'Est ; le niveau piézométrique des sources supérieures est dans la dalle hamadienne. L'eau du puits d'Hassi Ali appartient à la même nappe de l'erg et il est inconcevable d'en situer le niveau piézométrique à une altitude inférieure à la dalle et à celle des sources situées à l'ouest, comme le fait J. Chavaillon [1964] qui place le sommet du puits de Hassi Ali dans la torba miocène, ce qui situe la nappe pratiquement au niveau du Paléozoïque, puisque le puits à 25 m de profondeur.

La fig. 20 Ba est la coupe des formations pliovillafranchiennes, relevée dans les buttes de Mazzer et dans le puits de Hassi Ali.

Sur la fig. 20Bb à droite, on voit la coupe des dépôts du Villafranchien supérieur (q 1 = Mazzérien) qui, dans le golfe de Mazzer, reposent sur les dépôts pliovillafranchiens, érodés, ou sur la dalle hamadienne.

Ces dépôts, formant la haute terrasse, succèdent à un encaissement de la vallée de l'Oued Saoura dans la Hamada du Guir, constituée par les dépôts néogènes, surmontés des dépôts pliovillafranchiens. Le Mazzérien est donc le premier niveau de terrasse observable le long de l'Oued Saoura.

### **5.2 HYDROGEOLOGIE DE LA REGION DE MAZZER**

Il existe sous l'erg une nappe aquifère capitale pour la région. H. Schoeller (l945) montre que l'écoulement de la nappe s'effectue vers le Sud-Ouest depuis le massif d'El Khella dans les terrains hamadiens, puis à travers les terrasses quaternaires de la vallée de la Saoura jusqu'à l'infero-flux de l'oued. L'eau circule dans la dalle pliocène qui possède une perméabilité « en grand », mais G. Conard et M-A. Roche ne croient pas, comme H. Schoeller, que les terrains néogènes sous-jacents à la dalle constituent un mur imperméable totalement efficace, en particulier sur la bordure de la hamada

A Mazzer, les sept sources s'observent (C. Conard et M-A. Roche, 1965) à tous les niveaux de la falaise jusqu'aux schistes viséens. Il y a donc un enfouissement partiel des eaux jusqu'au Primaire par les boyaux de dissolution très développés ici. Ce sont les vestiges de l'hydrogéologie quaternaire, mais la nappe actuelle les utilise encore en partie (fig. 21).

Au fond du golfe de Mazzer Hassi Ali Bel Hadj el Aid traverse des sables et grès calcaires du Plio-Villafranchien et rencontre la surface piézométrique à 24 m au niveau du « tachenghit » rouge brique à nodules. La dalle mio-pliocène doit se situer juste au-dessous.

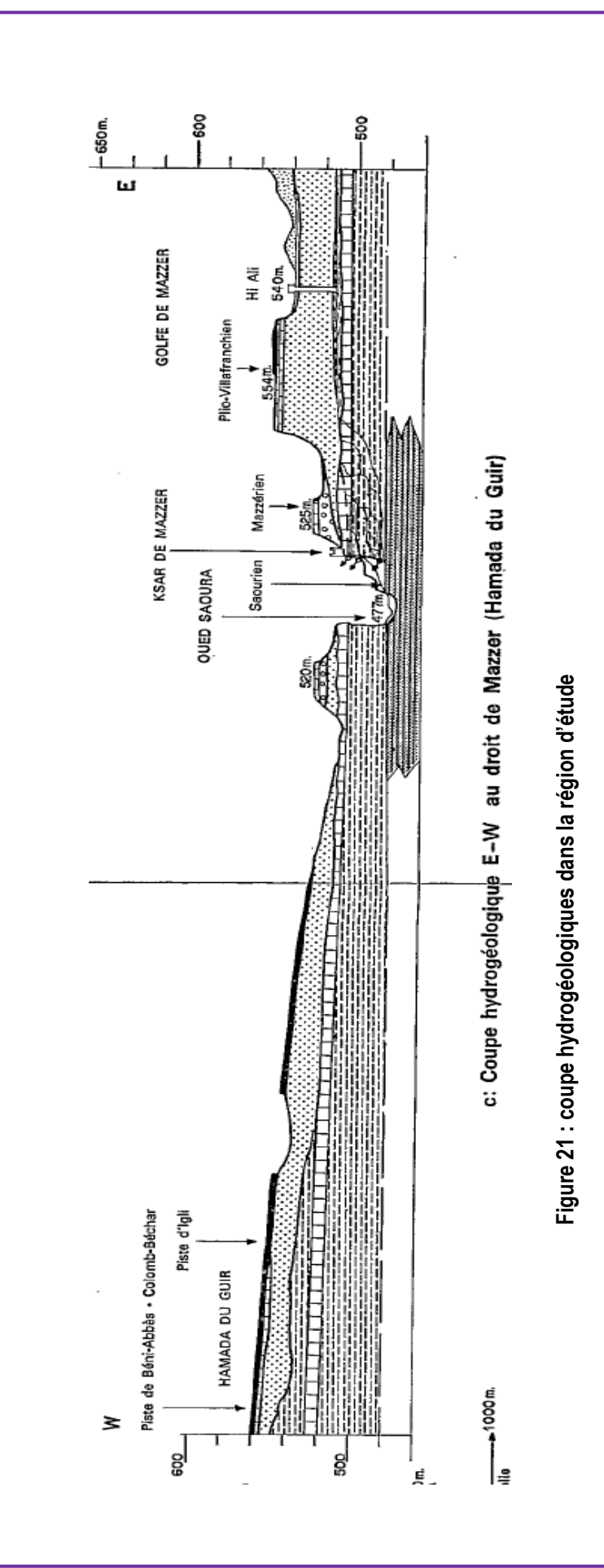

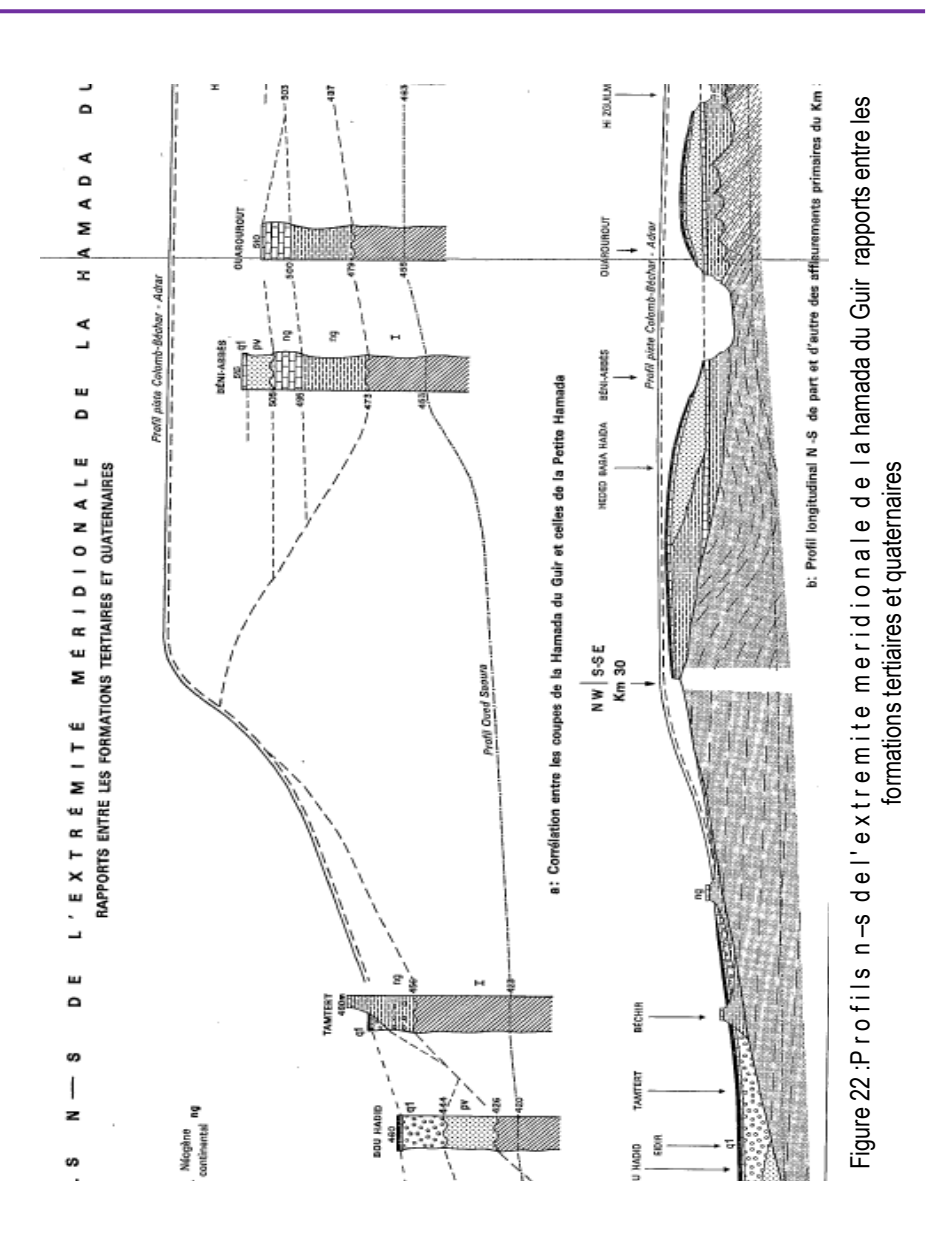

# **6 CALCUL HYDRAULIQUE**

## **6.1 ESTIMATION DES DIFFERENTS VOLUMES ET NIVEAUX**

Cette partie exprime la variation du volume et de la surface de la retenu en fonction des hauteurs. A partir du plan topographique de la cuvette, on construit ces courbes qui permettent d'évaluer facilement les surfaces noyées et les volumes correspondants pour différentes cotes. Les données et les calculs nécessaires pour la construction des courbes sont mentionnés au tableau n°18

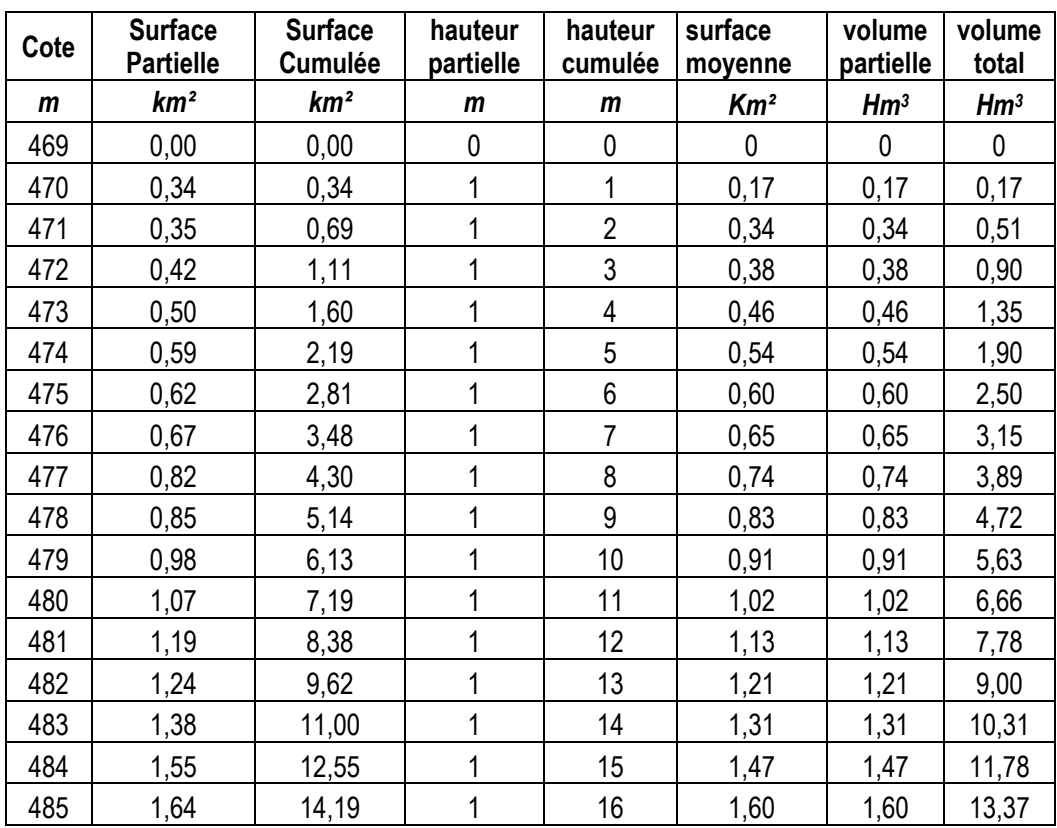

#### **Tableau 18 : Caractéristiques volumétrique de la retenue**

A Partir des données du tableau n°18 nous construisons les courbes hauteur- volume V=f(h) et la courbe hauteur-surface S=f(v).
\*\* DETERMINATION DU NIVEAU NORMAL de RETENUE \*\* \*\* Tableau calcul courbe Hauteur=F(surface/volume) \*\*  $tab\_final_2 =$ 469

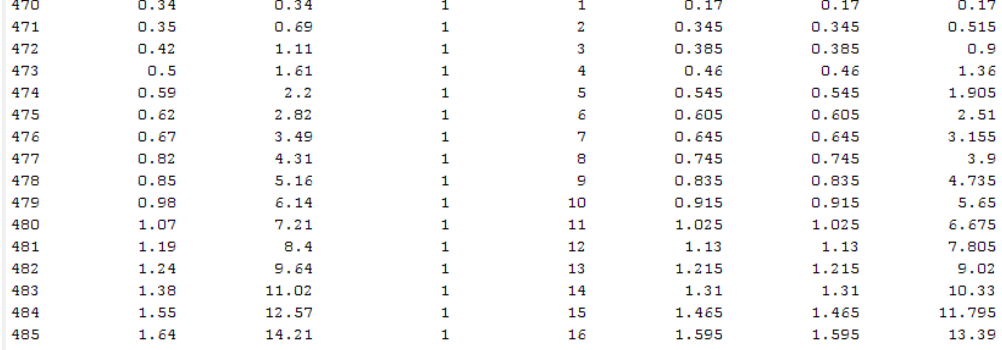

 $\overline{\mathbf{0}}$ 

 $\overline{\mathbf{0}}$ 

--------------------------------------

\*\* Calcul de la régularisation \*\* ------------------------------------

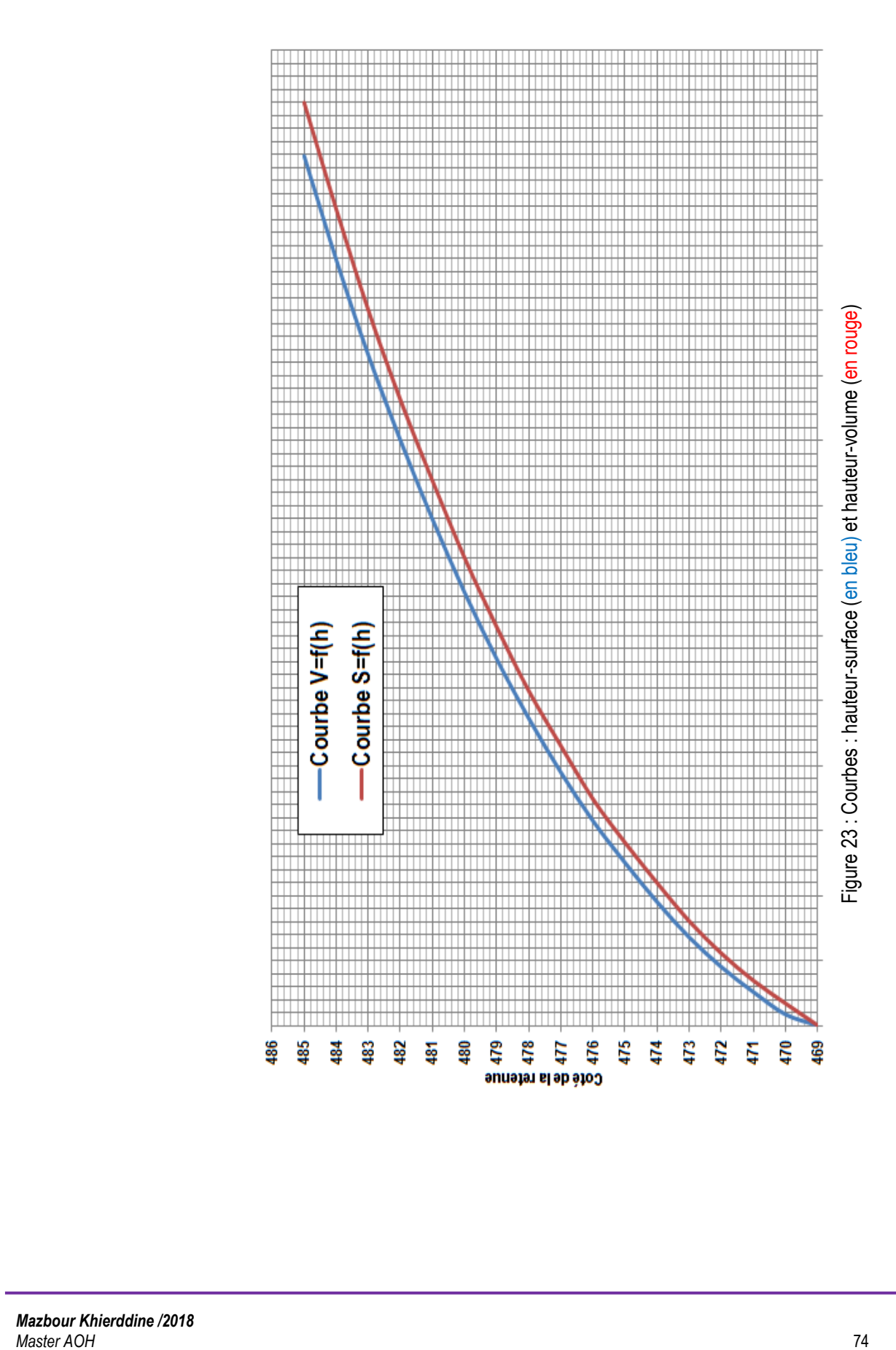

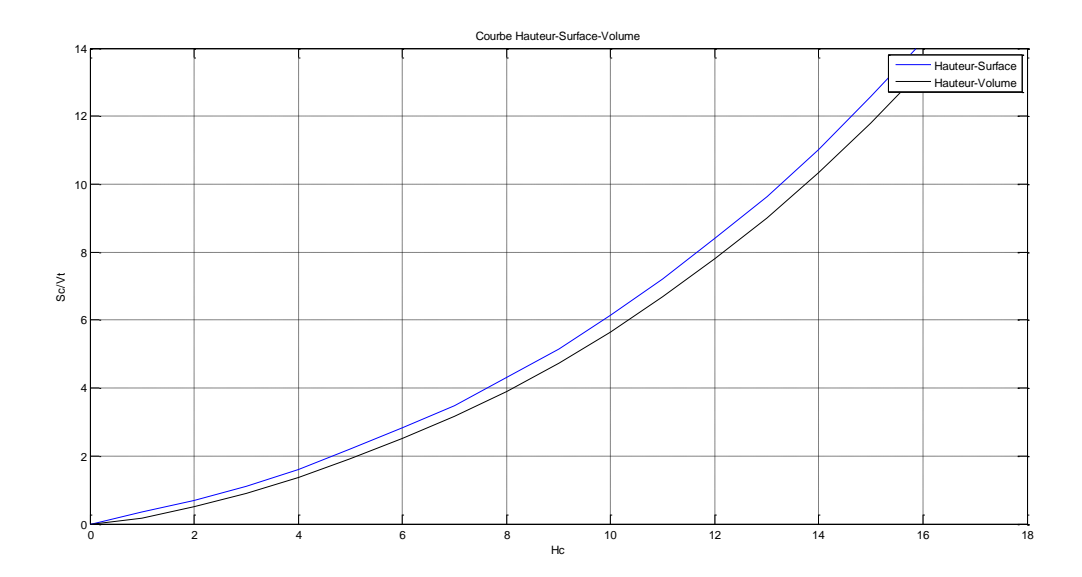

### **6.2 HYDROGRAMME DE CRUE**

Afin de connaître les autres caractéristiques de la crue, telle son volume, ses temps de bases et de montée, nous utiliserons méthode de Sokolovski qui assimile en deux équations paraboliques

• Une équation pour la montée de la crue

$$
Q_m(t) = Q_{max\%} \cdot \left[\frac{t}{t_m}\right]^m
$$

• Une équation pour la décrue

$$
Q_m(t) = Q_{max\%} \cdot \left[\frac{t_d - t}{t_d}\right]^n
$$

Où :

*Qm(t)* : débit instantané au moment de monté t *Qd(t)* : débit instantané au moment de la décrue t *Qmax%* : débit maximum de la décrue à une fréquence donnée. m : exposant de la parabole généralement égale à 2 n : exposant de la parabole généralement égale à 3 Pour le temps de montée et de décrue Sokolovski suppose que : *t<sup>m</sup>* : temps de montée en heures = *t<sup>c</sup>*  $t_d$  : temps de descente en heures =3  $t_c$ *t<sup>c</sup>* : temps de concentration d'où

*tc*= 16,91h , *tm*=16.91h, *td*=50,73 h et on aura un temps de base = *tm+td*=16,91+50,73= 67,64h.

Les résultats de calcul sont représentés dans le tableau ci-dessus

| <b>PERIODE</b><br>T(h)     | <b>PERIODE DE RETOUR (année)</b> |           |           |           | <b>PERIODE</b> | <b>PERIODE DE RETOUR (année)</b> |          |       |       |
|----------------------------|----------------------------------|-----------|-----------|-----------|----------------|----------------------------------|----------|-------|-------|
|                            | 10                               | 50        | 100       | 1000      | T(h)           | 10                               | 50       | 100   | 1000  |
| $\pmb{0}$                  | 0                                | $\pmb{0}$ | $\pmb{0}$ | $\pmb{0}$ | 34             | 198,64                           | 279,7    | 316,2 | 401,3 |
| $\mathbf{1}$               | 2,38                             | 3,4       | 3,8       | 4,8       | 35             | 181,45                           | 255,5    | 288,8 | 366,6 |
| $\overline{2}$             | 9,53                             | 13,4      | 15,2      | 19,3      | 36             | 165,28                           | 232,7    | 263,1 | 333,9 |
| $\boldsymbol{\mathcal{S}}$ | 21,44                            | 30,2      | 34,1      | 43,3      | 37             | 150,10                           | 211,4    | 238,9 | 303,3 |
| 4                          | 38,12                            | 53,7      | 60,7      | 77,0      | 38             | 135,88                           | 191,3    | 216,3 | 274,5 |
| $5\phantom{.0}$            | 59,56                            | 83,9      | 94,8      | 120,3     | 39             | 122,58                           | 172,6    | 195,1 | 247,7 |
| 6                          | 85,77                            | 120,8     | 136,5     | 173,3     | 40             | 110,18                           | 155,2    | 175,4 | 222,6 |
| $\overline{7}$             | 116,74                           | 164,4     | 185,8     | 235,9     | 41             | 98,65                            | 138,9    | 157,0 | 199,3 |
| 8                          | 152,47                           | 214,7     | 242,7     | 308,1     | 42             | 87,95                            | 123,9    | 140,0 | 177,7 |
| $\pmb{9}$                  | 192,97                           | 271,7     | 307,2     | 389,9     | 43             | 78,06                            | 109,9    | 124,3 | 157,7 |
| 10                         | 238,24                           | 335,5     | 379,2     | 481,3     | 44             | 68,94                            | 97,1     | 109,7 | 139,3 |
| 11                         | 288,27                           | 405,9     | 458,9     | 582,4     | 45             | 60,55                            | 85,3     | 96,4  | 122,3 |
| 12                         | 343,06                           | 483,1     | 546,1     | 693,1     | 46             | 52,88                            | 74,5     | 84,2  | 106,8 |
| 13                         | 402,62                           | 567,0     | 640,9     | 813,5     | 47             | 45,88                            | 64,6     | 73,0  | 92,7  |
| 14                         | 466,95                           | 657,5     | 743,3     | 943,4     | 48             | 39,53                            | 55,7     | 62,9  | 79,9  |
| 15                         | 536,04                           | 754,8     | 853,3     | 1083,0    | 49             | 33,79                            | 47,6     | 53,8  | 68,3  |
| 16                         | 609,89                           | 858,8     | 970,8     | 1232,2    | 50             | 28,64                            | 40,3     | 45,6  | 57,9  |
| 16,91                      | 681,24                           | 959,3     | 1084,4    | 1376,4    | 51             | 24,04                            | 33,9     | 38,3  | 48,6  |
| 17                         | 677,62                           | 954,2     | 1078,6    | 1369,1    | 52             | 19,96                            | 28,1     | 31,8  | 40,3  |
| 18                         | 638,26                           | 898,8     | 1016,0    | 1289,6    | 53             | 16,37                            | 23,1     | 26,1  | 33,1  |
| 19                         | 600,46                           | 845,6     | 955,8     | 1213,2    | 54             | 13,24                            | 18,6     | 21,1  | 26,8  |
| 20                         | 564,18                           | 794,5     | 898,1     | 1139,9    | 55             | 10,54                            | 14,8     | 16,8  | 21,3  |
| 21                         | 529,40                           | 745,5     | 842,7     | 1069,6    | 56             | 8,23                             | 11,6     | 13,1  | 16,6  |
| 22                         | 496,07                           | 698,5     | 789,6     | 1002,3    | 57             | 6,29                             | 8,9      | 10,0  | 12,7  |
| 23                         | 464,17                           | 653,6     | 738,9     | 937,8     | 58             | 4,67                             | 6,6      | 7,4   | 9,4   |
| 24                         | 433,67                           | 610,7     | 690,3     | 876,2     | 59             | 3,37                             | 4,7      | 5,4   | 6,8   |
| 25                         | 404,54                           | 569,7     | 643,9     | 817,3     | 60             | 2,33                             | 3,3      | 3,7   | 4,7   |
| 26                         | 376,74                           | 530,5     | 599,7     | 761,2     | 61             | 1,53                             | 2,2      | 2,4   | 3,1   |
| 27                         | 350,24                           | 493,2     | 557,5     | 707,6     | 62             | 0,94                             | 1,3      | 1,5   | 1,9   |
| 28                         | 325,02                           | 457,7     | 517,4     | 656,7     | 63             | 0,52                             | 0,7      | 0,8   | 1,1   |
| 29                         | 301,03                           | 423,9     | 479,2     | 608,2     | 64             | 0,25                             | 0,4      | 0,4   | 0,5   |
| 30                         | 278,26                           | 391,8     | 442,9     | 562,2     | 65             | 0,10                             | 0,1      | 0,2   | 0,2   |
| 31                         | 256,67                           | 361,4     | 408,6     | 518,6     | 66             | 0,02                             | 0,0      | 0,0   | 0,0   |
| 32                         | 236,22                           | 332,6     | 376,0     | 477,3     | 67             | 0,00                             | 0,0      | 0,0   | 0,0   |
| 33                         | 216,89                           | 305,4     | 345,2     | 438,2     | 68             | 0,00                             | $_{0,0}$ | 0,0   | 0,0   |

**Tableau 19 : Résultats de calcul des hydrogrammes de crue**

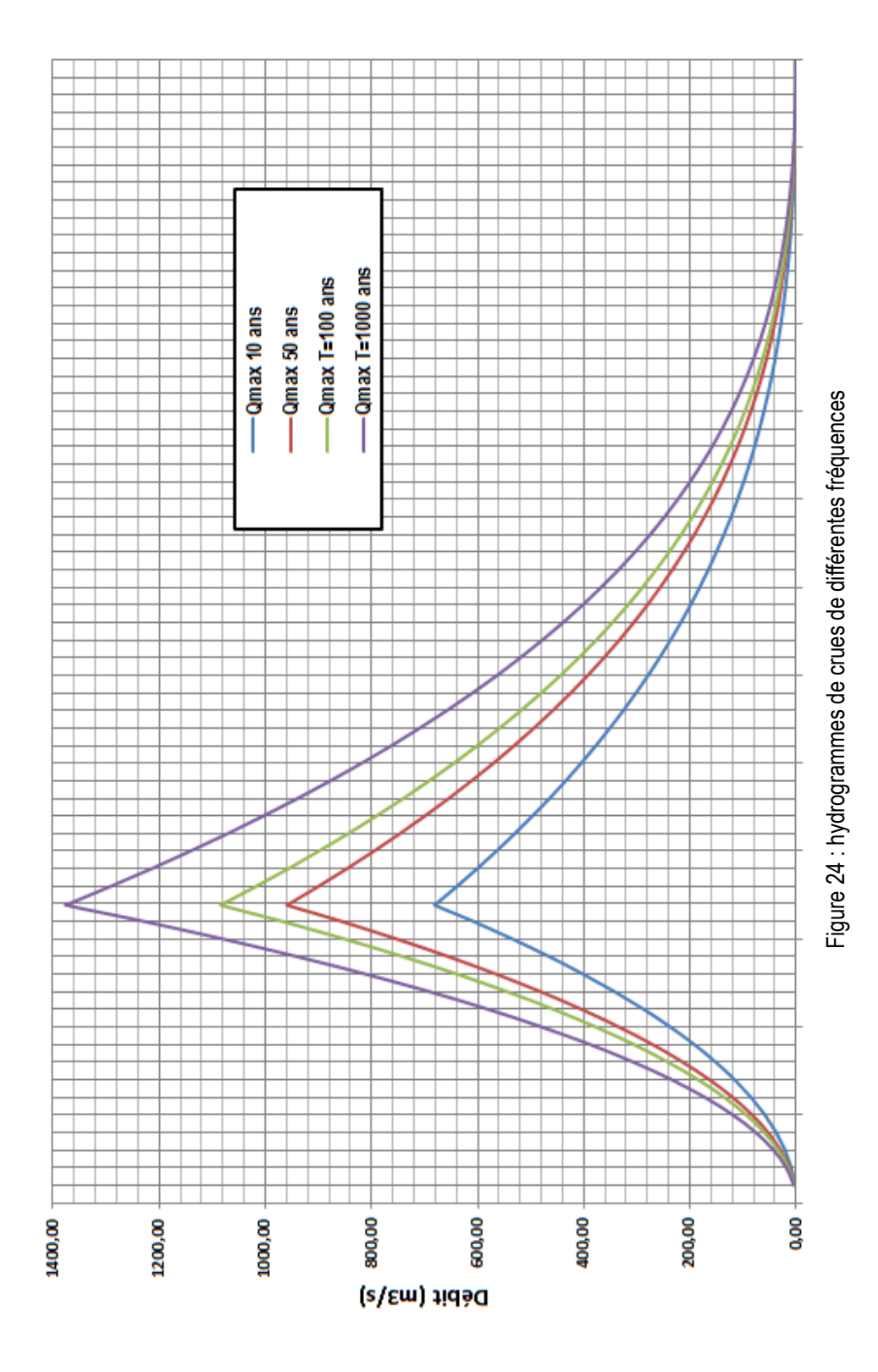

#### **Elaboration de programmes Matlab comme outils d'aide à l'étude et au dimensionnement des digues en terre**

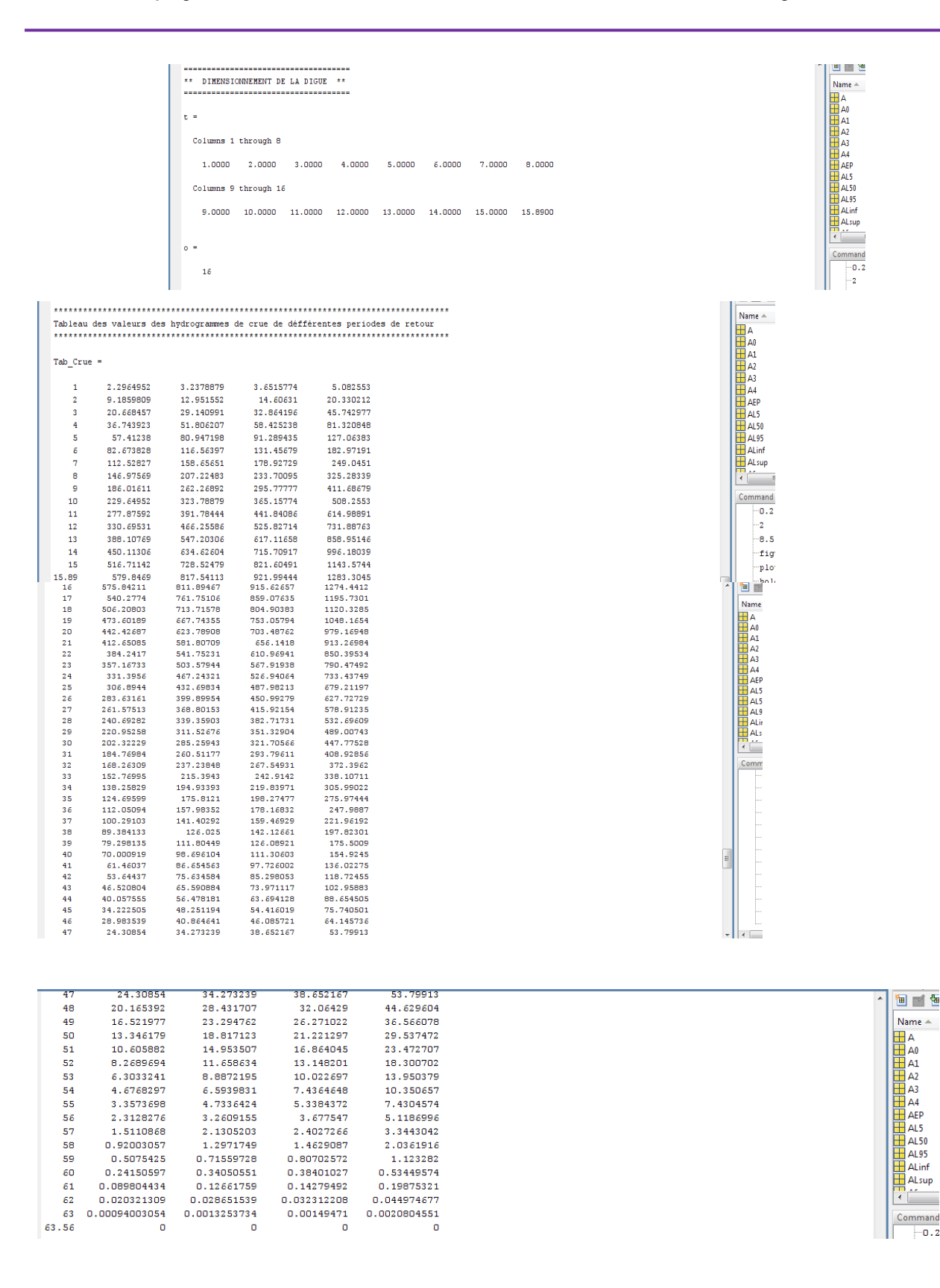

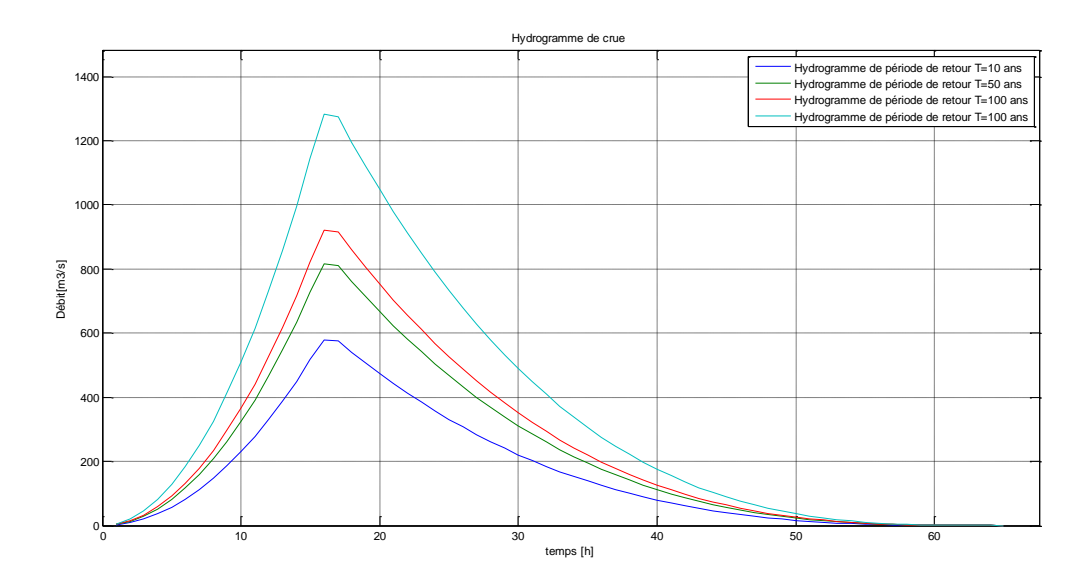

## **6.3 DIMENSIONNEMENT HYDROTECHNIQUE DE LA DIGUE**

## **6.3.1 Hauteur du barrage**

La hauteur du barrage sera égale :

### *Hb=NNR+Hmax+R+h<sup>s</sup>*

Avec :

NNR : Niveau Normal de la Retenue (déterminé de la régularisation) H<sub>max</sub> : Charge maximale d'eau déversée (déterminé de l'étude du laminage des crues) R : revanche pour les digues en terre h<sup>s</sup> : hauteur de sécurité

## **6.3.2 Régularisation des écoulements**

La régularisation des apports est la distribution dans le temps par rapport à la modulation, du régime de la demande par rapports aux pertes par infiltration et évaporation. La régularisation de l'écoulement est l'accumulation de l'eau dans les périodes d'excès pour l'utiliser dans les périodes de déficit.

La régularisation nous permet de définir la variation du niveau du plan d'eau en fonction des volumes d'eau entrant et sortant, et cela pour déterminer la hauteur économique du barrage.

## **6.3.2.1 Données de la régularisation**

Les données disponibles sont :

- *Un apport solide :* est donnée par l'étude hydrologique de 2 hm<sup>3</sup> ;
- **E** Un apport liquide : est donnée par l'étude hydrologique de 15 hm<sup>3</sup> ;

### ▪ *Répartition de l'écoulement*

En réalité, le régime pluviométrique est très irrégulier, la quantité annuelle tombe souvent en une seule fois, causant des crues et beaucoup de dégâts. La répartition de l'écoulement est proportionnelle aux mesures des précipitations. A partir des mesures des précipitations, on estime la répartition mensuelle des écoulements. Les valeurs sont mentionnées dans le tableau

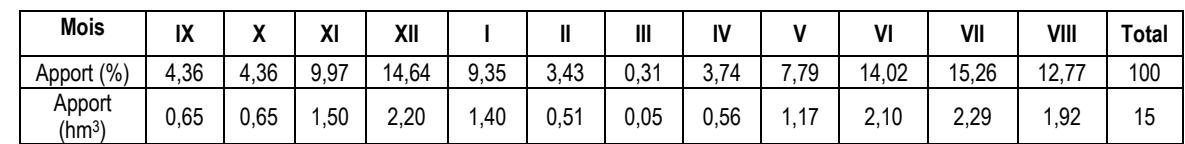

### **Tableau 20 : Répartition mensuelles des écoulements**

## ▪ *Répartition de l'évaporation*

L'évaporation est un élément climatique important à prendre en considération compte tenu de son rôle, ainsi que son influence sur les précipitations. Elle est exprimée en millimètre d'eau. La station la plus proche à Mazzer est celle de Béni Abbès. Les mesures des moyennes mensuelles pour la période 1973-2008, sont disponibles (tableau n°14)

### **Tableau 21 : Evaporation moyenne mensuelle station de Béni Abbès (1973-2008)**

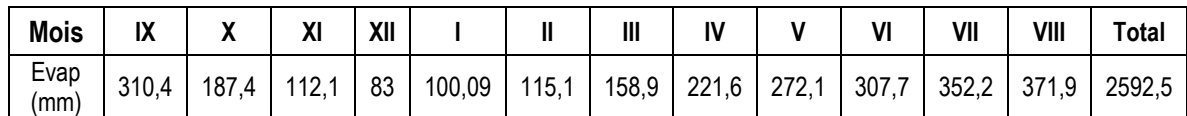

Les données de la station de Béni Abbès montrent que l'évaporation augmente progressivement pour atteindre le maximum aux mois de Juillet et Août, (371.94 mm) puis diminue jusqu'aux valeurs de 83 à 100 mm, durant les mois de Décembre et Janvier.

### ▪ *Perte par infiltration*

Nous proposons de considéré les pertes d'infiltration égale à 1% de l'apport moyen annuels.

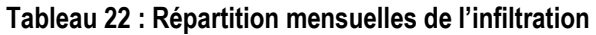

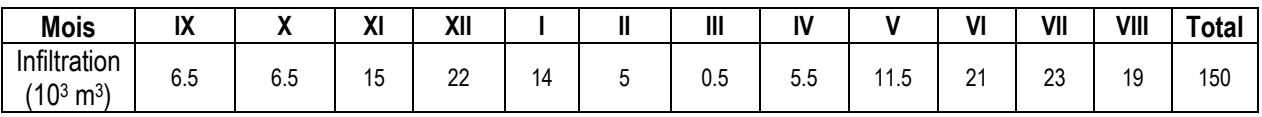

### ▪ *Besoin en irrigation*

La superficie des terres agricoles à Mazzer englobe quelques 210 hectares (source PDAU de IGLI, 2008), essentiellement des Oasis (90%). Ces terres sont irriguées à partir de puits (120 puits) et sources (6 sources). Le débit de ces puits et sources sera soutenu par la construction de la digue de Mazzer, qui va assurer une alimentation des puits et sources de la localité.

Nous considérons dans notre étude une surface irrigable de 210 hectares. Il est recommandé d'utiliser des volumes supérieurs à 25000 m<sup>3</sup> par hectares et par ans (source : Cultiver le Palmier-Dattier de Gilles Peyron, 2000).

La distribution typique de l'irrigation pour les palmier-Dattier selon le guide INRA (2003) est donnée dans le tableau suivant :

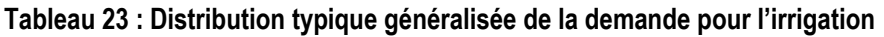

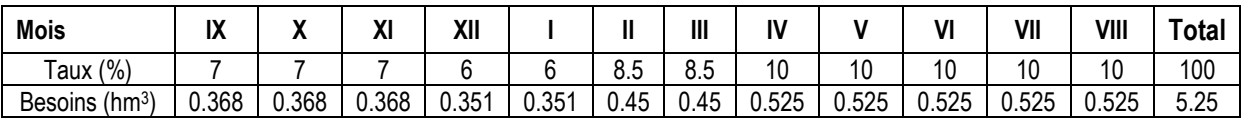

## **6.3.2.2 Calcul de la régularisation**

La régularisation des écoulements se fait selon la formule suivante :

$$
V_{f_i} = Y_i + V_m + V_{\text{évap}} - V_{\text{inf}} - V_{\text{irrig}}
$$

Où :

*Y<sup>i</sup>* : apport liquide du premier mois i *V<sup>m</sup>* : volume mort *Vévap* : volume évaporé *Vinf* : volume infiltré *Virri* : volume irrigation

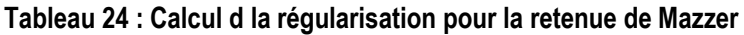

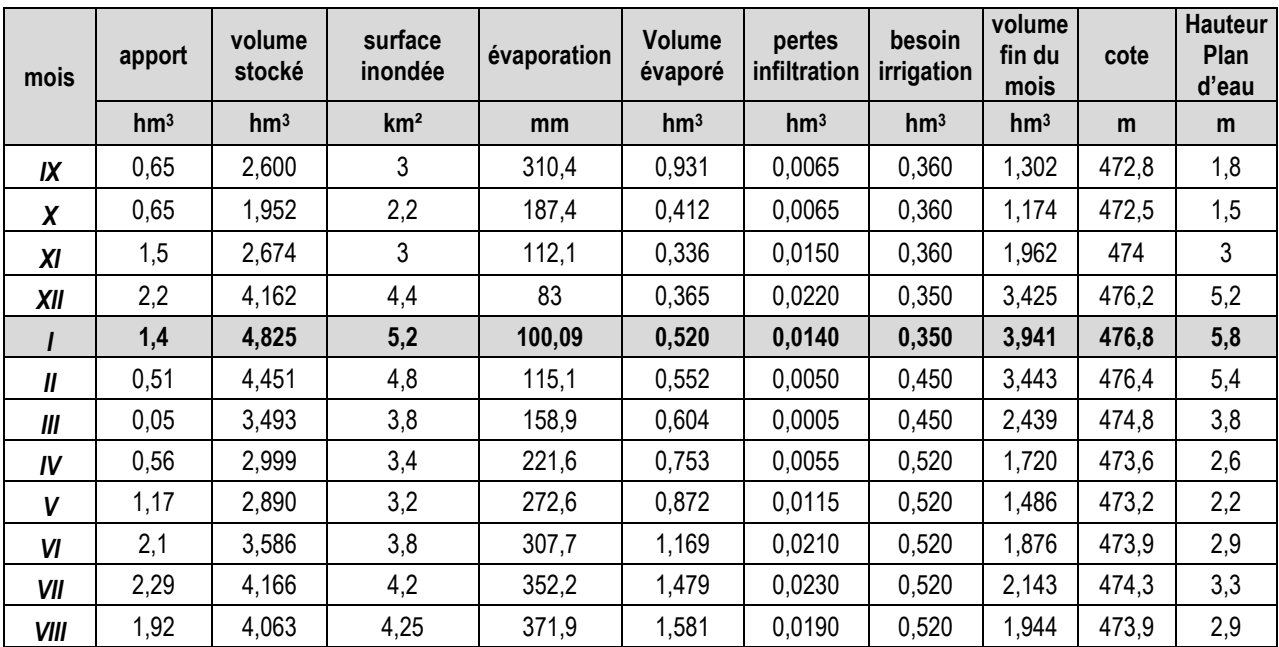

## **6.3.2.3 Détermination du Niveau Normal de Retenue NNR**

Nous adoptons comme NNR la plus grande côte calculé dans le tableau n° 18. Le Niveau Normal de Retenu **NNR = 476,8 m** soit une hauteur normale de **5,8 m** et un volume de la retenue de **3,94 hm<sup>3</sup>** et une retenue d'une superficie de **4,1 km².**

```
ommand Window<br>Curcur uc iu regururisucion
--------------------------------------
\pm \pmCalcul de la régularisation **
  ______________________________________
   valeur du volume mort calculer précedament **
Vm =2.0046e+006
entrer la valeur du volume mort [hm3]: Vm= 2
Calcul de la régularisation **
NNR =8.0618
entrer la valeur du NNR adoptée [hm3]: Vm= 8.5
```
## **6.3.3 Laminage des crues**

L'étude du laminage consiste soit à déterminer la côte maximale atteinte par le plan d'eau pendant la crue (NPHE) ainsi que les dimensions de l'évacuateur de crue.

## **6.3.3.1 Principe du laminage**

Le phénomène de laminage des crues est la transformation de l'onde de crue entre un point amont et un point aval d'un cours d'eau. Il a pour effet de diminuer le débit de pointe (le débit maximal) en répartissant le volume de la crue dans le temps. Ceci est possible grâce au stockage temporaire d'une partie du volume de la crue dans la retenue de la digue.

Le débit qui passe dans l'évacuateur de crue Q<sub>e</sub> est inférieur à celui de la pointe de la crue à l'entrée de la retenue Q<sub>c</sub>

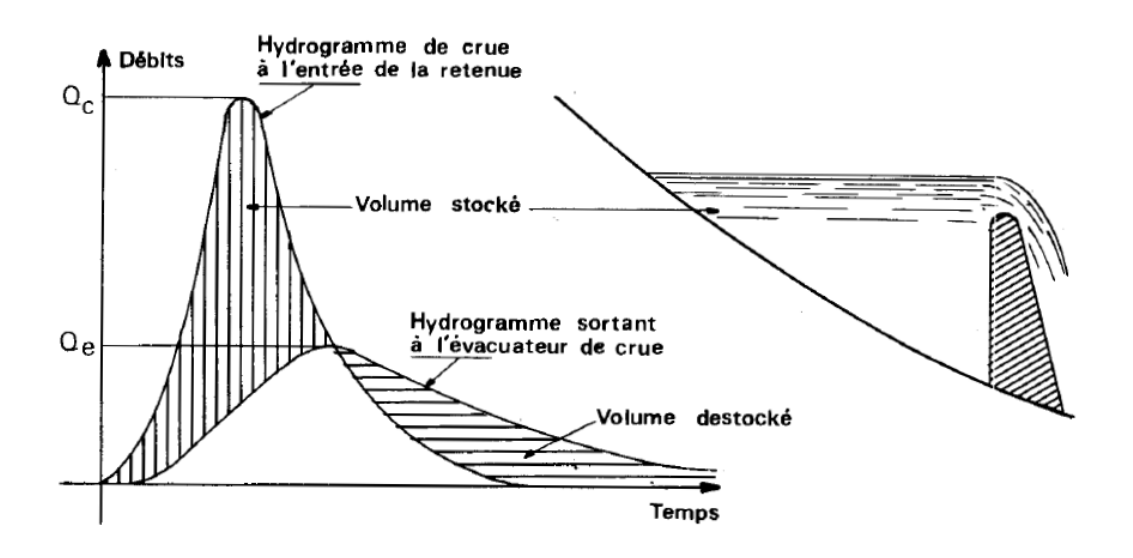

**Figure 25 : Principe du laminage des crues par la retenue**

Le mécanisme du laminage peut être traduit par l'équation suivante

$$
Q_c(t). dt = Q_e(z). dt + A(z). dz
$$

*t* : temps

*z* : côte du plan d'eau *Q<sup>c</sup>* : débit de crue entrant dans la retenue *Q<sup>e</sup>* : débit sortant de la retenue par l'évacuateur de la crue *A(z)* : aire du plan d'eau à la côte z

## **6.3.3.2 Méthode de calcul**

Il existe plusieurs méthodes pour la résolution de l'équation du laminage des crues. Nous utilisons dans cette étude la méthode Pulls ou connu aussi sous le nom de la méthode Storage Indication Curve (SIC)

## ▪ **Principe de la méthode de la « Storage Indication Curve ».**

La méthode de la « Storage Indication Curve » est une procédure de calcul qui permet d'obtenir l'hydrogramme sortant d'un réservoir connaissant l'hydrogramme entrant et les caractéristiques de vidange de ce réservoir. Elle repose sur la forme discrétisée de l'équation de continuité : la variation de stockage *S* entre deux instants *t=j* et *t=j+1* peut s'exprimer selon la relation (1) où *O* est le débit sortant, *I* le débit entrant et Δ*t* le pas de temps *:*

$$
S_{j+1} - S_j = \frac{I_j + I_{j+1}}{2} \cdot \Delta t - \frac{O_j + O_{j+1}}{2} \cdot \Delta t \tag{1}
$$

L'expression (1) peut être réarrangée de manière à isoler dans le terme de gauche les deux inconnues *Sj+1* et *Oj+1* :

$$
\left(2.\frac{S_{j+1}}{\Delta t} + \mathbf{O}_{j+1}\right) = \left(I_j + I_{j+1}\right) + \left(2.\frac{S_j}{\Delta t} - \mathbf{O}_j\right) \tag{2}
$$

Afin de calculer le débit sortant *Oj+1* de la relation (2), une courbe reliant le terme (*2 S/*Δ*t* + *O)* au débit sortant *O* est nécessaire. Cette courbe Storage Indication Curve qui donne son nom à la méthode, est construite en se basant sur la relation Hauteur-Volume du réservoir et sur sa loi de vidange : pour une hauteur d'eau donnée *Hj*, la relation Hauteur-Volume de la retenue permet de calculer le volume stocké dans la retenue *Sj*, et l'équation de vidange permet d'obtenir le débit de vidange sortant *Oj.* 

Pour le calcul de la propagation de la crue à travers le réservoir dans l'intervalle *j*, tous les termes de droite de l'équation (2) sont connus, et la valeur de (*2.S j+1 /*Δ*t* + *Oj+1* ) peut alors être calculer. La valeur correspondante de *Oj+1* peut être déterminée graphiquement ou numériquement grâce à la « Storage Indication Curve ». Pour passer au pas de temps suivant, la valeur de (*2 Sj+1 /*Δ*t* - *Oj+1 )* est obtenue par le calcul suivant :

$$
\left(2.\frac{S_{j+1}}{\Delta t}-O_{j+1}\right)=\left(2.\frac{S_{j+1}}{\Delta t}+O_{j+1}\right)-2.O_{j+1}\qquad(3)
$$

Le calcul est ensuite répété sur l'ensemble de la période de laminage.

### • **Largeur du déversoir**

On choisit un déversoir du type CREAGER d'une largeur de 50 m. Nous admettons que la crue survient lorsque le lac atteint le niveau NNR. Nous dimensionnons le réservoir dans le but d'évacué la crue centennale.

Le débit de déversement en fonction de la hauteur d'eau est donné par la formule suivante :

$$
Q_{d\acute{e}v} = \mu \cdot L \cdot h^{2/3} \cdot \sqrt{2 \cdot g}
$$

Avec :

Qdév : débit déversé (m3 /s) µ : Coefficient de débit =0,49 L : Largeur de la crête de déversement (m) g : accélération de la pesanteur g=9,81 m/s²

h : la charge d'eau au-dessus du déversoir (m)

#### *6.3.3.2.1 Largeur du déversoir égale à 50 m*

#### • **Etablir la Storage Indication Curve**

On applique les principes de la méthode SIC pour les données de la digue de Mazzer, nous construisons la courbe SIC de la figure n°16.

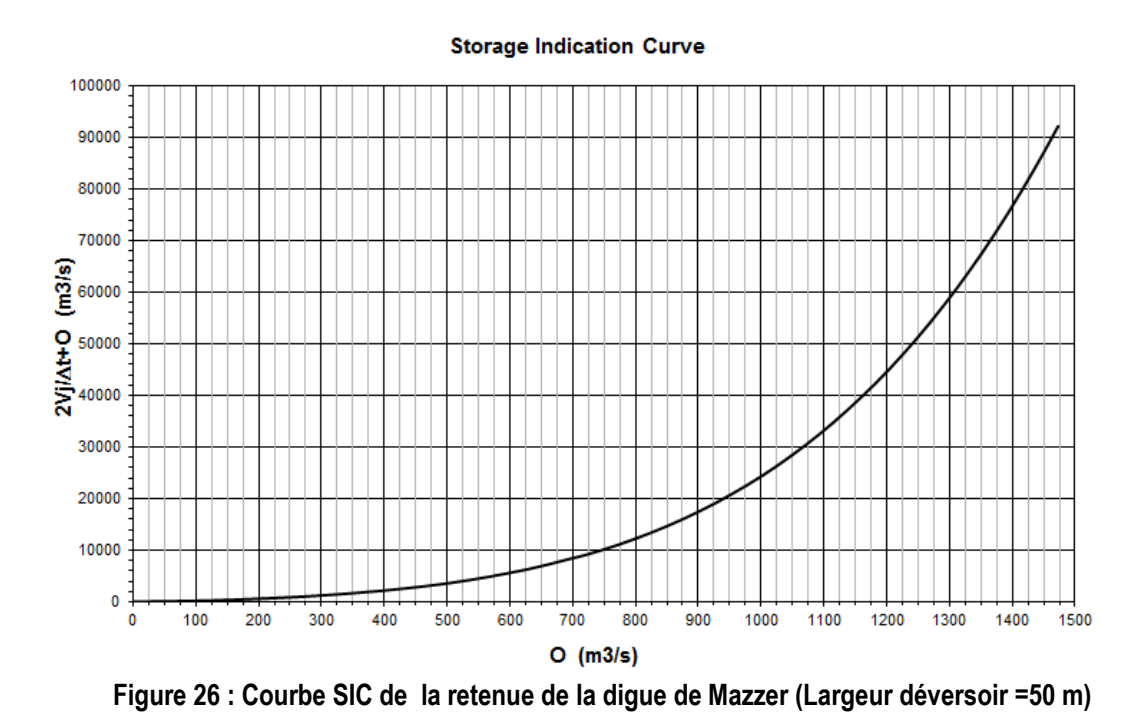

#### • **Calcul de l'hydrogramme laminé**

L'hydrogramme de la crue centennale et celui laminé par la crue sont donnée par la figure n°17

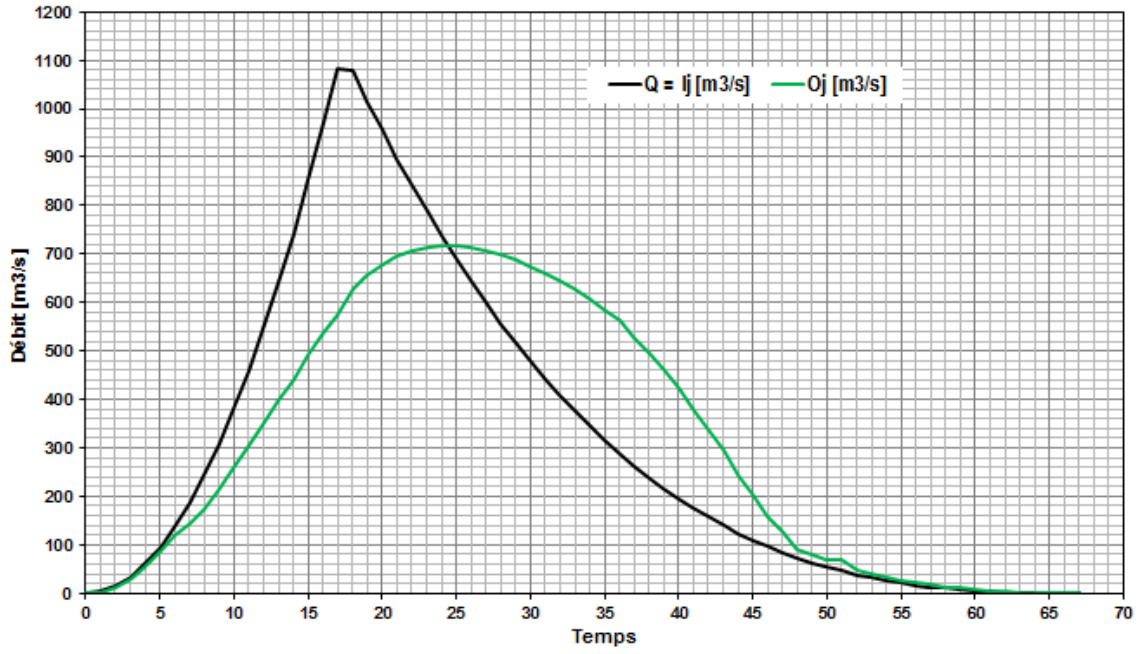

**Figure 27 : Hydrogrammes : de crue entrant et laminé par la retenue (Largeur déversoir =50 m)**

• **Détermination de l'altitude maximale du plan d'eau et le moment où ce niveau est atteint** 

Le niveau maximal est atteint après 24 heures du débit de la crue avec un stock de 14,72 hm<sup>3</sup>, avec une hauteur de 11,4 m , c'est-à-dire une hauteur du déversoir de 5,60 m.

Cette hauteur et ce volume ne sont pas acceptables. Nous devons augmenter la largeur du déversoir afin de déterminer une largeur adéquate.

## *6.3.3.2.2 Largeur du déversoir égale à 60 m*

• **Etablir la Storage Indication Curve**  On applique les principes de la méthode SIC pour les données de la digue de Mazzer, nous construisons la courbe SIC de la figure n°18.

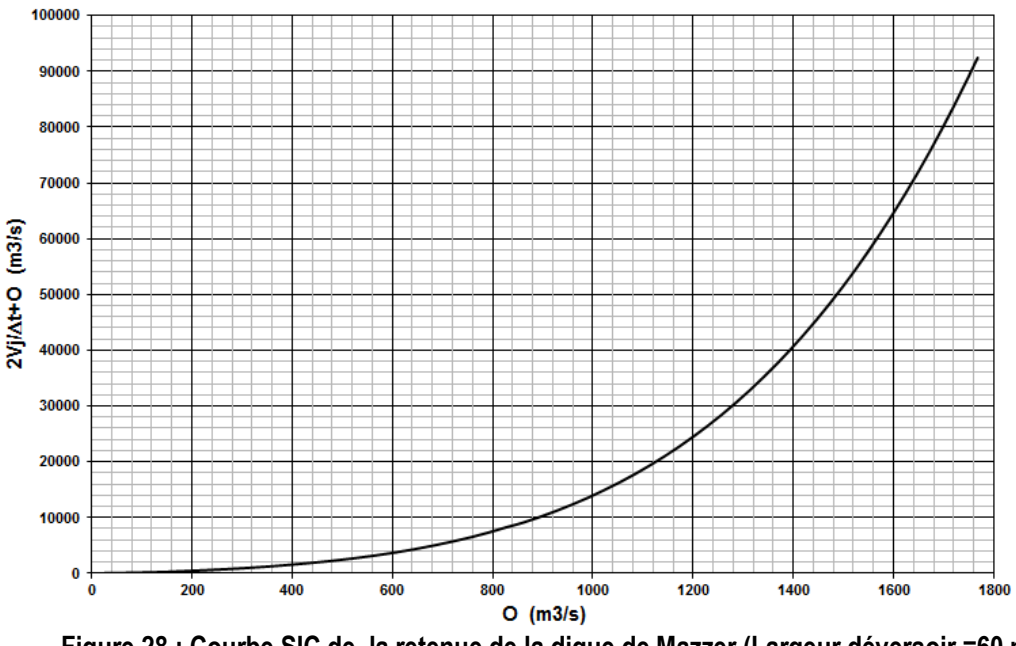

**Figure 28 : Courbe SIC de la retenue de la digue de Mazzer (Largeur déversoir =60 m)**

### • **Calcul de l'hydrogramme laminé**

L'hydrogramme de la crue centennale et celui laminé par la crue sont donnée par la figure n°19

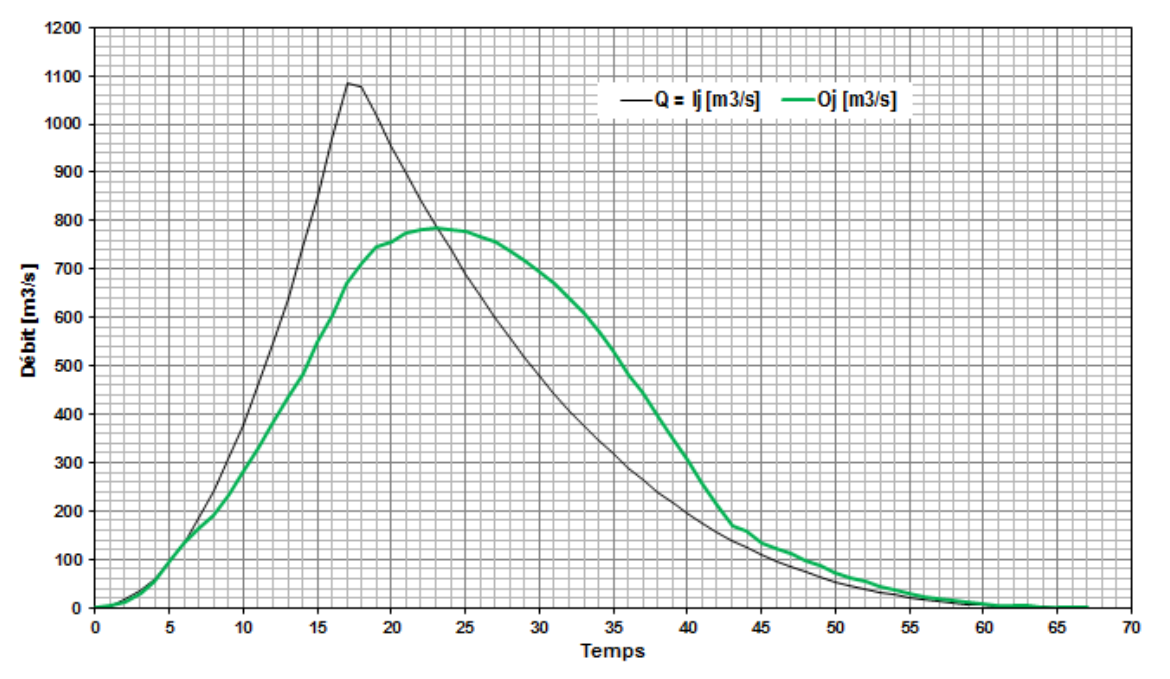

**Figure 29 : Hydrogrammes : de crue entrant et laminé par la retenue (Largeur déversoir =60 m)**

### • **Détermination de l'altitude maximale du plan d'eau et le moment où ce niveau est atteint**

Le niveau maximal est atteint après 24 heures du débit de la crue avec un stock de 11,24 hm<sup>3,</sup> avec une hauteur de 6,90 m. c'est-à-dire une hauteur du déversoir de 1,1

Cette hauteur et ce volume ne sont pas acceptables. Nous devons augmenter la largeur du déversoir afin de déterminer une largeur adéquate.

Le Niveau des plus hautes Eaux est pris égale à **NPHE= 6,9 m.**

### **6.3.3.3 Etude de la crue de Novembre 2014**

La région de Béchar a subit une inondation importante le 30 Novembre 2014. A une centaine de kilomètres au sud-est de Béchar, la palmeraie de Taghit, 60km en amont d'Igli, a été complètement inondée.

Les mesures pluviométriques ([Figure 30](#page-87-0)) au niveau des stations ONM : Béchar et Beni Abbes fait ressortir le constat suivant :

Ce n'est pas l'épisode pluvieux du 29 Novembre 2014, à lui seul, à l'origine de la crue qui à inonder la vallée de la Saoura. Les 24 et 25 Novembre une précipitation respectivement de 52,1mm et 15 mm a probablement dû :i) gonflé les cours d'eau, ii) saturé les sols et iii) remplir les retenu existantes.

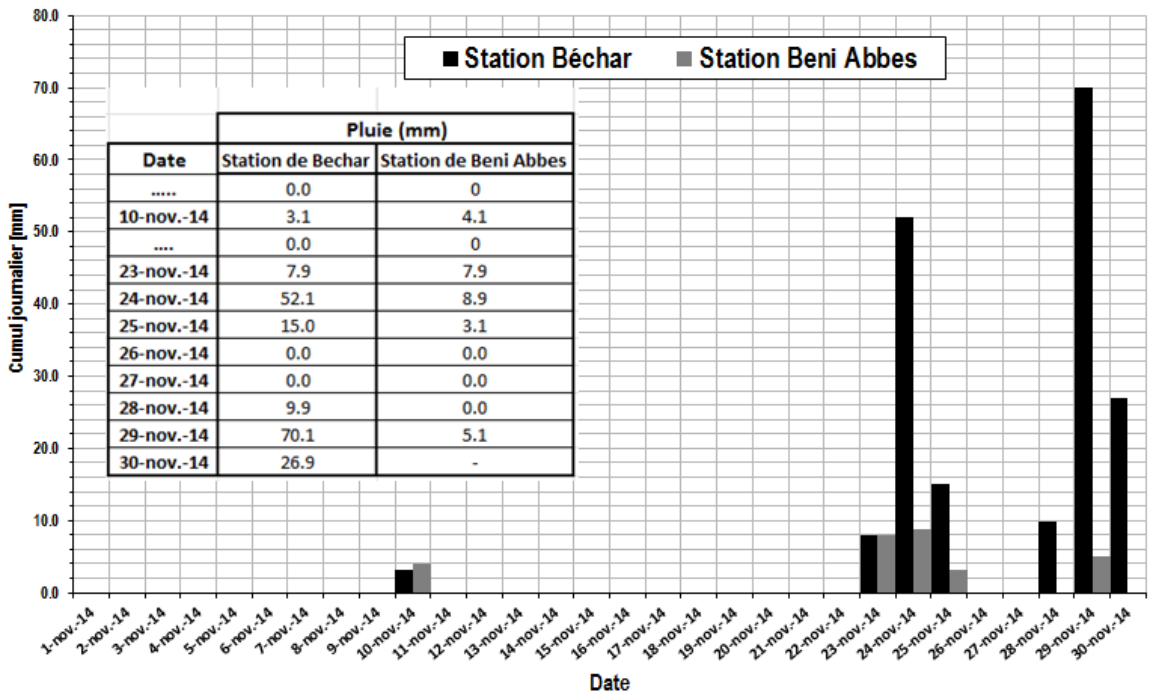

Figure 30 : histogramme des pluies du mois de Novembre 2014 à la station ONM de Béchar et Beni Abbes

<span id="page-87-0"></span>La pluie du 29 et 30 Novembre (respectivement 70.1mm et 26.9 mm) ne peut être écrêté ce qui a engendré une grande et large inondation. Le total des précipitations de ce mois de Novembre est estimé à 184,9 mm à la station de Béchar ONM.

La pluie journalière du 29 Novembre de 70,1 mm représente la plus grande valeur enregistrée au niveau de la station de Béchar ONM. Par contre, les valeurs de la pluie enregistrées au niveau de la station de Beni Abbes ONM ne font pas ressortir ce caractère exceptionnel de l'évènement.

Le débit donné par cette pluie selon la formule de Samie (page [58\)](#page-57-0) est 1844.85 m<sup>3</sup>/s. L'hydogramme de crue est donnée par ([Figure](#page-88-0) **31**) :

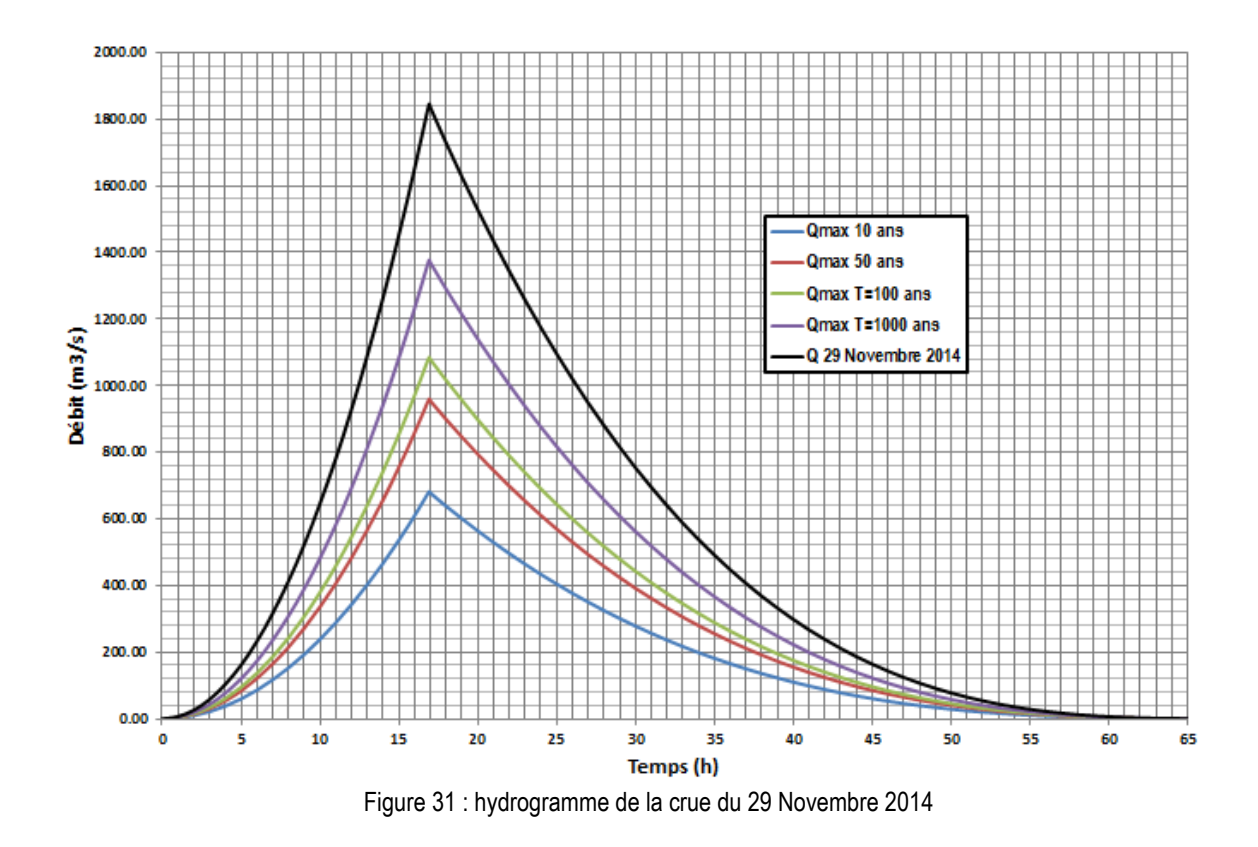

<span id="page-88-0"></span>Cette crue est générée par des pluies qui se précipitent en amont du bassin versant de Mazzer. Le programme de construction de retenus collinaires (12 retenues en tous) lancé par la DRE permettra, sans aucun doute, d'écrêter cette crue. La future digue de Mazzer se trouve en fin de série de ces retenues. Elle bénéficie de l'écrêtement généré par cette série de retenues. Il n'est pas ni nécessaire ni économique de revoir les dimensions de l'évacuateur de crue pour cette évènement qui est de type extraordinaire (dépassant la période de retour de 2300 ans).

#### **6.3.4 Calcul de la revanche**

#### **6.3.4.1 Formule de STEVENSON.**

Pour 
$$
F(\text{fetch}) < 18 \text{ km}
$$

\n
$$
R_v = 0.75h_v + \frac{V_v^2}{2g}
$$
\n
$$
h_v = 0.75 + 0.34F \frac{1}{2} - 0.26F \frac{1}{4}V_v = 1.5 + 0.66h_v \frac{1}{2}
$$

où:

*Rv* = hauteur de montée de la vague (m).

 $F =$  longueur maximale de la surface d'eau du lac en suivant la direction du vent (km). On l'appelle "fetch".

 $h_v$  = hauteur de la vague (m).

 $V_v$  = vitesse de propagation de la vague (m / s).

 $g =$  accélération de la gravité (9.81 m / s<sup>2</sup>).

### **6.3.4.2 Formule de MALLET et de PAQUANT.**

$$
R_v = h_v + \frac{V_v^2}{2g}
$$
  

$$
h_v = \frac{1}{2} + \frac{1}{3}F^{-\frac{1}{2}}
$$
  

$$
V_v = \frac{3}{2} + \frac{2}{3}h_v
$$

### **6.3.4.3 Formule de l'U.S.B.R.**

$$
R_v = 0,75hv + \frac{Vv^2}{2g}
$$
  

$$
V_v = 1,5 + 2h_v
$$
  

$$
h_v = 0,75 + 0,34F^{\frac{1}{2}} - 0,26F^{\frac{1}{4}}
$$

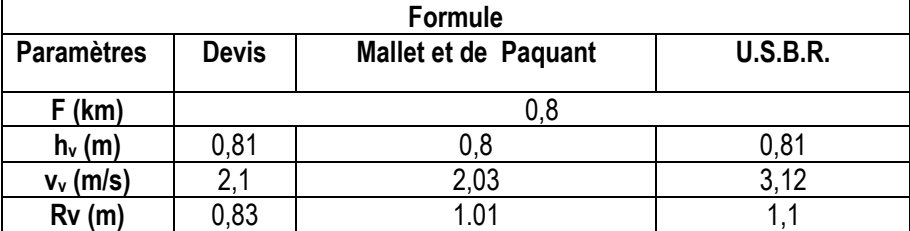

### **On adopte une revanche égale à 1 m**

## **6.3.5 La hauteur de sécurité**

Selon le guide de l'ANBT (2004) dans le volume : « manuel de conception et projets typiques De digues en terre » : la hauteur libre de sécurité (réserve constructive); dans le cas des petits barrages entre 0.40 et 0,60 m. **Nous adoptons a=0,4 m**

## **6.3.6 Calcul des tassements d'un barrage en terre :**

Pour les petits barrages on calcule le tassement d' après la formule :

*T= 0.01 Hb*

Où

T=Tassement de la crête du barrage *Hb*=Hauteur du barrage

La hauteur du barrage

## **Hb= PHE+R+a**

$$
H_b = 6,9+1+0,4=8,3m
$$

Le tassement  $T=0.01*H_b=0.083m$ 

La hauteur finale de la crête du barrage est égale à 8,3+0,083=**8,38m**

**Nous adoptons une hauteur finale de la digue de 8,5 m**

## **6.4 DETERMINATION DE LA LARGEUR DE LA CRETE.**

Pour cela on utilise des formules; les plus appliquées parmi elles sont :

En étant: b la largeur de la crête et *Hb* la hauteur du barrage.

## **6.4.1 3.7.1. KNAPPEN.**

$$
b=1,65.\sqrt{H_b}
$$

b=4,81 m

**6.4.2 3.7.2. PREECE.**

$$
b=1,10.\sqrt{H_b}+1
$$

b=4,2 m

L'ANBT (2004) recommande pour les digues dont les hauteurs sont inférieures à 10 m, la largeur de la crête ne doit pas être inférieure à 3 m. Pour les digues de hauteur supérieure à 10 m, la largeur de la crête sera égale à 1/ 3 de la hauteur de la digue, mais en général il est recommandable que la largeur soit de 4 à 6 m.

Dans notre cas on adopte une largeur en crête de **4,2 m**

# **6.5 PENTE DES TALUS**

La pente des talus de la digue est fixée par les conditions de stabilité mécaniques du massif et de ses fondations.

A titre indicatif, le tableau ci-après donne quelques valeurs qui devront être confirmées par une étude de stabilité.

**Tableau 25 : valeurs des pentes de talus des barrages en terre (guide technique des barrages en aménagement rurale, 1977)**

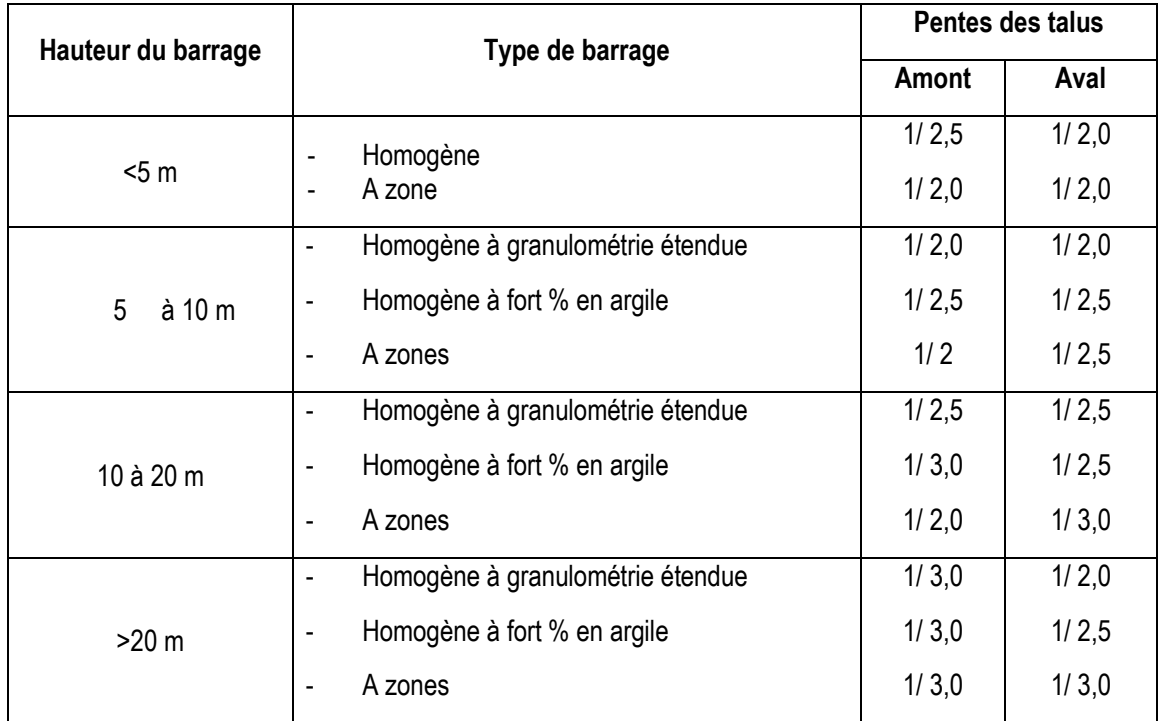

Dans notre étude nous avons une digue de hauteur inférieur à 10 m nous considérons des talus a pente de **½** en amont et de **½** en aval

# **7 CONCLUSION**

Dans ce travail de master, nous avons développé une série de programme sous Matlab qui permet de faire les principales étapes d'une étude d'une digue.

Une application à été faite sur un cas d'étude validée et approuvée. Les premiers résultats sont satisfaisants.

La suite du travail sera de compléter les parties qui reste et de développera une interface au programme.

# **8 REFERENCES**

- **1.** Boutaghane H. 2016 , polycopié initiation a Matalab, avec des applications en hydrologie.
- **2.** Gilles Peyron, 2000, Cultiver le palmier-dattier, Livre, édition CIRAD, 112 p
- **3.** ANBT, 2004, procédures méthodologiques pour l'exécution d'études des retenues collinaires et petits barrages, hydrologie appliquée, 103 p.
- **4.** ANBT, 2004, procédures méthodologiques pour l'exécution d'études des retenues collinaires et petits barrages, manuel de conception et projets typiques de digues en terre, 32 p.
- **5.** Moulay Hassan Sedra, 2003, Le palmier Dattier base de mise en valeur des oasis au Maroc. techniques phoénicoles et création d'oasis, édition INRA, 265 p.
- **6.** Benoît Hingray, Cécile Picouet et André Musy, 2009, Hydrologie 2, Une science pour l'ingénieur, édition PPUR, 600 p.
- **7.** Ministère de l'agriculture (France), 1977, Technique des barrages en aménagement rural, 325p.
- **8.** [Gérard Degoutte](http://www.decitre.fr/auteur/125968/Gerard+Degoutte/) 1997, Petits barrages Recommandations pour la conception, la réalisation et le suivi, Comité Français des Grands Barrages (CFGB), 163p.
- **9.** Conard G. et Roche M-A., 1965, Etude stratigraphique et hydrogéologique de l'extrémité méridionale de la Hamada du Guir, Extrait du bulletin de la société géologique de France, 7eme série, t. VII, p.695 à 712.
- **10.** Schleiss Anton J. et Pougatsch Henri (2011), Les barrages (Traité de Génie Civil, volume 17) Du projet à la mise en service, édition PPUR, 738 p.
- **11.** Alain CARRÈRE, 1994, Barrages, Techniques de l'Ingénieur, traité Construction, C 5 555, 26 pages.
- **12.** ANBT, 2004, procédures méthodologiques pour l'exécution d'études des retenues collinaires et petits barrages, manuel de conception et projets typiques de digues en terre, 32 p.
- **13.** ANBT, 2004, procédures méthodologiques pour l'exécution d'études des retenues collinaires et petits barrages, manuel de conception et projet typiques de prises d'eau et vidanges de fond. 23p.
- **14.** ANBT, 2004, procédures méthodologiques pour l'exécution d'études des retenues collinaires et petits barrages, manuel de conception et projets typiques des évacuateurs de crues. 64p.
- **15.** Georges Posi et Pierre Londe, 1953, Les Barrages en terre compactée pratiques américaines. Edition Gauthier-Villars, 185 p.